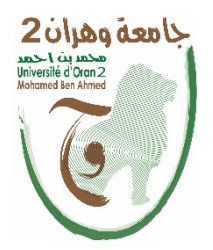

Université Oran 2, Mohamed Ben Ahmed Faculté des Sciences Economiques, Commerciales et des Sciences de Gestion

**Département :** Sciences financières et de la comptabilité

# **Polycopié du module**

# **Comptabilité analytique**

**Niveau : Licence, semestre 3**

# Elaboré par : M. BELOUTI NABIL Maitre de conférences « A »

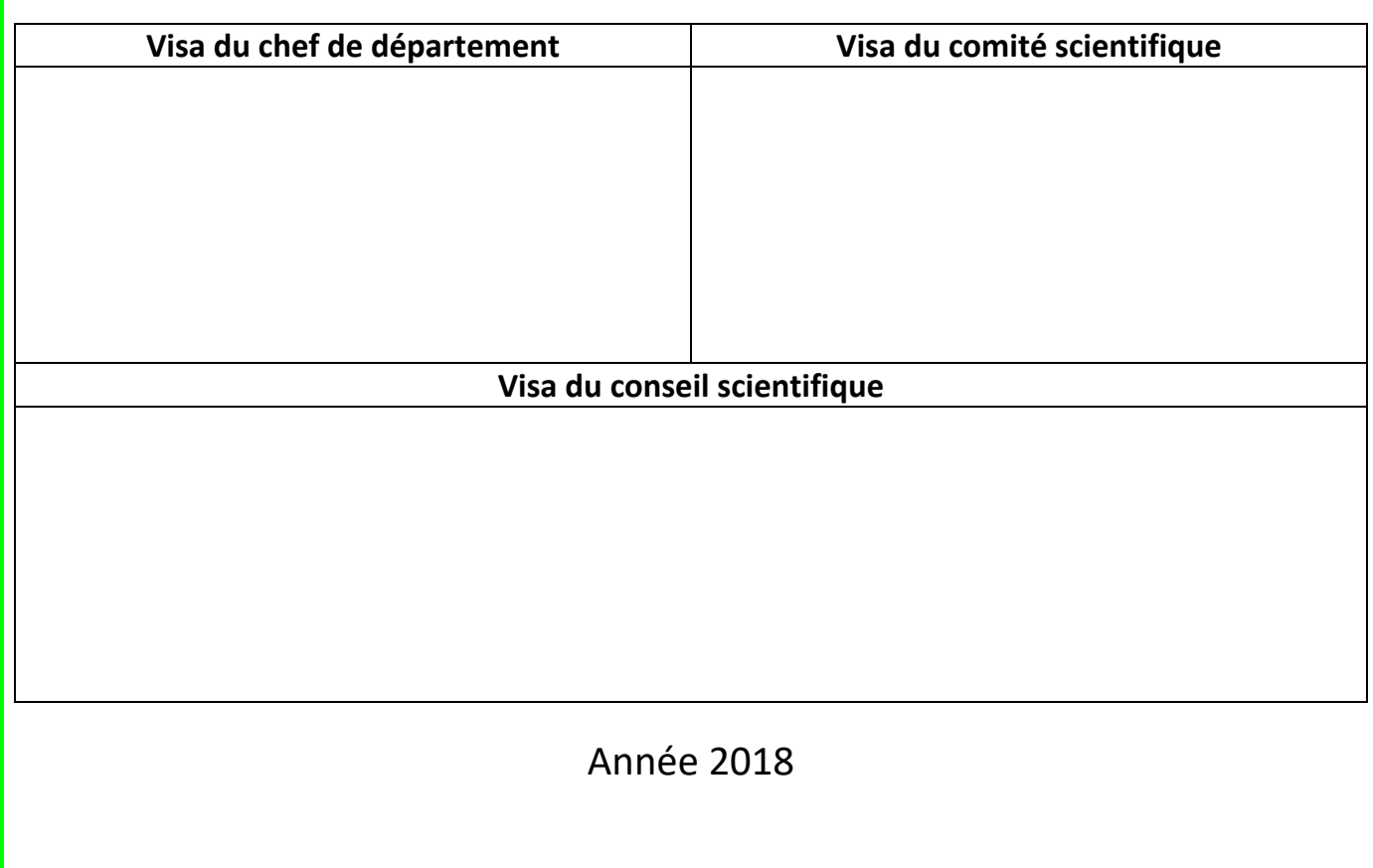

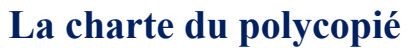

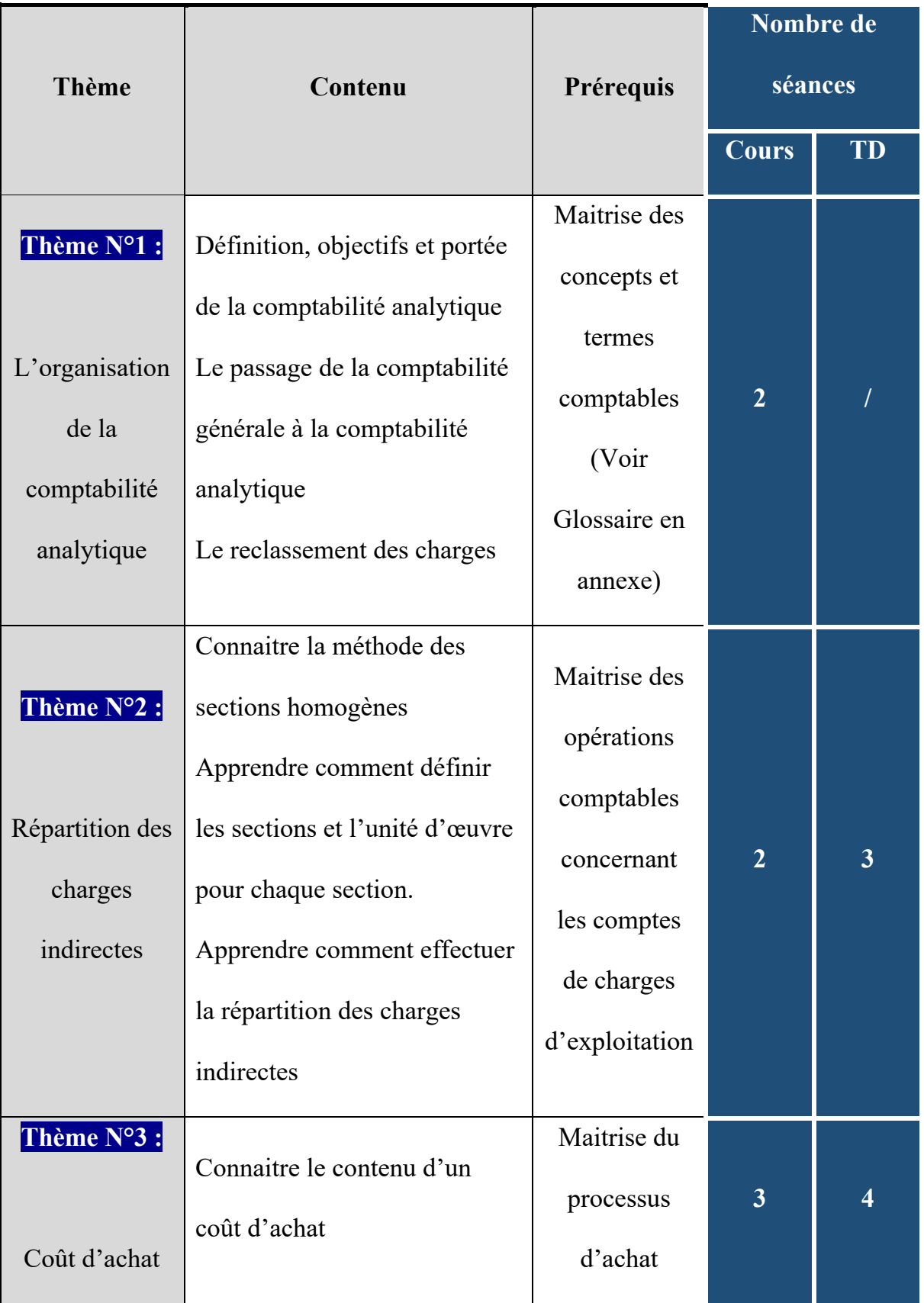

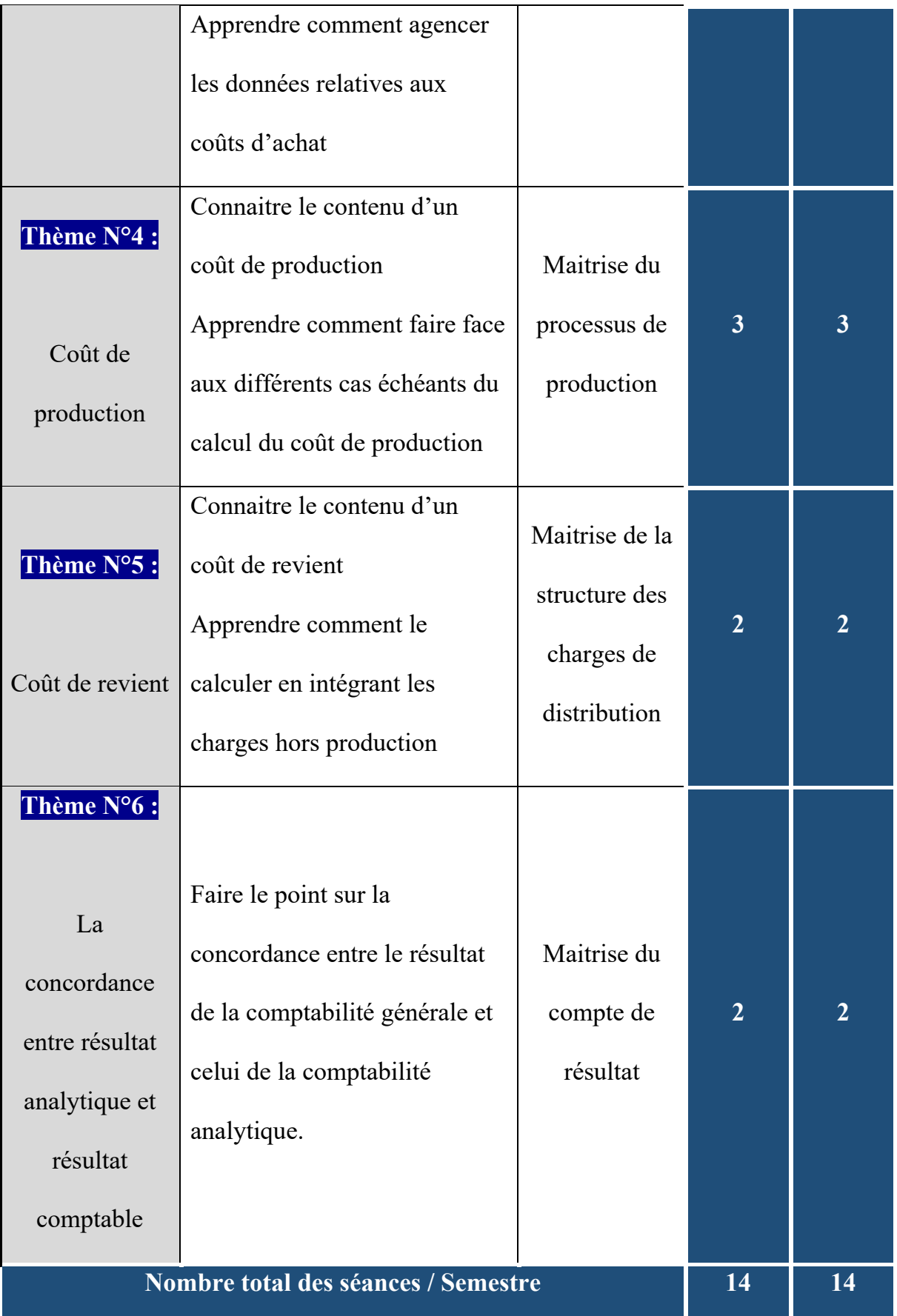

# **Plan du cours : Les grands titres**

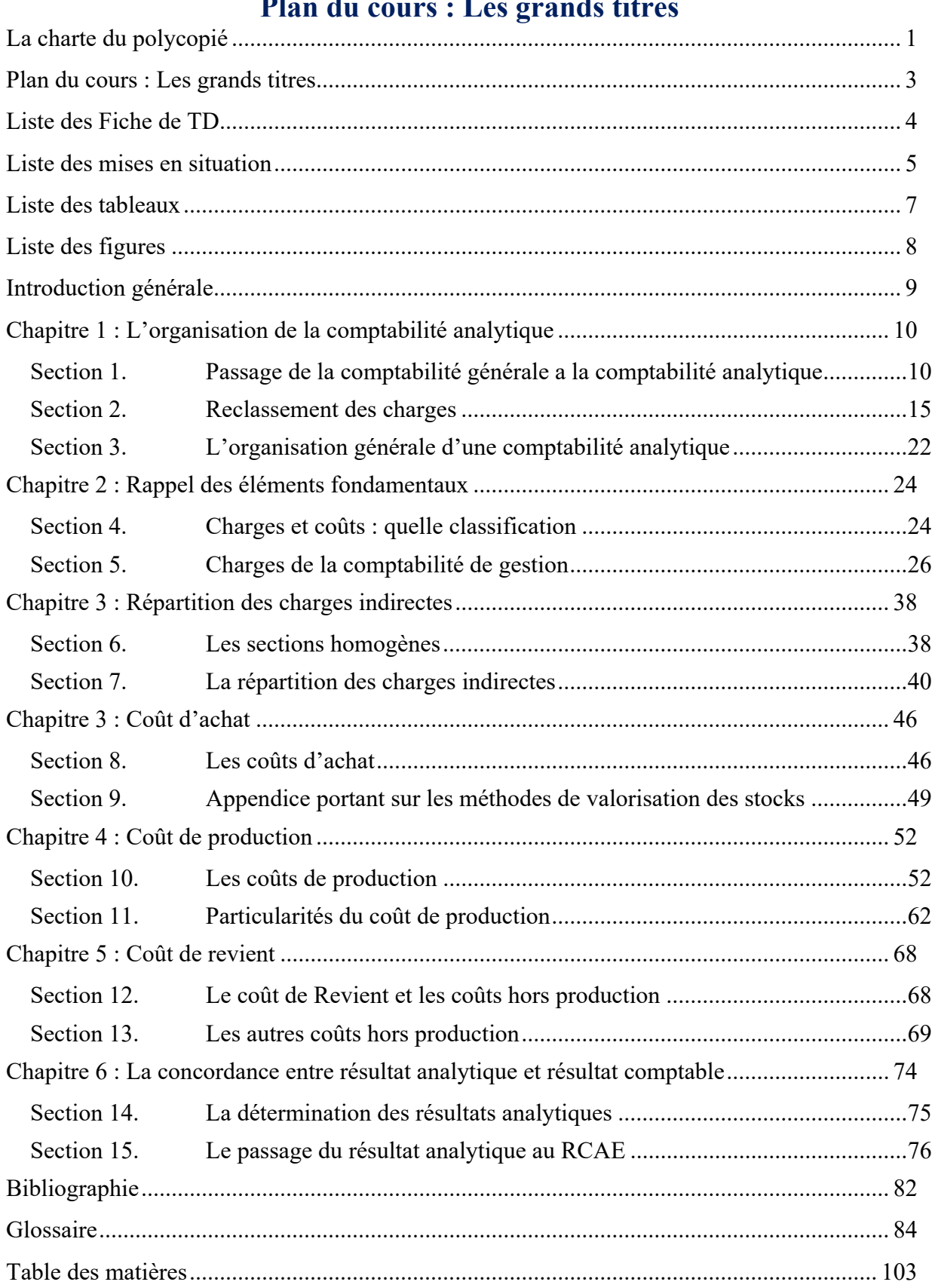

# **Liste des Fiche de TD**

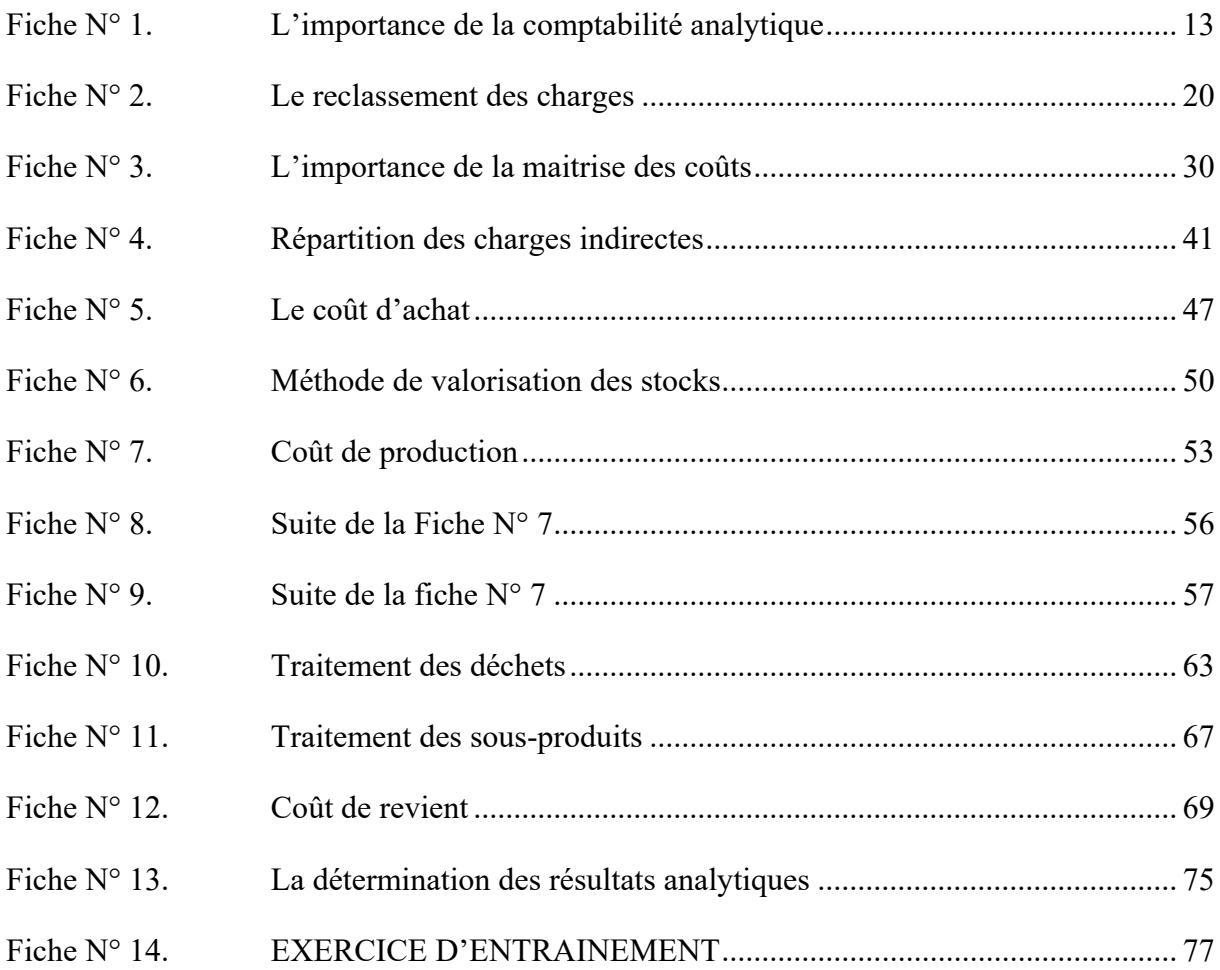

### **Liste des mises en situation**

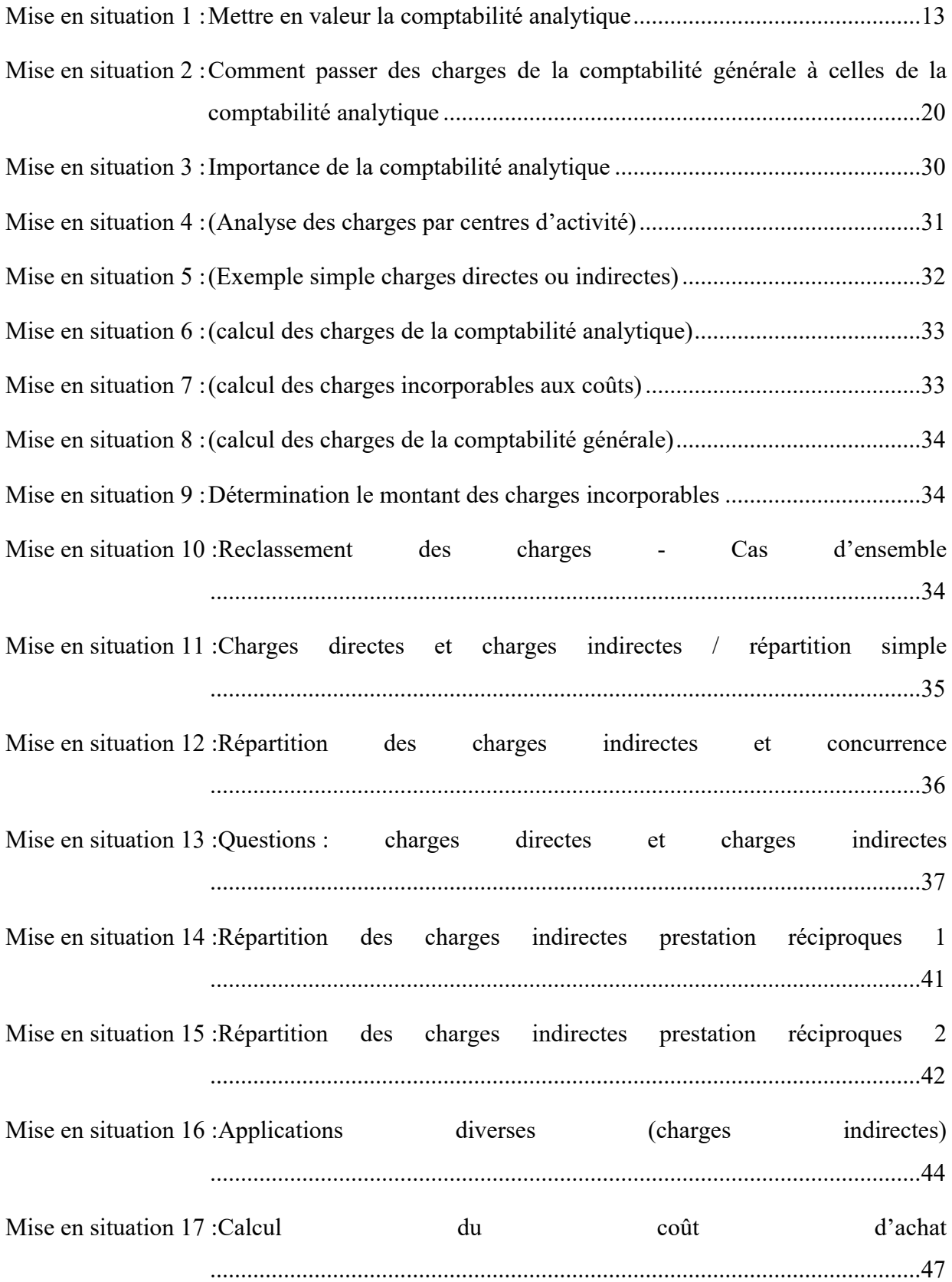

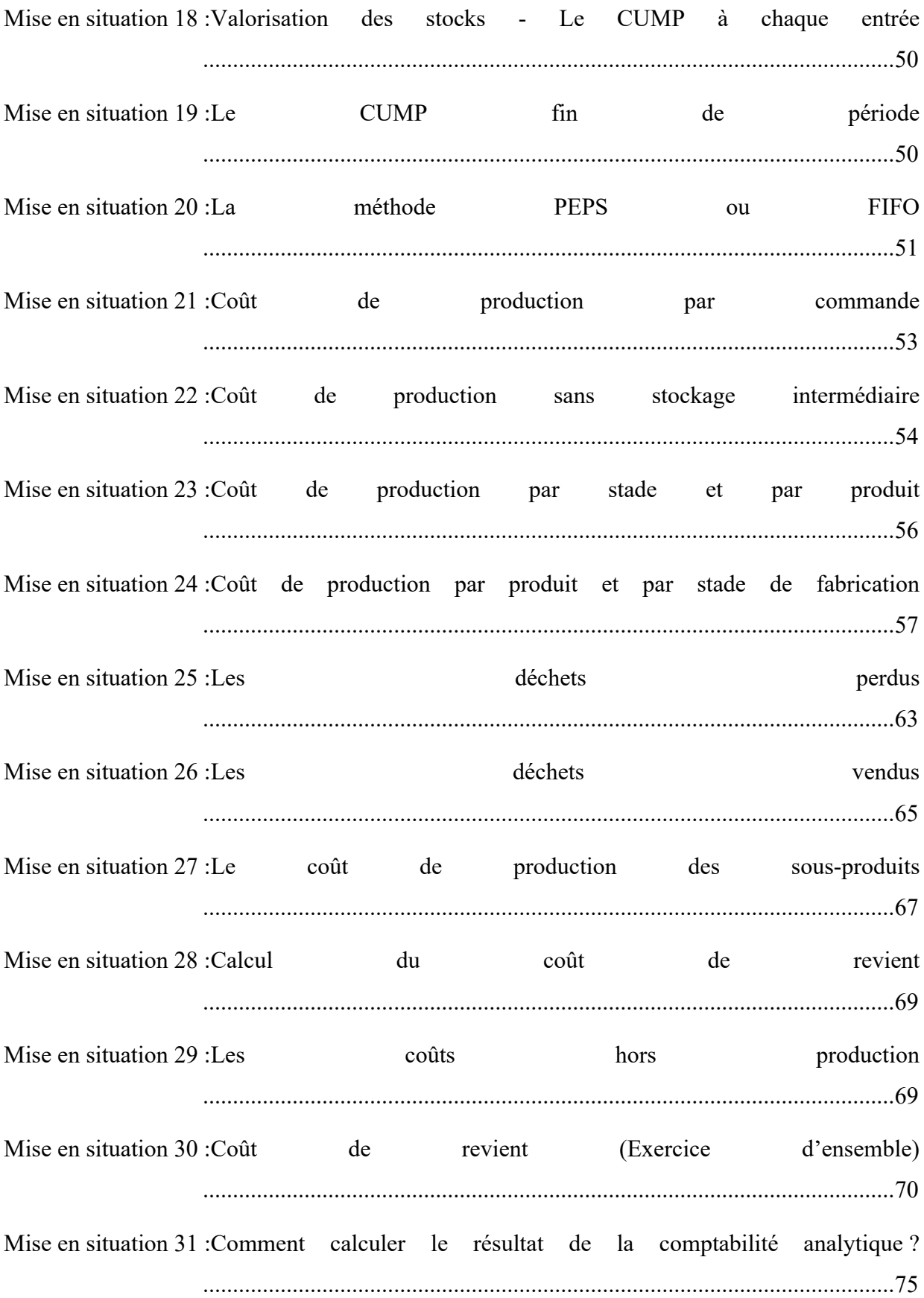

# **Liste des tableaux**

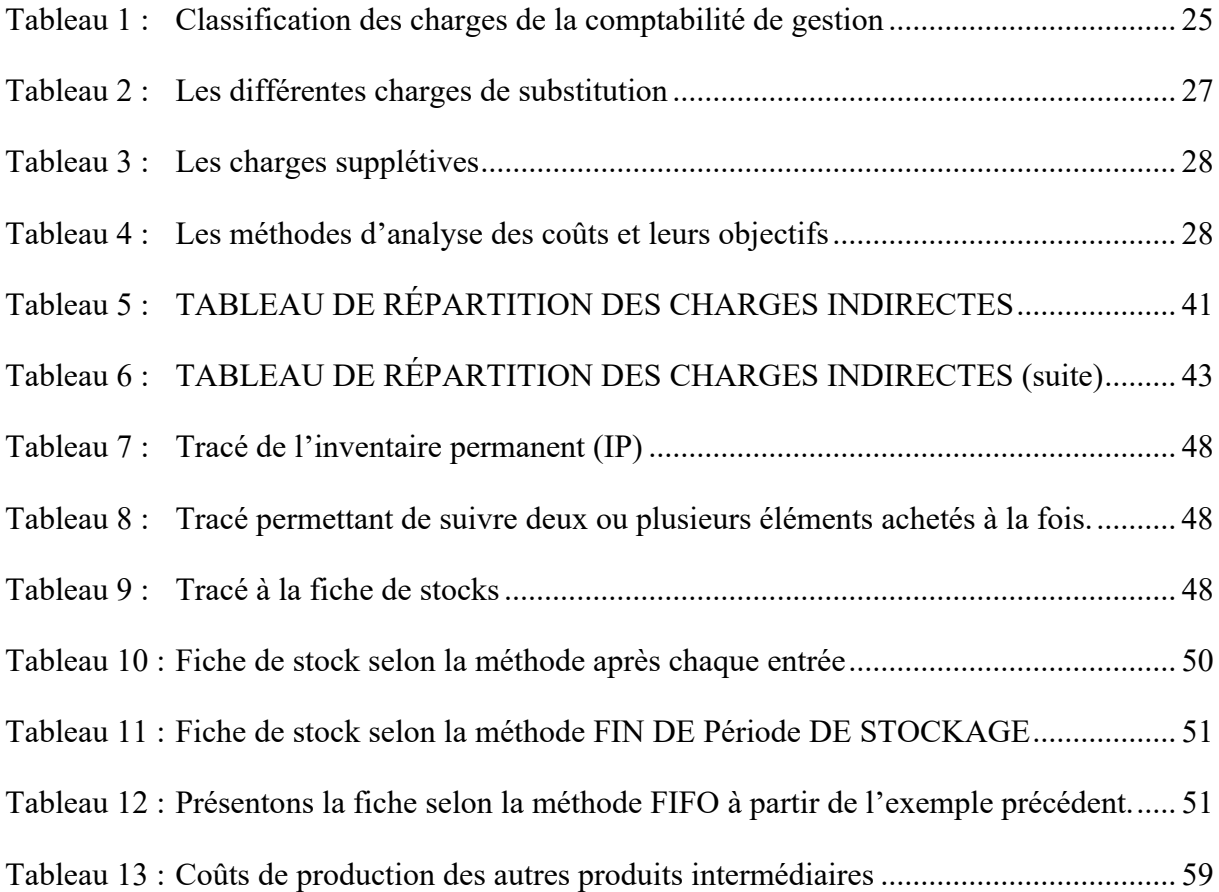

# **Liste des figures**

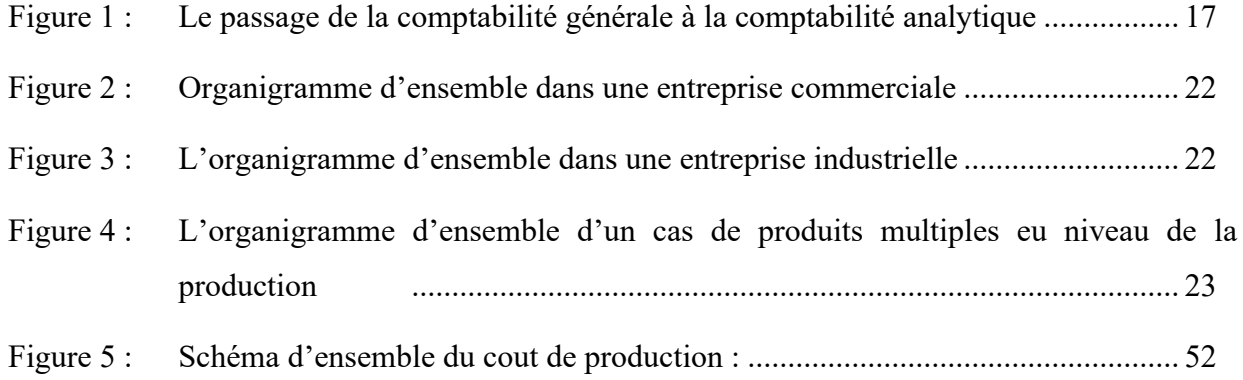

### **Introduction générale**

Le contenu de ce polycopié s'adresse aux étudiant LMD licence notamment ceux du département sciences financières et comptabilité.

Il est consacré essentiellement à la méthode des sections homogènes programmée pour ce niveau d'études.

L'étudiant trouvera dedans le contenu du cours ainsi que celui des fiches de TD détaillé par mises en situation.

Ce polycopié se veut également un guide pour l'étudiant de par les listes des différents titres (plan du cours, liste des fiches de TD, Liste des mises en situation, Liste des tableaux et des figures) ainsi qu'à travers le glossaire en annexe qui englobe plus d'une centaine de termes et de concepts avec leurs définitions.

### **Chapitre 1 : L'organisation de la comptabilité analytique**

Objectif du chapitre :

- Définition, objectifs et portée de la comptabilité analytique
- $\triangleright$  Le passage de la comptabilité générale à la comptabilité analytique
- Le reclassement des charges

### **Section 1. Passage de la comptabilité générale a la comptabilité analytique**

### **1.1 Objet de la comptabilité générale**

La comptabilité générale satisfait à des besoins d'ordre économique, financier juridique et fiscal.

Elle est entièrement orientée vers la saisie de données d'après leur nature et vers la détermination :

- $\checkmark$  des résultats globaux de l'entreprise ;
- $\checkmark$  des situations actives et passives.

Elle utilise exclusivement la partie double qui ne se prête qu'à un nombre limité d'analyses et ne peut intégrer facilement dans son système de comptes, les prévisions budgétaires (BURLAUD & SIMON, 2021).

### **1.2 Moyens et objet de la comptabilité analytique**

La comptabilité analytique :

- 1. Ne satisfait, parmi les besoins précédents, qu'aux besoins d'ordre économique.
- 2. S'appuie sur des supports d'ordre technique qui ignore la comptabilité générale.

Elle est généralement autonome, son organisation est souple et si elle reste liée sur certains points à la comptabilité générale, elle s'en sépare non seulement par ses objectifs, mais aussi par ses techniques propres en utilisant des tableaux à double entrée de calcul des coûts et de calcul des stocks, coûts obtenus rapidement sur les ordinateurs (GRANDGUILLOT & GRANDGUILLOT, 2014).

- 3. Collecte la plupart des informations qui lui sont nécessaires dans la comptabilité générale ou dans des documents qui servent de base à cette dernière.
- 4. A pour but premier la détermination :
	- $\checkmark$  des coûts et coûts de revient des marchandises et produits que l'entreprise a achetés, fabriqués et vendus ;
	- $\checkmark$  de la valeur des existants en stocks de marchandises, matières et produits fabriqués ;
- $\checkmark$  des résultats analytiques (ou résultats d'exploitation élémentaires) par produits, groupes de produits, branches ou subdivisions d'activité plus ou moins détaillées.
- 5. Constitue donc un outil permettant :
	- $\checkmark$  de contrôler les opérations techniques d'achat, de fabrication, de vente de l'entreprise en décelant par les coûts les variations de rendement et de productivité et en situant les responsabilités
	- $\checkmark$  de contrôler les résultats d'exploitation élémentaires et ainsi d'orienter la politique de vente conformément aux impératifs économiques et sociaux de l'entreprise.
	- D'établir des prévisions rationnelles (programmes et budgets), d'en constater la réalisation d'expliquer les écarts qui en résultent.

D'une manière générale, la comptabilité analytique doit fournir tous les éléments de nature à éclairer les prises de décisions (GRANDGUILLOT & GRANDGUILLOT, 2014).

### **1.3 Exemples illustrant le passage de la comptabilité générale a la comptabilité analytique d'exploitation CAE**

Les données utilisées par la comptabilité analytique sont saisies dans la comptabilité générale où elles sont normalement classées par nature :

- $\checkmark$  Charges d'achat de matières, fournitures, marchandises;
- $\checkmark$  autres charges externes
- $\checkmark$  impôts et taxes
- $\checkmark$  charges de personnel
- $\checkmark$  charges financières
- $\checkmark$  charges non courantes
- $\checkmark$  dotations aux amortissements ; dotations aux provisions.

Chacune de ces charges peut ne concerner qu'un seul coût.

Mais certaines charges concernent plusieurs coûts.

On peut alors, quant à leur traitement, classer les charges en deux catégories, suivant la difficulté de leurs incorporations aux coûts :

- Une charge directe est une charge qu'il est possible d'affecter immédiatement c'est-àdire sans calcul intermédiaire, au coût d'un produit déterminé
- $\checkmark$  une charge indirecte est une charge qu'il n'est pas possible d'affecter immédiatement ; elle nécessite un calcul intermédiaire pour être imputée au coût d'un produit déterminé.
- (L'étude des charges directes et indirectes sera traitée plus en détail dans la leçon suivante).

### **Fiche N° 1. L'importance de la comptabilité analytique**

### **Mise en situation 1 : Mettre en valeur la comptabilité analytique**

Une entreprise de transport exploite deux lignes d'autobus. Au 31 Décembre, l'extrait de son

« CPC » se présentait ainsi :

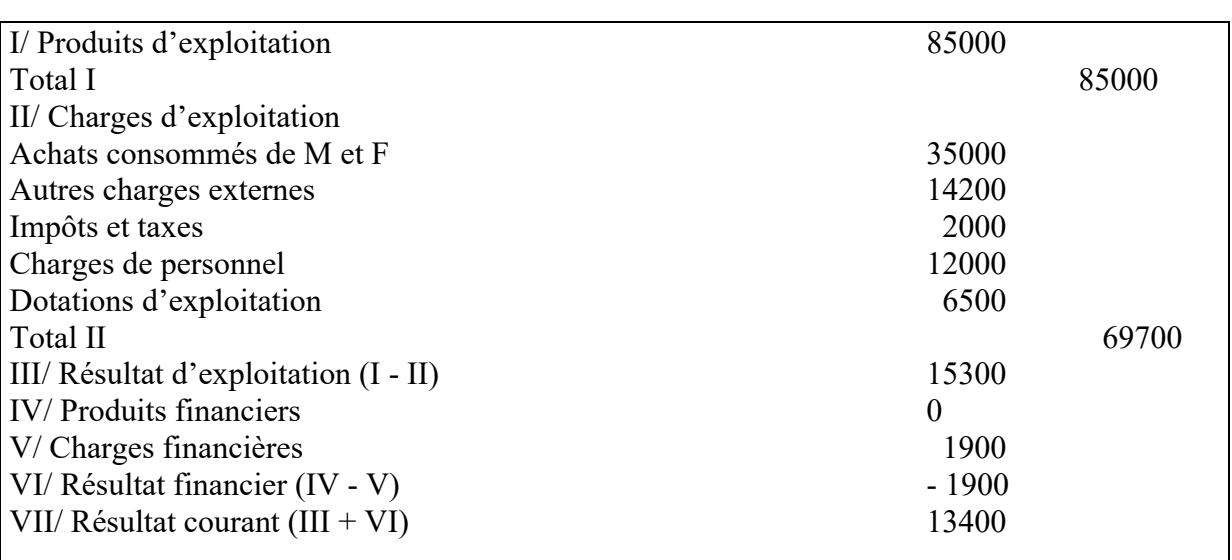

CPC AU 31/12/2018

La ventilation des charges et des produits entre les deux lignes en exploitation donne les résultats suivants :

- $\checkmark$  recettes : ligne A : 23000 ; ligne B : 62000 ;
- $\checkmark$  consommation de matières : ligne A : 13000 ; ligne B : le reste de la consommation.
- $\checkmark$  Autres charges externes : 8000 pour A et 6200 pour B
- $\checkmark$  Charges de personnel sur la ligne A : 7500 ; sur la ligne B : 4500
- $\checkmark$  Charges financières : 1000 pour A et 900 pour B
- $\checkmark$  Amortissements : ligne A : 1500 ; ligne B : 5000.

Les impôts et taxes sont à répartir en parts égales entre les deux lignes.

### **Travail demandé :**

- 1. Établir un tableau de répartition des charges entres les deux lignes
- 2. Calculer le résultat courant réalisé sur l'exploitation de chaque ligne

### **Solution**

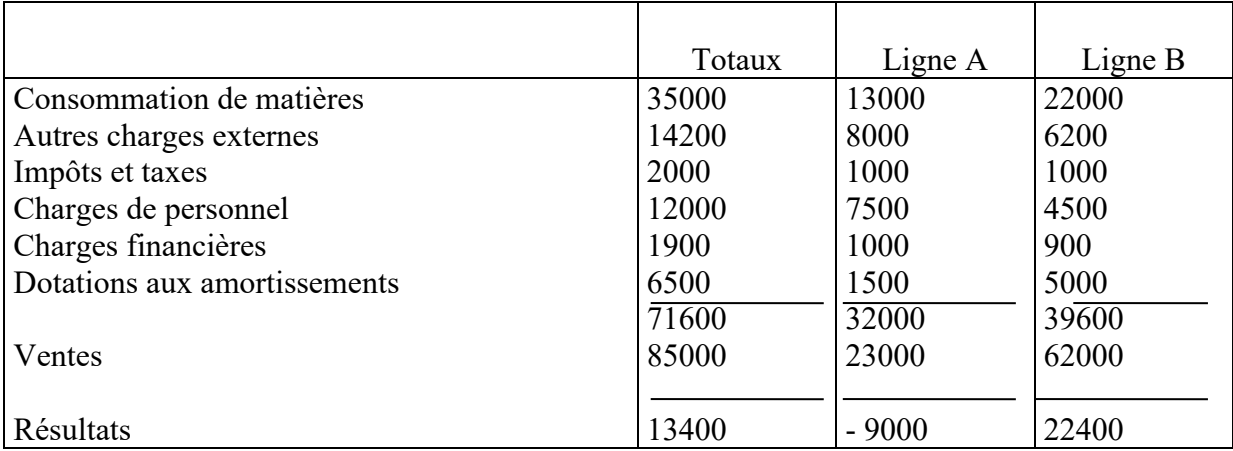

### **Conclusion :**

La comptabilité générale nous permet de calculer un résultat global alors que la CAE analyse le résultat par produit par série ou par commande fabriquée.

### **Section 2. Reclassement des charges 2.1 PRINCIPE ET DÉFINITION DES CHARGES DE LA CAE**

### **1) Principe de la saisie des charges**

Les charges à incorporer dans les coûts sont, en principe, celles inscrites dans la comptabilité générale (MALLET & MENDOZA, 2018). La plupart d'entre elles sont saisies sans difficulté en comptabilité analytique et incorporées aux coûts.

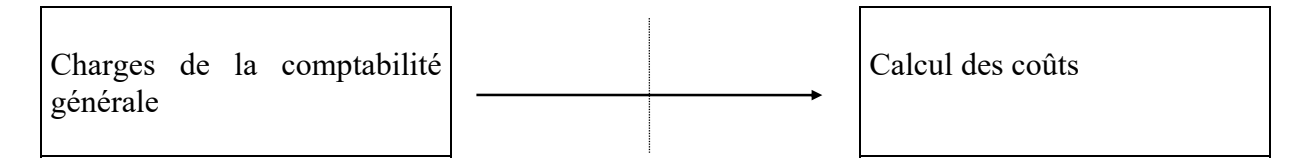

Zone de la comptabilité générale  $\blacksquare$  Zone de la comptabilité analytique

Toutefois existent des exceptions.

### a) **Certaines charges de la comptabilité générale sont, en totalité ou en partie, exclues du calcul des coûts. Elles sont néanmoins saisies par la comptabilité analytique.**

Les charges ou parties de charges ainsi saisies, mais exclues du calcul des coûts sont, en comptabilité analytique, **des différences d'incorporation.** 

### **Cas des charges en totalité non incorporables :**

Chaque charge est, en comptabilité analytique, une différence d'incorporation

Charges de la comptabilité générale en totalité non incorporables

Différence d'incorporation

### **Cas des charges partiellement incorporables :**

La différence entre le montant de la charge et sa partie incorporable est une différence d'incorporation.

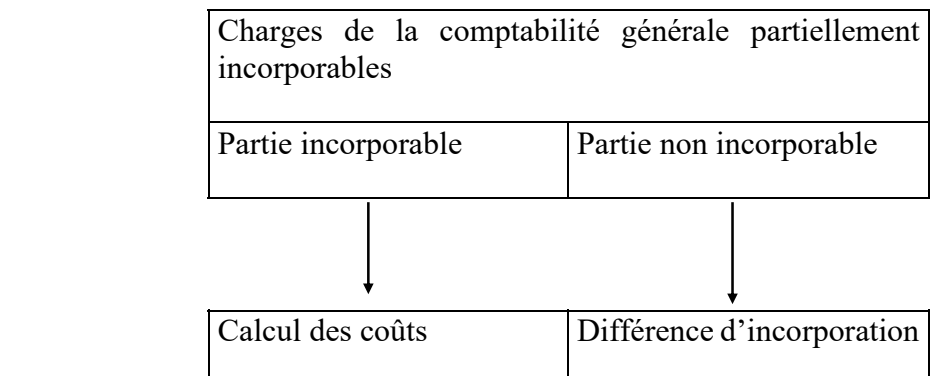

### b) **Certaines charges entrent dans le calcul des coûts pour un montant supérieur à celui figurant dans la comptabilité générale :**

La différence entre le montant de la charge et le montant incorporable est encore une différence d'incorporation, mais de sens opposé à la précédente

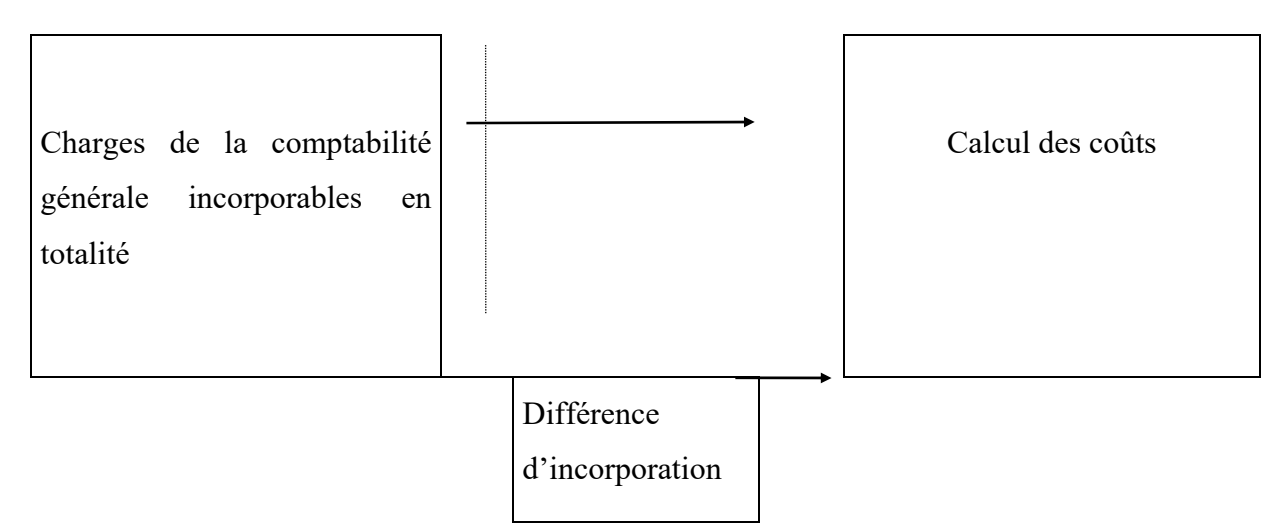

### **2) Charges de la comptabilité générale exclues en totalité du calcul des couts**

Il s'agit de charges hors exploitation. Le chef d'entreprise est libre de les déterminer. Mais on peut penser qu'il s'agit de charges non courantes ou de charges hors exercice (ces dernières n'intéressent pas le calcul des coûts pendant cet exercice) (SELMER, 2015).

Ces charges non incorporées aux coûts sont des différences d'incorporation.

### **3) Charges incluses dans le calcul des coûts pour un montant autre que celui qui figure dans la comptabilité générale.**

Ces charges, qui sont toutes calculées, ont trait :

- $\checkmark$  aux amortissements ;
- $\checkmark$  aux provisions
- $\checkmark$  aux matières incorporées dans les produits

 $\checkmark$  à la pratique de l'abonnement des charges.

À certaines charges calculées selon des critères fiscaux ou sociaux, on substitue des charges calculées selon des critères techniques et économiques ; c'est le cas des amortissements et des provisions.

### **4) La saisie des charges supplétives en comptabilité analytique**

Ces charges supplétives sont des charges incorporées aux coûts, mais qui ne figurent pas dans la comptabilité générale.

Elles sont de deux types :

- $\checkmark$  la rémunération de l'exploitant individuel
- $\checkmark$  la rémunération des capitaux propres.

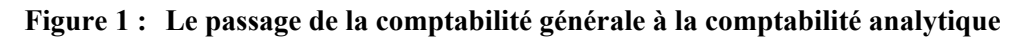

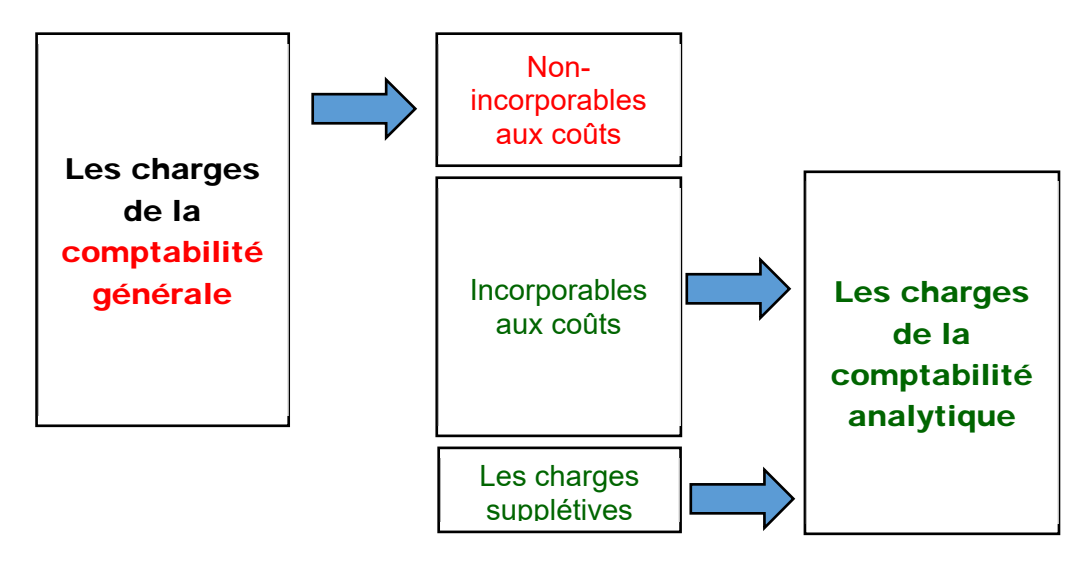

### **2.2 Contenu des charges incorporable ou charges de la CAE**

Nous pouvons déduire aisément que l'expression incorporable ou inclusion se rapporte aux différents coûts qui seront calculés (Dubrulle, 2013) (DORIATH, Contrôle de gestion, 2018).

### **1) Les charges non incorporables**

À la lecture du schéma, on constate que :

■ toutes les charges non courantes ne sont pas incorporables. En effet, ces charges, comme leur nom l'indique, ne se rapportent pas à l'objet de l'entreprise. Elles sont générées par des événements fortuits (subventions accordées, VNA des immobilisations cédées, dons libéralités, dotations non courantes) ou par des erreurs (pénalités et amendes fiscales et pénales).

- Certaines charges courantes ne sont pas incorporables, chaque fois qu'elles ne sont pas généralisées ou que l'analyse ne permet pas de la considérer comme telle. Il s'agit :
- des dotations aux amortissements des immobilisations en non-valeurs inscrites dans les dotations d'exploitation et dans les dotations financières ;
- des fractions des dotations aux amortissements qui excèdent les dotations fiscales. Certaines entreprises peuvent recourir à l'amortissement accéléré (dégressif) soit pour des considérations de gestion ou la loi les autorise ;
- des dotations aux provisions pour dépréciation des créances douteuses. Les clients et les autres débiteurs doivent normalement s'acquitter de leurs dettes ; s'ils ne le font pas, c'est à titre exceptionnel et immoral ;
- des dotations aux provisions pour dépréciation des comptes de trésorerie. Les dotations résultant de litiges sur les comptes n'ont pas un caractère normal ;
- des dotations aux provisions pour risques et charges qui n'ont pas un caractère régulier et répétitif ou non généralisé (provisions pour propre assureur, provisions pour amendes, doubles droits, pénalités, provisions pour impôts, provisions pour charges à répartir sur plusieurs exercices) ;
- des impôts sur les résultats. Cette charge est exogène et s'impose en principe de la même manière à l'ensemble des entreprises ;
- de toutes les charges courantes se rapportant aux exercices antérieurs.

### **2) Les charges supplétives**

Il s'agit de charges qui n'existent pas dans la comptabilité générale (CG) et que la CAE ajoute aux charges incorporables de la CG parce qu'elles se justifient dans une approche économique de gestion (alors que la CG applique les normes du droit comptable). Ce sont :

 la rémunération des capitaux propres et capitaux assimilés des entreprises au taux du marché financier ou marché de l'argent à long terme, l'objectif étant de rendre les entreprises comparables dans le temps et dans l'espace. Certaines entreprises peuvent prendre le risque d'emprunter massivement, d'autres au contraire, préfèrent la sécurité et se financent principalement par le recours à l'autofinancement cumulé. Il serait raisonnable de parler de la rémunération de l'autofinancement cumulé (qui inclut, en plus des capitaux propres et assimilés, les provisions et les amortissements puisqu'elles sont aussi des ressources de financement).

- La rémunération de l'exploitant si celui-ci n'est pas salarié et si son salaire et ses charges sociales n'ont pas été comptabilisés dans les charges du personnel. L'objectif étant également de rendre comparables les entreprises de statut juridique différent (les entreprises individuelles et les entreprises sociétaires opérant dans le même secteur d'activité).
- Les charges d'usage : certaines entreprises peuvent considérer que le montant des dotations telles qu'elles sont fiscalement comptabilisées ne répond pas aux spécificités de la branche d'activité, soit à la cadence du progrès technique dans la branche d'activité.

**Exemple :** Les équipements industriels dans une entreprise de montage peuvent être aisément amortis sur 5 à 8 ans ou 10 ans fiscalement tolérés en fonction de la durée de vie des marques et du progrès technologique (robotique).

Notons que cette troisième catégorie de charges supplétives n'a pas été évoquée par le SCF.

### **3) Les charges incorporables :**

Elles peuvent être déterminées à partir de l'égalité suivante :

### **Charges incorporables = Charges de la comptabilité générale - Charges non incorporables + Charges supplétives**

Il reste à rappeler que les charges incorporables peuvent être calculées pour une période inférieure ou égale à l'année. Dans le premier cas, il faut ramener toutes les charges à la fraction d'année retenue.

### **Fiche N° 2. Le reclassement des charges**

### **Mise en situation 2 : Comment passer des charges de la comptabilité générale à celles de la comptabilité analytique**

Le bilan d'une entreprise industrielle se résume comme suit :

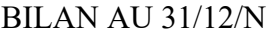

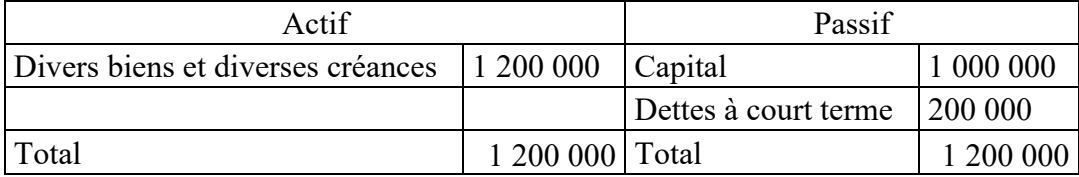

Durant l'exercice N, l'entreprise a constaté les faits suivants :

- Le montant des charges de la comptabilité était de 880000 DA.
- L'amortissement pratiqué sur un bien de valeur d'origine  $V0 = 200000$  a été égal à l'amortissement fiscal autorisé taux 10%.
- Le chef d'entreprise estime qu'il est préférable de calculer l'annuité de l'année N en fonction de la valeur présente de ces biens (valeur économique) soit 250000 et en fonction de sa durée de vie restante soit 8 ans.
- L'entreprise doit normalement engager en 4 ans des réparations évaluées à 100000 DA. Pour des raisons conjoncturelles il a été décidé de ne constituer en comptabilité générale, qu'une provision de 10000 DA durant l'année N.
- Le taux de rémunération des prêts à long terme est de 10%.

### **Travail demandé :**

Calculer les charges incorporées dans la comptabilité analytique de cette entreprise.

### **Solution**

La base à retenir, pour l'incorporation des charges, est la somme fournie par la comptabilité générale, à savoir 880000 DA : mais la comptabilité analytique a, avant tout, un objectif économique et ne prend en compte les considérations juridiques et fiscales que lorsque celles-ci sont économiquement justifiées.  $1/\text{cas}$  de l'amortissement du bien de V $0 = 200000$ Annuité économique  $250000 \times 1/8 = 31250$ Annuité en comptabilité générale  $200000 \times 1/100 =$  200000 Différence d'incorporation 11250 Ainsi, il conviendra d'inclure dans les coûts, en plus des 880000 DA, une somme supplémentaire de 11250 2/ Cas de la provision pour réparations Provision annuelle économique 25000 Provision retenue en comptabilité 10000 Différence d'incorporation 15000 3/ Différences tenant à la forme juridique de l'entreprise : Rémunération des capitaux propres  $1000000 \times 10/100 = 100000$ Le montant des charges incorporées est donc le suivant : charges de comptabilité générale 880000 différences d'incorporation  $\blacksquare$  sur annuité d'amortissement  $+11250$  $\blacksquare$  sur provision pour réparations  $+15000$ ■ charges supplétives : rémunération des capitaux propres : 100000 126250

Charges incorporables aux coûts 1006250

### **Section 3. L'organisation générale d'une comptabilité analytique**

Dans cette leçon, nous représenterons l'ensemble du processus de calcul des coûts et coûts de revient par un organigramme (MATON, 2013).

Un tel organigramme sera utile, par la suite, pour dégager les grandes lignes des applications et ne doit pas perdre de vue les objectifs. La place de chaque calcul particulier dans le processus.

#### **3.1 PRODUIT UNIQUE**

#### **A/ Cas d'une entreprise commerciale :**

Imaginons le cas d'une entreprise exclusivement commerciale achetant un produit unique en vue de le revendre sans transformation. Supposons qu'elle veuille en déterminer le coût de revient. Dans ce cas, il n'apparaît pas de coût de production et l'organigramme d'ensemble peut être présenté ainsi : (organigramme)

#### **Figure 2 : Organigramme d'ensemble dans une entreprise commerciale**

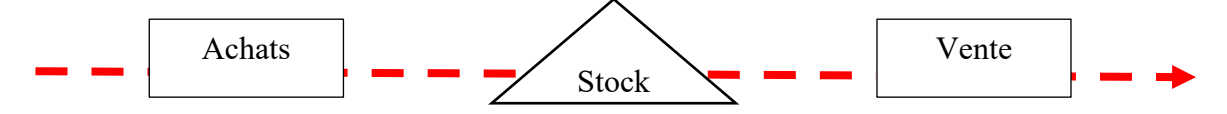

L'analyse des charges indirectes n'a pour but dans ce cas que leur partage entre coût d'achat et coûts hors production. Il est bien évident que dans le cas d'un seul produit une telle analyse ne s'impose pas pour le calcul du coût de revient, si ce n'est pour évaluer le stock et en tenir compte dans le calcul dudit coût de revient (ALAZARD & SEPARI, 2017) (DEMMESTERE, LORINO, & MOTTIS, 2017).

#### **B/ Cas d'une entreprise industrielle**

Imaginons le cas d'une entreprise achetant une matière unique M qu'elle transforme pour obtenir un seul type de produit fini P destiné à la vente.

Dans ce cas, il apparaîtra un stade conduisant à la détermination du coût de production et il y aura lieu de stocker, d'une part les matières et d'autre part les produits finis.

L'organigramme se trouve modifié comme il suit :

#### **Figure 3 : L'organigramme d'ensemble dans une entreprise industrielle**

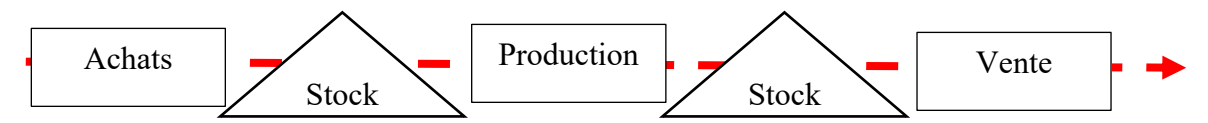

Nous pouvons faire les mêmes commentaires que dans le cas précédent.

### **3.2 Produits multiples**

### **Exemple**

L'entreprise Alpha fabrique deux types de produits, P1 et P2 dans trois ateliers en utilisant les matières premières M1, M2 et M3 selon le schéma explicatif suivant :

**Figure 4 : L'organigramme d'ensemble d'un cas de produits multiples eu niveau de la production** 

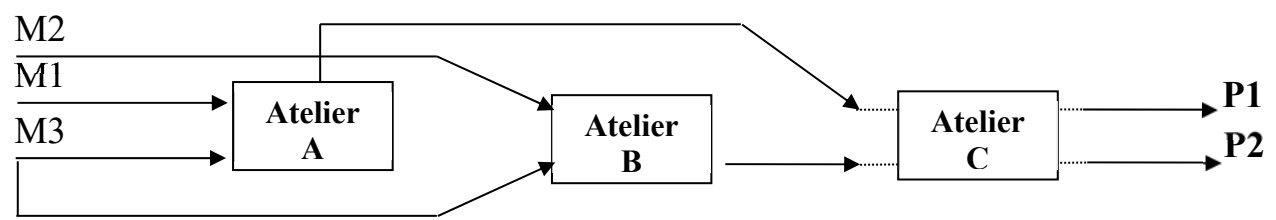

**L'atelier A :** traitement des deux matières premières M1 et M3 et transfert du produit obtenu à l'atelier C.

**L'atelier B :** traitement des deux matières premières M2 et M3 et transfert du produit obtenu à l'atelier C.

**L'atelier C :** traitement des deux matières en provenance des ateliers A et B pour l'obtention des produits finis P1 et P2.

### **Chapitre 2 : Rappel des éléments fondamentaux**

### *Objectif du chapitre :*

- *Définition et classification des coûts*
- *Définition et classification des charges*
- *Charges de la comptabilité de gestion*
- *Les méthodes d'analyse des coûts*

### **Section 4. Charges et coûts : quelle classification**

### **4.1 Définition et classification des coûts**

### **Définition :**

Un coût est un ensemble de charges (frais) homogènes, relatif à une période donnée et à un objet donné.

### **Classification des coûts :**

- $\checkmark$  Selon le stade d'élaboration du produit : Les coûts hiérarchisés;
- $\checkmark$  Selon le moment de calcul du coût : Les coûts réels ou préétablis;
- $\checkmark$  Selon la nature des charges prises en compte : Les coûts complets et partiels.

### **4.2 Définition et classification des charges**

### **Définition :**

Sont considérées comme charges comptables toutes les opérations qui ont pour conséquence d'appauvrir l'entreprise. En effet, on distingue deux types de charges: les charges décaissables et les charges non décaissables (MALLET & MENDOZA, 2018).

Les charges décaissables : Comme leur nom l'indique, les charges décaissables sont celles qui impliquent un décaissement, c'est-à-dire une sortie d'argent, tout simplement.

Elles correspondent aux dépenses : achats (à ne pas confondre avec les investissements qui produisent des immobilisations), salaires, impôts, taxes, etc.

Les charges non décaissables : Les charges non décaissables viennent diminuer le résultat en fin d'exercice, mais ne découlent pas nécessairement d'une dépense effectuée au cours de l'exercice. Il s'agit principalement des dotations aux amortissements et de la variation de stock.

### **Classification des charges en comptabilité de gestion :**

Elles sont caractérisées en fonction de leur destination finale ou de leur comportement :

**Charges directes :** ne concernent qu'un seul produit ou fonction.

**Charges indirectes :** elles doivent être analysées en détail pour être imputées aux articles concernés.

**Charges fixes :** elles sont supportées par l'entreprise quelle que soit l'activité.

**Charges variables :** elles évoluent en fonction des volumes fabriqués.

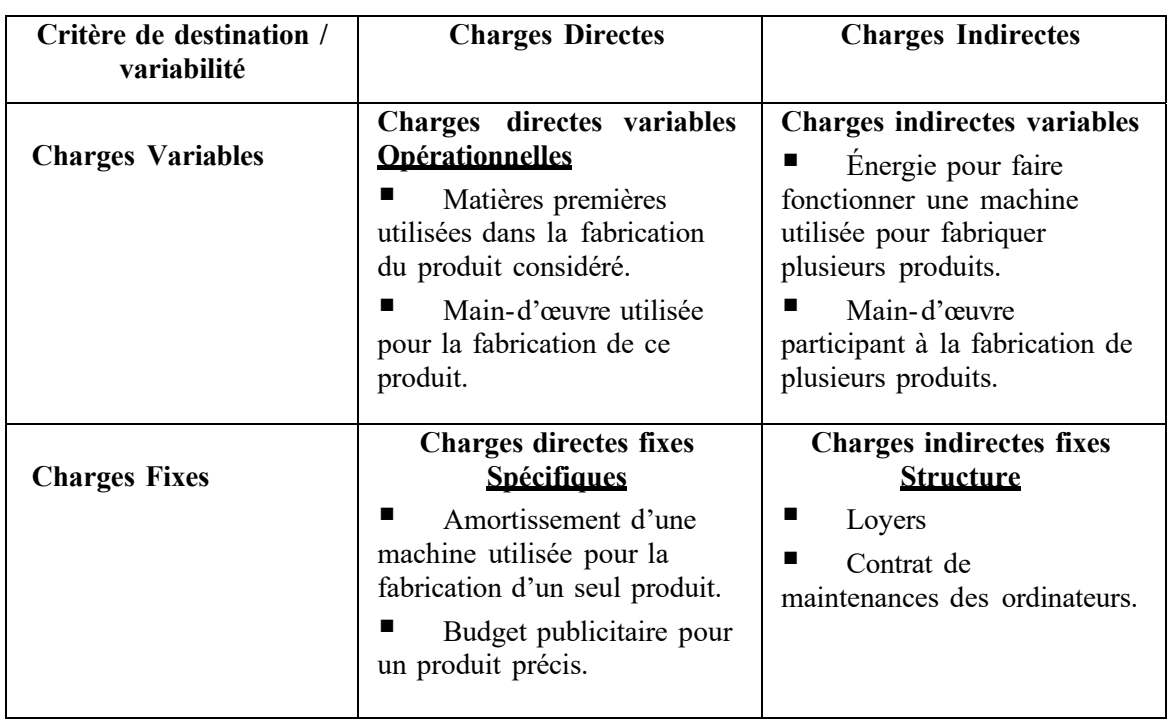

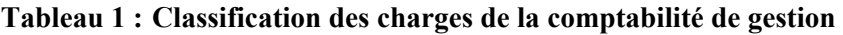

*Source : Doriath, Brigitte, Goujet, Christian « Comptabilité de gestion », DUNOD, Paris, 2011, 318 pages.* 

### **Section 5. Charges de la comptabilité de gestion**

### **5.1 Le contenu des charges**

### **1) Les charges incorporables :**

Les charges incorporables sont communiquées par la comptabilité générale ou financière.

Elles correspondent aux :

### **Charges par nature :**

- Charges d'exploitation (achats de biens et services, …),
- et charges financières (intérêts, …),

Ce sont toutes les charges enregistrées dans les comptes de la classe 6, à l'exception des charges exceptionnelles.

### **2) Les charges non-incorporables :**

Il s'agit de charges comptabilisées, mais non prises en compte dans la logique des coûts, car ne rentrant pas dans le cadre de l'exploitation normale.

Les charges non incorporables dans les calculs de coûts sont :

- Les charges exceptionnelles,
- Les charges extraordinaires,
- Certaines dotations aux amortissements des immobilisations,
- La participation des salariés aux résultats,
- L'impôt sur les bénéfices des sociétés,
- Certaines dotations aux dépréciations.

### **3) Les retraitements des charges incorporables :**

Ce sont des charges incorporées aux coûts pour un montant différent de celui pour lequel elles figurent dans la comptabilité financière. Leurs montants sont « recalculés » selon des critères appropriés aux besoins de l'analyse.

Il existe trois types de charges calculées :

- Les charges d'usage ;
- Les charges étalées ;
- Les charges abonnées.

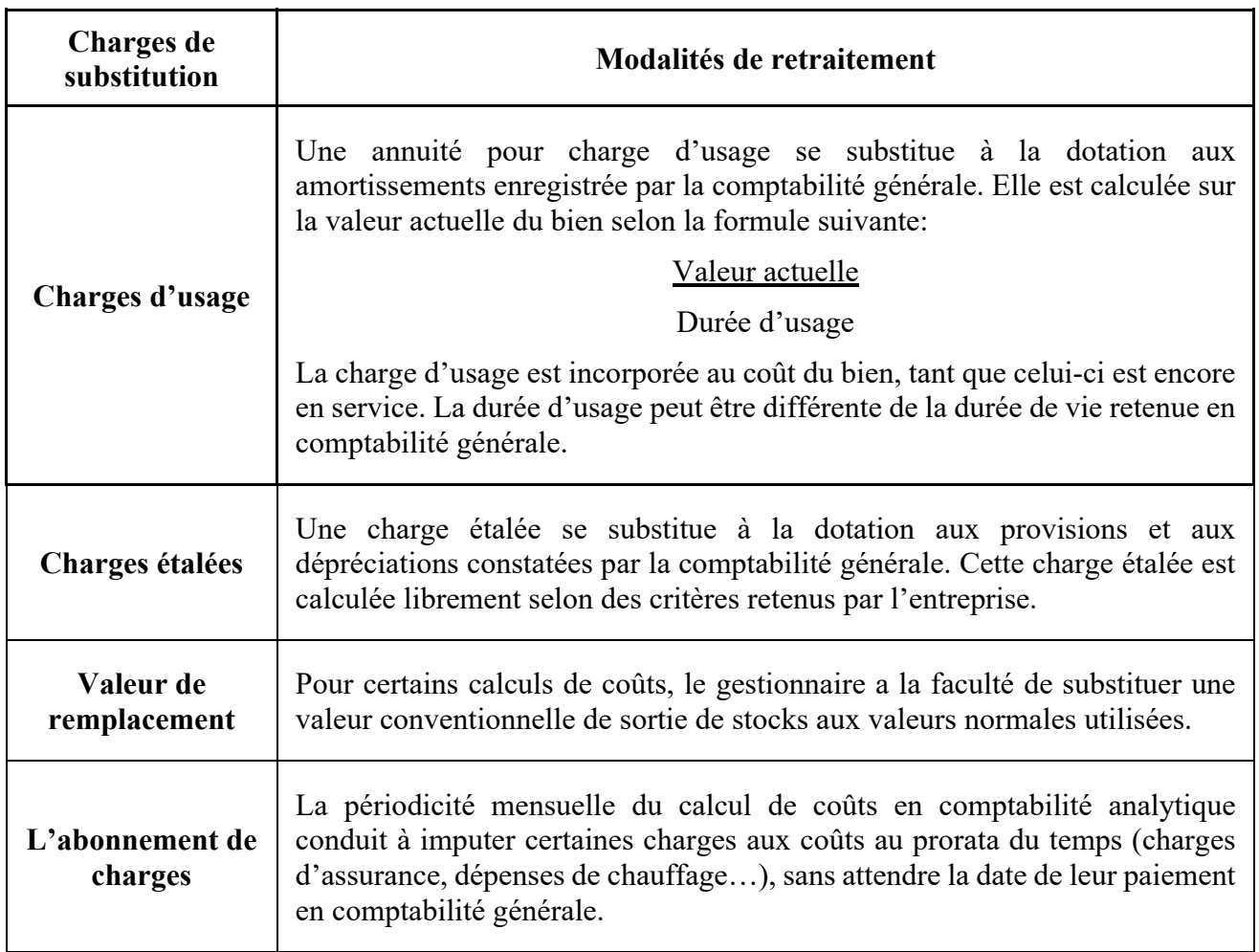

### **Tableau 2 : Les différentes charges de substitution**

*Source : E.MATON « Comptabilité de gestion », GUALINO, Paris, 2013, 242 pages.* 

### **4) Les charges supplétives :**

Une charge supplétive représente un « coût d'opportunité », attaché à l'utilisation par l'entreprise d'une ressource dont elle peut disposer, alors même qu'aucune charge n'est constatée en comptabilité financière (Dubrulle, 2013).

Ce sont des charges théoriques ou fictives dont il faut tenir compte pour améliorer la précision des coûts. Elles doivent être incorporées dans les calculs de coûts. Il s'agit de :

- la rémunération théorique de l'entrepreneur individuel c'est à dire le montant de salaire qu'il percevrait s'il était salarié.
- la rémunération des capitaux propres investis c'est-à-dire la rentabilité des fonds propres utilisés dans l'entreprise qui serait obtenue s'ils étaient placés.

### **Rémunération = Capitaux propres x Taux d'intérêt x Prorata éventuels**

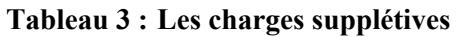

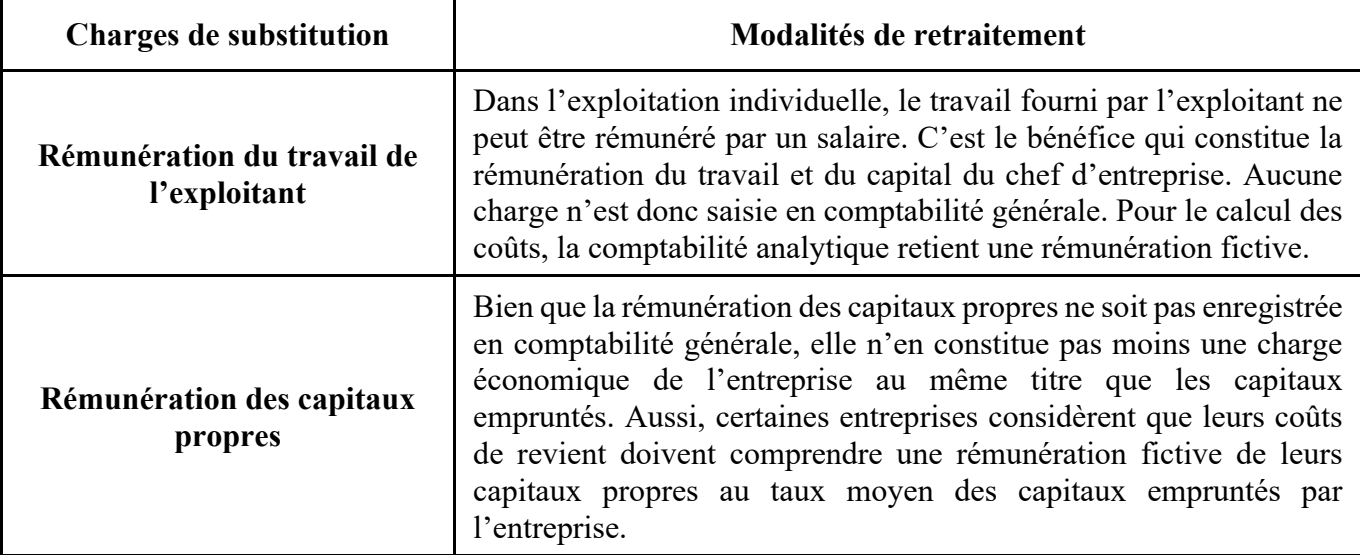

*Source : E.MATON « Comptabilité de gestion », GUALINO, Paris, 2013, 242 pages.* 

### **5.2 Les méthodes d'analyse des coûts**

Une méthode d'analyse de coût constitue un outil d'aide à la décision. Le gestionnaire a le choix entre plusieurs méthodes, selon ses préoccupations (fixer un prix de vente, développer une ligne de produits, sous-traiter une activité…) et les contraintes internes et externes de l'entreprise liées à son activité, à son mode de gestion, aux types de contrats conclus…

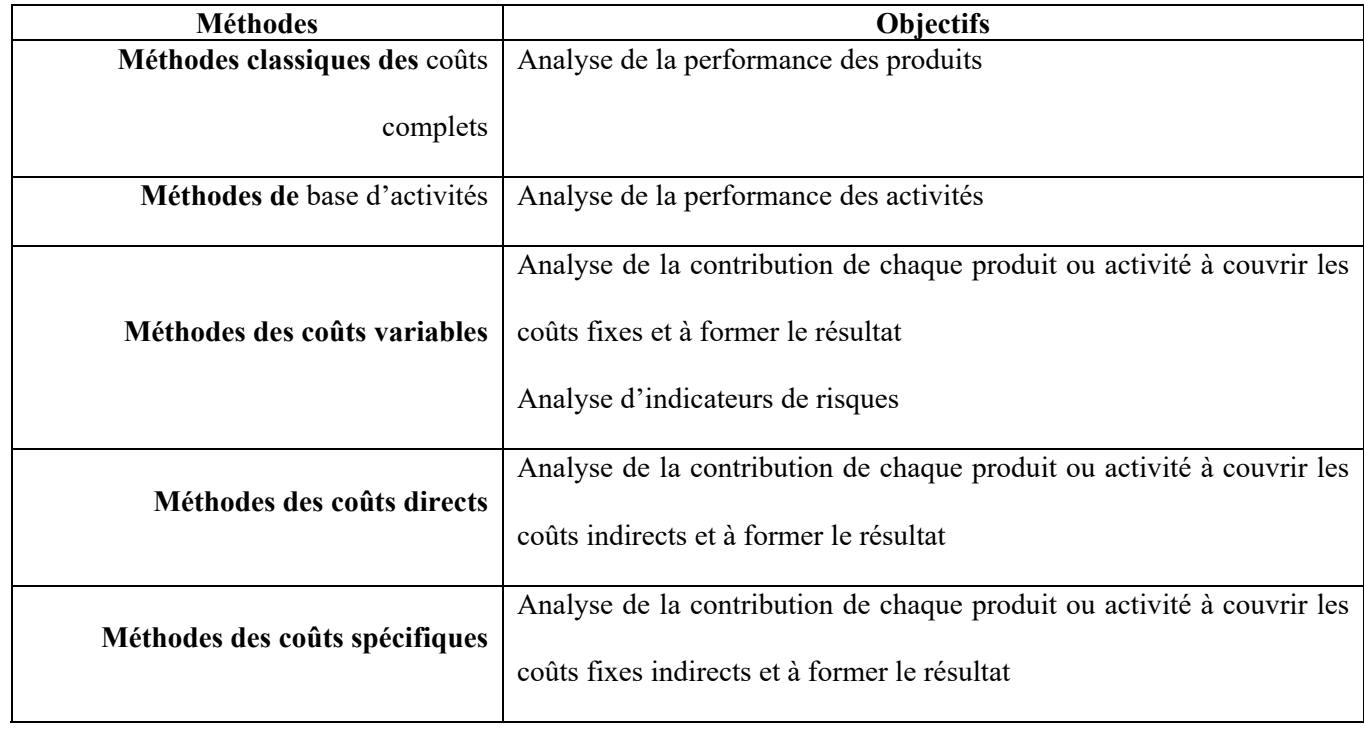

#### **Tableau 4 : Les méthodes d'analyse des coûts et leurs objectifs**

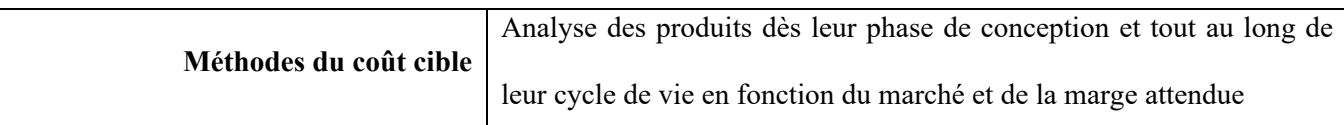

*Source : GRANDGUILLOT Béatrice et Francis : « L'essentiel de la comptabilité de gestion », Gualino, 6ème édition, Paris.*

Les différentes méthodes de coûts ne s'opposent pas, mais se complètent et se combinent.

Le traitement des données en comptabilité de gestion nécessite, pour la quasi-totalité des entreprises, la mise en place d'un système de **traitement informatisé**. En fonction de sa taille et de ses besoins, l'entreprise peut choisir :

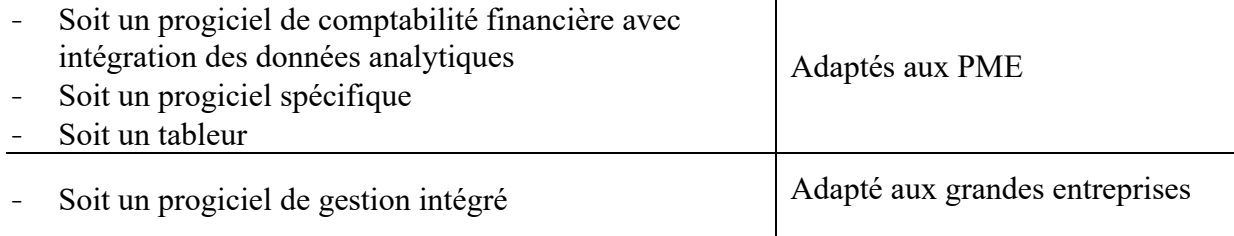

### **Fiche N° 3. L'importance de la maitrise des coûts**

#### **A l'issue de cette fiche, vous devrez être capable :**

- 1) d'apprécier l'importance de la comptabilité analytique
- 2) d'apprécier les *charges incorporées* aux coûts de la comptabilité de gestion.
- 3) De maitriser la *notion de coûts* tout en insistant sur :
	- L'importance de la périodicité des calculs ;
	- $\checkmark$  L'importance du choix des charges ;
- 4) de comprendre *la formation des charges de substitution* : charges d'usage, étalé, de remplacement et l'abonnement des charges.

#### **Mise en situation 3 : Importance de la comptabilité analytique**

L'entreprise SOREMEP fabrique des armoires métalliques de bureau. Elle vend deux modèles A et B. les grandes lignes de son compte de résultat se résument comme suit :

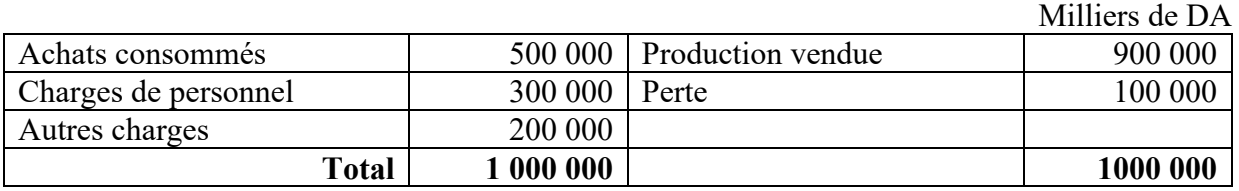

1) Les ventes de A s'élèvent à 200 000 MDA et les ventes de B à 700 000 MDA. Des estimations faites par le comptable, il résulte que 2/5 des achats concernent A, ainsi que 1/3 des charges de personnel et la moitié des autres charges.

**Travail à faire :** (Analyse des charges par produit)

Analyser les charges afin de déceler l'origine de la perte

2) Les armoires A et B sont fabriquées par passages successifs dans deux ateliers.

Atelier I : fabrication des pièces élémentaires de chaque modèle.

Atelier II : assemblage des pièces élémentaires.

**Travail à faire :** (Analyse des charges par centres d'activité)

Etablir dans ce cas une analyse par centres d'activité.

Milliers de DA

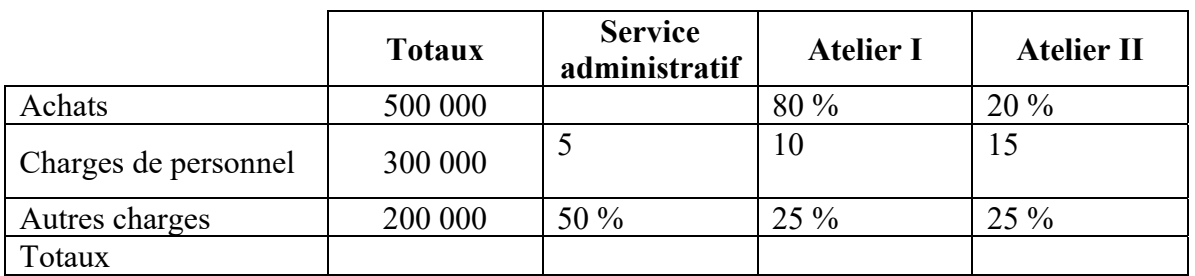

### **Mise en situation 4 : (Analyse des charges par centres d'activité)**

Le groupe EL HANA exploite un hôtel-restaurant comprenant un immeuble acheté 2 400 000 MDA et les immobilisations suivantes :

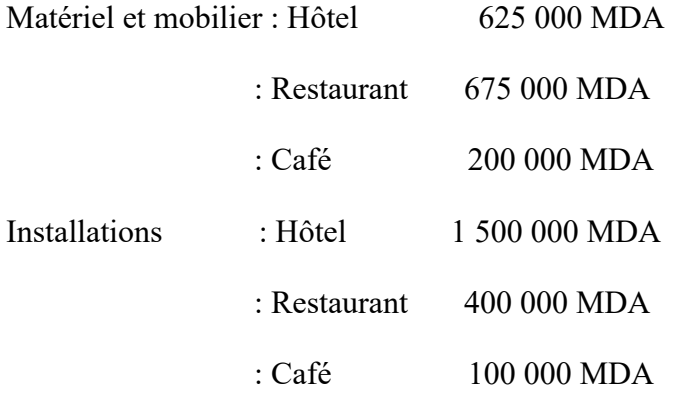

A la fin du premier exercice, le compte « résultat » se résume comme suit :

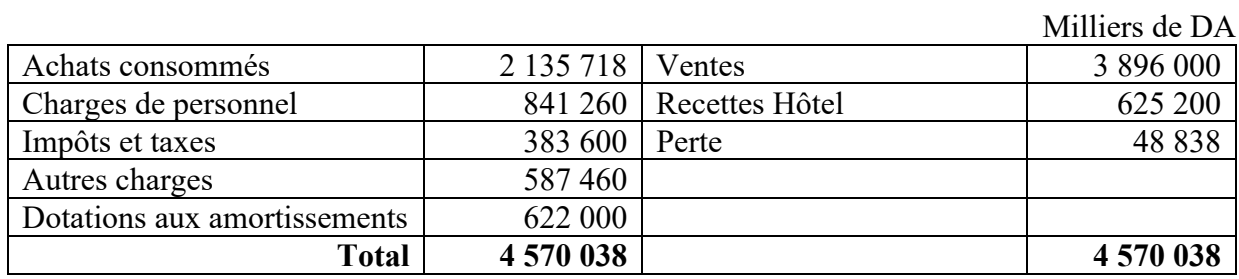

Le groupe EL HANA voudrait connaître les résultats de chacune des branches d'activité hôtel, restaurant et café. A cet effet, le comptable réunit les renseignements suivants.

- 1) Les ventes se décomposent comme suit :
- ventes restaurant : 2 096 000 MDA
- $-$  ventes café : 1 800 000 MDA

2) Le dépouillement des diverses charges donne les chiffres ci-dessous :

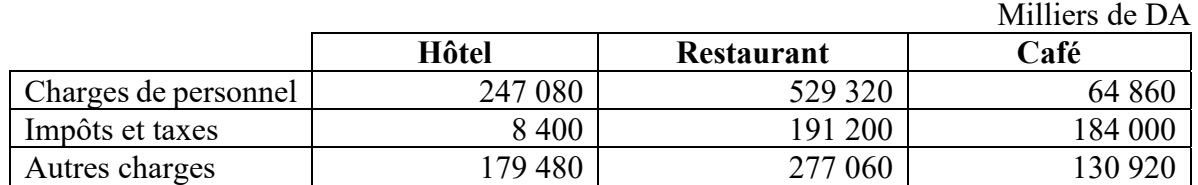

3) Les consommations ont été les suivantes :

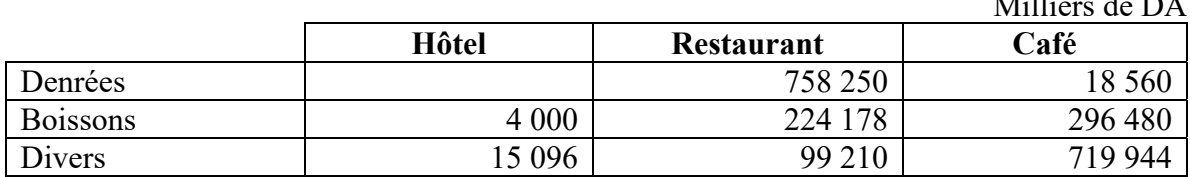

4) Les amortissements sont pratiqués aux taux linéaires suivants :

Immeuble 3%

 $\overline{M}$ 

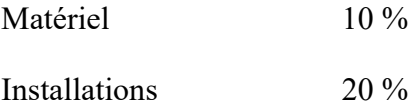

L'amortissement de l'immeuble sera pris en charge par chaque exploitation en fonction des surfaces occupées par chaque branche, à savoir :

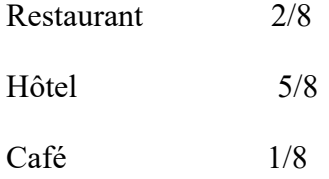

### **Travail à faire :**

Présenter un tableau de répartition des charges par centre d'activité et un tableau des résultats.

#### **Mise en situation 5 : (Exemple simple charges directes ou indirectes)**

Dans une usine de fabrication d'embrayages de différents modèles pour véhicules automobiles sur une chaîne unique de fabrication, on constate les charges suivantes :

- 1) Les pièces incorporées dans ces embrayages ;
- 2) L'énergie électrique consommée sur la chaîne de fabrication ;
- 3) La rémunération du personnel travaillant sur la chaîne de fabrication ;
- 4) La rémunération du personnel de maîtrise (contremaîtres) ;
- 5) L'amortissement de la chaîne de fabrication.

Dans un centre social qui gère trois services distincts : garderie, loisirs du mardi pour enfants, aide à domicile, les charges sont les suivantes :

- 1) La rémunération des monitrices de la garderie ;
- 2) La rémunération de la directrice de la garderie ;
- 3) La rémunération de la directrice du centre social ;
- 4) Le salaire des aides à domicile ;
- 5) Le chauffage de la garderie, installée dans ses propres locaux ;
- 6) L'électricité des locaux du centre social, utilisés conjointement par les services loisirs et aide à domicile.

### **Travail à faire :**

Indiquer si les charges énumérées ci-dessus constituent des charges directes ou indirectes.

### **Mise en situation 6 : (calcul des charges de la comptabilité analytique)**

 Les charges de la comptabilité générale pour le mois d'octobre s'élèvent à 84 000 DA, dont :

![](_page_33_Picture_138.jpeg)

Les capitaux propres de 50 000 sont rémunérés à 6 % l'an.

Les coûts sont calculés mensuellement.

### **Travail à faire :**

- 1) Calculer les charges incorporables corrigées
- 2) Calculer les charges supplétives
- 3) Calculer les charges incorporées aux coûts

### **Mise en situation 7 : (calcul des charges incorporables aux coûts)**

L'examen des comptes de gestion de l'entreprise COB fait apparaître les éléments suivants :

- Pour le mois de décembre :
	- $\checkmark$  Ensemble des comptes 60 à 66 : 127 000 DA
	- $\checkmark$  Compte charges exceptionnelles : 6 000 DA
- Pour l'année écoulée :
	- $\checkmark$  Compte 6811 : 63 000 DA.
	- $\checkmark$  Compte 6815 : 260 000 DA.

Parmi les dotations aux amortissements, 20 000 DA concernent les frais d'établissement et parmi les dotations aux provisions, 27 000 DA concernent un litige, et l'entreprise ne considère pas qu'il soit normal de les incorporer aux coûts. Les autres provisions correspondent à la moyenne annuelle prise en considération dans les calculs des autres mois. Les capitaux propres de l'entreprise s'élèvent à 400 000 DA et l'on fait entrer dans les coûts leur rémunération au taux de 9 %. De même, une rémunération fictive de l'exploitant est évaluée à 2 400 DA par mois.

**Travail à faire :** Calculer le montant des charges incorporables aux coûts du mois de décembre.

#### **Mise en situation 8 : (calcul des charges de la comptabilité générale)**

La comptabilité analytique de l'entreprise MUND fait apparaître un montant de charges incorporables aux coûts de l'année de 3 400 000 DA. Ces charges ont été calculées à partir des charges de la comptabilité financière en faisant les corrections nécessitées par les éléments ciaprès : 30 000 DA de dotation aux amortissements des frais d'établissement (non incorporables) ont été comptabilisés en comptabilité financière ; Les capitaux propres s'élèvent à 1 500 000 DA et leur coût fictif a été évalué au taux de 8 % ; Une rémunération fictive de l'exploitant a été prise en considération pour 2 500 DA par mois.

#### **Travail à faire :**

Retrouver le montant des charges de la comptabilité financière de l'année N.

#### **Mise en situation 9 : Détermination le montant des charges incorporables**

En vue de calculer les différents coûts pour le mois de janvier, l'entreprise ECK vous fournit les informations suivantes.

Charges comptabilisées en janvier : 360 000, dont 12 000 DA de rappels de rémunérations versés en janvier pour des travaux effectués en décembre sur des produits qui ont été achevés en janvier.

- Les amortissements concernent :
	- $\checkmark$  Des immobilisations amorties linéairement en dix ans et acquises pour 1 600 000 DA; dépréciation réelle : 100 000 DA par an ;
	- $\checkmark$  Des immobilisations soumises à l'amortissement dégressif et acquises début janvier au prix de 500 000 DA pour une durée de cinq ans ; dépréciation réelle : 200 000 DA
- Les capitaux propres de l'entreprise s'élèvent à 1 200 000 DA et l'on prend en considération une rémunération fictive de ces capitaux au taux de 8 % l'an.
- Il semble logique d'évaluer à 2 600 DA par mois la rémunération que pourrait espérer l'exploitant pour un travail comparable à celui qu'il accomplit dans son entreprise.

#### **Travail à faire :**

Déterminer le montant des charges incorporables aux coûts du mois de janvier.

#### **Mise en situation 10 : Reclassement des charges - Cas d'ensemble**

Pour le mois de février N, les livres comptables de l'entreprise SOLENE présentent les charges suivantes (hors dotations) :

![](_page_35_Picture_156.jpeg)

Les dotations aux amortissements et aux provisions, ainsi que les renseignements complémentaires sont regroupées dans le tableau suivant :

![](_page_35_Picture_157.jpeg)

### **Travail à faire :**

Calculer pour le mois de février :

- 1) Le montant des charges non incorporables ;
- 2) Le montant des charges incorporables ;
- 3) Les différences d'incorporations ;
- 4) Le montant des charges supplétives ;
- **5)** Le montant des charges incorporées.

#### **Mise en situation 11 : Charges directes et charges indirectes / répartition simple**

L'entreprise COFI a procédé à une ventilation de ses charges indirectes faisant apparaître :

- charges d'approvisionnement : 100 000 MDA ;
- charges de production : 600 000 MDA ;
- charges de distribution : 300 000 MDA;
- charges générales : 150 000 MDA.

En vue de l'imputation de ces charges aux coûts, on procède à une répartition simple.

Les charges générales sont d'abord réparties entre approvisionnement, production et distribution, proportionnellement aux montants respectifs de charges de ces fonctions. Ensuite, les imputations aux coûts sont faites ainsi :

- Charges d'approvisionnement imputées aux coûts d'achat de M 1 et M 2 proportionnellement aux quantités de M 1 et M 2 achetées ;
- Charges de distribution imputées aux coûts de distribution de P 1 et P 2 proportionnellement aux quantités de P 1 et P 2 vendues ;
- Charges de production imputées aux coûts de production de P 1 et P 2 proportionnellement aux quantités de matières consommées.

Vous disposez des informations suivantes pour la période étudiée :

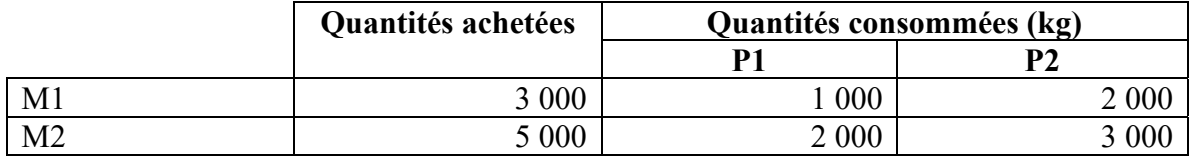

Il a été vendu 200 articles P 1 et 300 articles P 2 .

### **Travail demandé**

1. Répartir les charges générales.

2. Présenter un tableau faisant apparaître les imputations des charges aux divers coûts.

3. Critiquer ces méthodes de répartition et d'imputation.

### **Mise en situation 12 : Répartition des charges indirectes et concurrence**

**A)** Une entreprise commerciale X achète trois produits A, B et C chez un grossiste en vue de les revendre.

Pour le mois de novembre, les achats sont les suivants :

–produit A : 4 000 kg à 100 MDA , soit 400 000 MDA ;

–produit B : 2 000 kg à 150 MDA , soit 300 000 MDA ;

–produit C : 1 500 kg à 300 MDA , soit 450 000 MDA.

Pour la même période, les frais généraux s'élèvent à 150 000 MDA.

En vue de fixer les prix de vente de chacun des produits, l'entreprise cherche à déterminer ses coûts de revient.

1ère hypothèse : l'entreprise envisage une répartition égalitaire des charges indirectes entre les trois produits.

2<sup>ème</sup> hypothèse l'entreprise envisage une répartition au prorata des quantités achetées.

 $3<sup>eme</sup>$  hypothèse : l'entreprise envisage une répartition au prorata des prix d'achat globaux.

### **Travail demandé**

1. Calculer le coût de revient d'un kilogramme de chaque produit dans chacune des hypothèses.

2. Compte tenu d'une marge bénéficiaire de 10 % du coût de revient, fixer les prix de vente dans chacune des hypothèses.

**B)** L'entreprise X retient l'hypothèse 2. Une entreprise Y, placée dans les mêmes conditions (mêmes achats, mêmes charges), retient l'hypothèse 1.

En admettant un comportement rationnel des clients, on peut se demander vers quelle entreprise ces derniers vont se diriger pour chaque produit si leur demande n'excède pas les quantités offertes par une entreprise pour chacun de ces produits.

### **Travail demandé**

1. Déterminer ce que vendra chaque entreprise en fonction des choix des clients.

2. Calculer le résultat pour chaque entreprise en admettant que les produits non vendus soient perdus et en admettant que les produits choisis par les clients à la question précédente soient tous vendus.

- 3. Conclure.
- **C)** Les deux entreprises X et Y proposent en fait leurs produits sur un marché permettant d'écouler 7 000 kg de A, 3 400 kg de B, 2 500 kg de C. Les hypothèses du paragraphe B sont par ailleurs maintenues.

### **Travail demandé**

- 1. Déterminer ce que vendra chaque entreprise.
- 2. Calculer le résultat pour chaque entreprise.

### **Mise en situation 13 : Questions : charges directes et charges indirectes**

1) Quels sont les objectifs de la prise en compte de charges supplétives ?

Et qu'en est-il des charges non incorporables ?

- 2) Qu'entend-on par charges d'usages et par charges étalées ?
- 3) Déterminez dans chacun des cas *d'entreprises* suivantes les différents coûts possibles à calculer :
	- $\checkmark$  une entreprise de transport,
	- $\checkmark$  une entreprise de fabrication de tuyaux en béton armé,
	- $\checkmark$  une entreprise de production de ciment,

# **Chapitre 3 : Répartition des charges indirectes**

Objectif du chapitre :

 $\overline{\phantom{a}}$ 

- Connaitre la méthode des sections homogènes
- Apprendre comment définir les sections et l'unité d'œuvre pour chaque section.
- Apprendre comment effectuer la répartition des charges indirectes

### **Section 6. Les sections homogènes**

### **6.1 Définition et intérêt**

### **1) Définition de la méthode des sections homogènes**

Une section homogène est définie comme compartiment d'ordre comptable dans lequel sont groupés préalablement à leur imputation aux comptes de coûts et de coûts de revient intéressés les éléments de charges qui ne peuvent être directement affectés à ce compte (MATON, 2013).

La prise en charge et le regroupement des charges indirectes s'effectuent dans des divisions de l'entreprise, chacune ayant une activité autonome et mesurable avec une même unité. Ces sections qualifiées de sections homogènes (BERNARD & COLLI, 2019).

### **2) Homogénéité :**

La section doit réaliser une seule catégorie d'opération ou un groupe d'opérations semblables qu'on pourra mesurer avec une même unité appelée : unité d'œuvre :

Exemple d'unité d'œuvre :

- heures de travail effectué
- nombre de produits fabriqués

% du chiffre d'affaires.

### **3) Principe :**

Connaissant le montant des charges relevant d'une section et le nombre d'unités produites par cette section, on obtient le coût d'une unité d'œuvre. Comme il est possible d'enregistrer le nombre d'unités d'œuvre utilisé par chacune des autres sections, l'imputation se fera proportionnellement au nombre d'unités consommées par chaque section.

**Exemple** : Pour une période donnée, la section transport a enregistré 4800 DA de charges. Le nombre de KM parcouru est de 6000 dont 2000 au profit des achats et 4000 au profit des ventes. Solution : Le coût de l'unité d'œuvre : le Km est 4800 / 6000 = 0,80

- la section approvisionnement prendra en charge : 0,80 x 2000 = 1600 DA de transport

- la section distribution prendra en charge =  $0.80 \times 4000 = 3200$  DA de transport.

### **4) Classification des sections :**

On distingue généralement des sections essentielles qui réalisent l'objet de l'activité de l'Ese, appelées sections principales et des sections dont l'activité profite aux autres sections principales qu'on appelle sections auxiliaires.

Cette distinction est importante dans la mesure où seules les sections principales resteront à la fin du traitement comptable, les sections auxiliaires seront vidées, réparties sur les sections principales.

### **6.4 L'intérêt de la méthode des sections homogènes**

La méthode des sections homogènes permet de résoudre d'une manière plus précise et plus conforme à la réalité le problème de l'imputation des charges indirectes. C'est donc un moyen de traitement comptable pour l'obtention des différents coûts (BOUQUIN, Comptabilité de gestion, 1997).

Cette méthode est aussi un moyen de contrôle de la gestion de l'entreprise facilitant la recherche et la mise en cause de responsabilité.

Il est souhaitable que la section corresponde à une division réelle de l'entreprise dans laquelle le groupement des charges est lié à la définition d'une responsabilité et d'une autorité, dans ce cas, elle peut être considérée comme un centre de responsabilité.

### **6.3 Inconvénients de la méthode des sections homogènes**

La méthode présente des inconvénients, surtout si elle est employée dans une entreprise où l'organigramme n'a pas été étudié sérieusement. Ainsi :

- la division en section et les clés de répartitions peuvent être arbitraires, l'analyse n'est alors pas exacte.

- Le tableau de répartition ne présente en effet que les charges indirectes. Cet inconvénient conduit quelquefois les dirigeants des petites entreprises à considérer toutes les charges comme étant indirectes.

### **Section 7. La répartition des charges indirectes**

La méthode des sections analytiques consiste à énumérer et à ordonner les sections ou centres, à les distinguer en sections auxiliaires et en sections principales.

Une fois définis la liste, l'ordre et la classification des sections, il faut passer à la répartition des éléments de charges indirectes dans le cadre d'un tableau de répartition des charges indirectes.

À ce niveau, on distingue entre :

- La répartition primaire : elle consiste à répartir chaque élément de charges indirectes sur les différentes sections selon une clé de répartition. À la fin de ce processus, on totalise toutes les sections pour préparer la répartition suivante.
- La répartition secondaire : elle consiste à répartir les sections auxiliaires sur les sections principales d'après des clés spécifiques également. Au terme de cette répartition, on totalise à nouveau les sections principales pour pouvoir déterminer les unités d'œuvres.

### **7.1 Détermination de l'unité d'œuvre et de leur coût unitaire :**

L'unité d'œuvre peut être définie comme étant l'unité de mesure dans une section de la comptabilité analytique d'exploitation (CAE) servant notamment à imputer le coût de ce centre aux coûts des produits.

La nature de l'unité d'œuvre dépend de la section. Ainsi, pour la section approvisionnement on peut retenir par exemple la quantité achetée en Kilogrammes, en quintaux ou en tonnes si toutes les quantités peuvent se réduire soit en Kg, soit en quintal soit à la tonne.

À défaut de réduction ou de conversion, on retiendra la valeur des achats.

Pour la section de distribution, on peut retenir, soit l'unité distribuée, soit le montant des ventes.

Pour la section de production, on peut retenir, la quantité traitée de matières, l'heure de maind'œuvre directe (MOD), l'heure machine...

Le coût de l'unité d'œuvre sera alors obtenu comme suit :

 Total des charges indirectes de la section  $\text{coût } \text{UO} =$ nombre d'unités d'oeuvres de la section

# **Fiche N° 4. Répartition des charges indirectes**

### **Mise en situation 14 : Répartition des charges indirectes prestation réciproques 1**

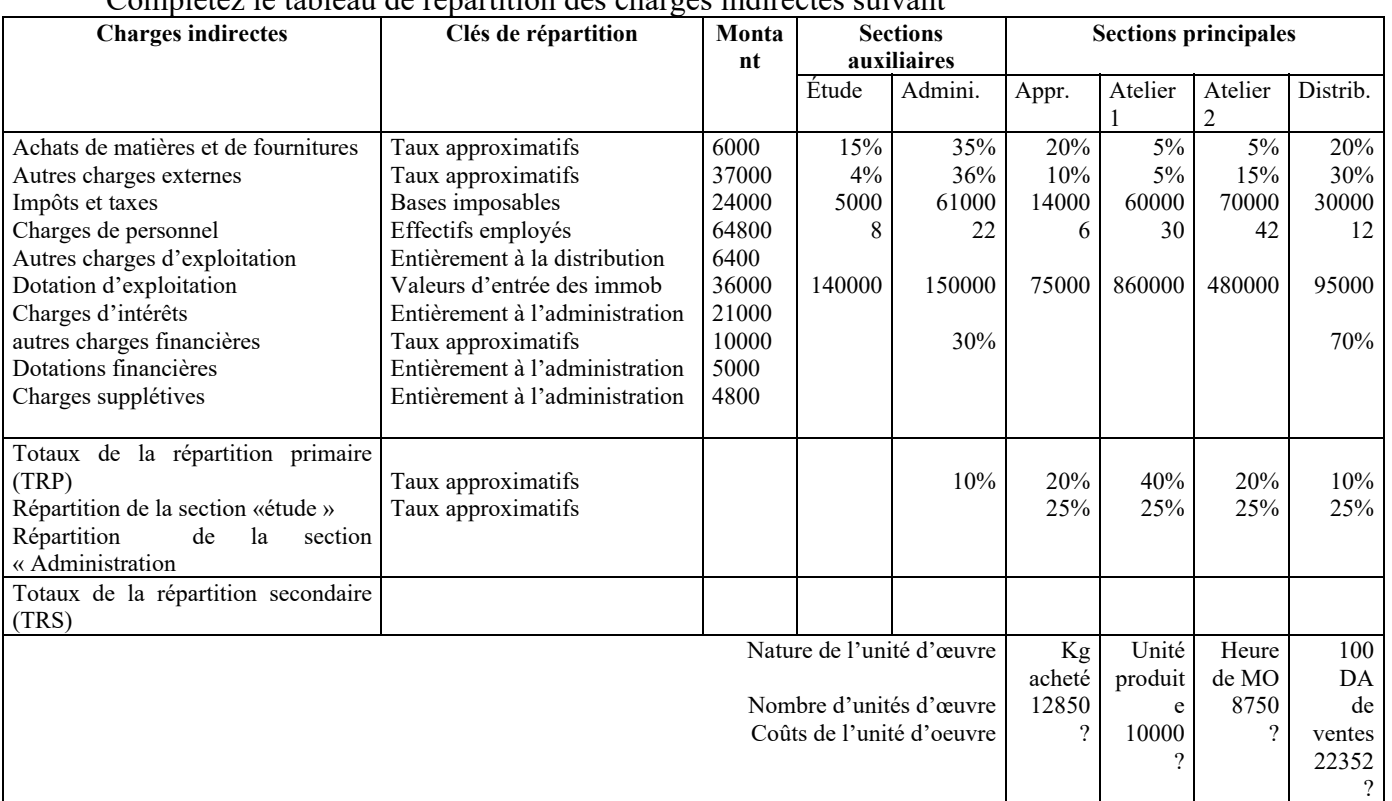

Complétez le tableau de répartition des charges indirectes suivant

## **Solution :**

### **Tableau 5 : TABLEAU DE RÉPARTITION DES CHARGES INDIRECTES**

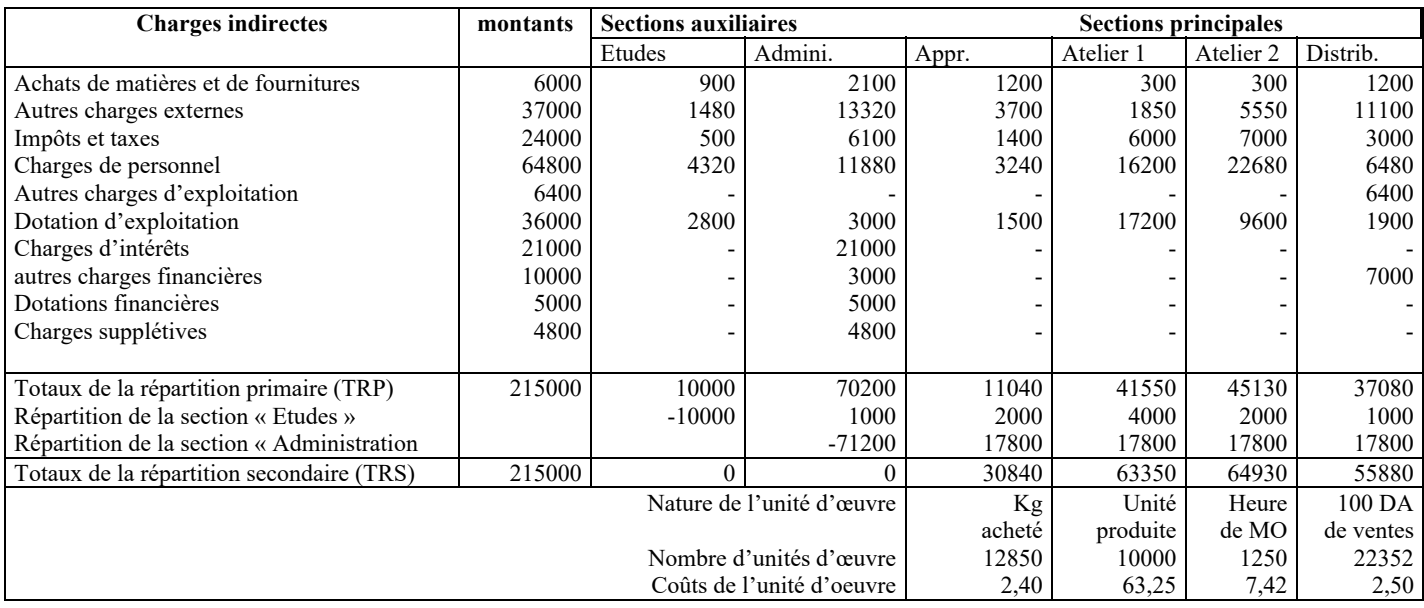

### **7.2 Les prestations réciproques**

Il arrive fréquemment que les sections auxiliaires travaillent l'une pour l'autre et se fournissent des prestations réciproques.

### **Mise en situation 15 : Répartition des charges indirectes prestation réciproques 2**

L'entretien peut réparer les installations et les moteurs de la section force motrice qui à son tour fournit l'énergie à la section entretien. Soit les totaux après répartition primaire des différentes sections : Entretien : 5000 ; Force motrice : 20991,20 Approvisionnement : 10000 ; production : 15000 ; distribution : 10000 La clef de répartition : Force motrice : 20 % à l'approvisionnement 50 % à la production 20 % à la distribution 10 % à l'entretien L'entretien : 10 % à l'approvisionnement 40 % à la production 30 % à la distribution 20 % à la force motrice Soit X : le montant de l'entretien Y : le montant de la force motrice  $X = 5000 + 10 %$  Y  $Y = 20991,20 + 20 % X$  $X = 5000 + 0.1 (20991,20 + 0.2X)$  $X = 5000 + 2099.12 + 0.02$  Y  $X - 0.02$  Y = 5000 + 2099,12 7099,12  $0.98 \text{ X} = 7099.12$  X = - 0,98  $X = 7244$  DA

### $Y = 20991,20 + 0,2(7244)$  $Y = 20991,20 + 1448,8 = 22440$  DA

# **Tableau 6 : TABLEAU DE RÉPARTITION DES CHARGES INDIRECTES (suite)**

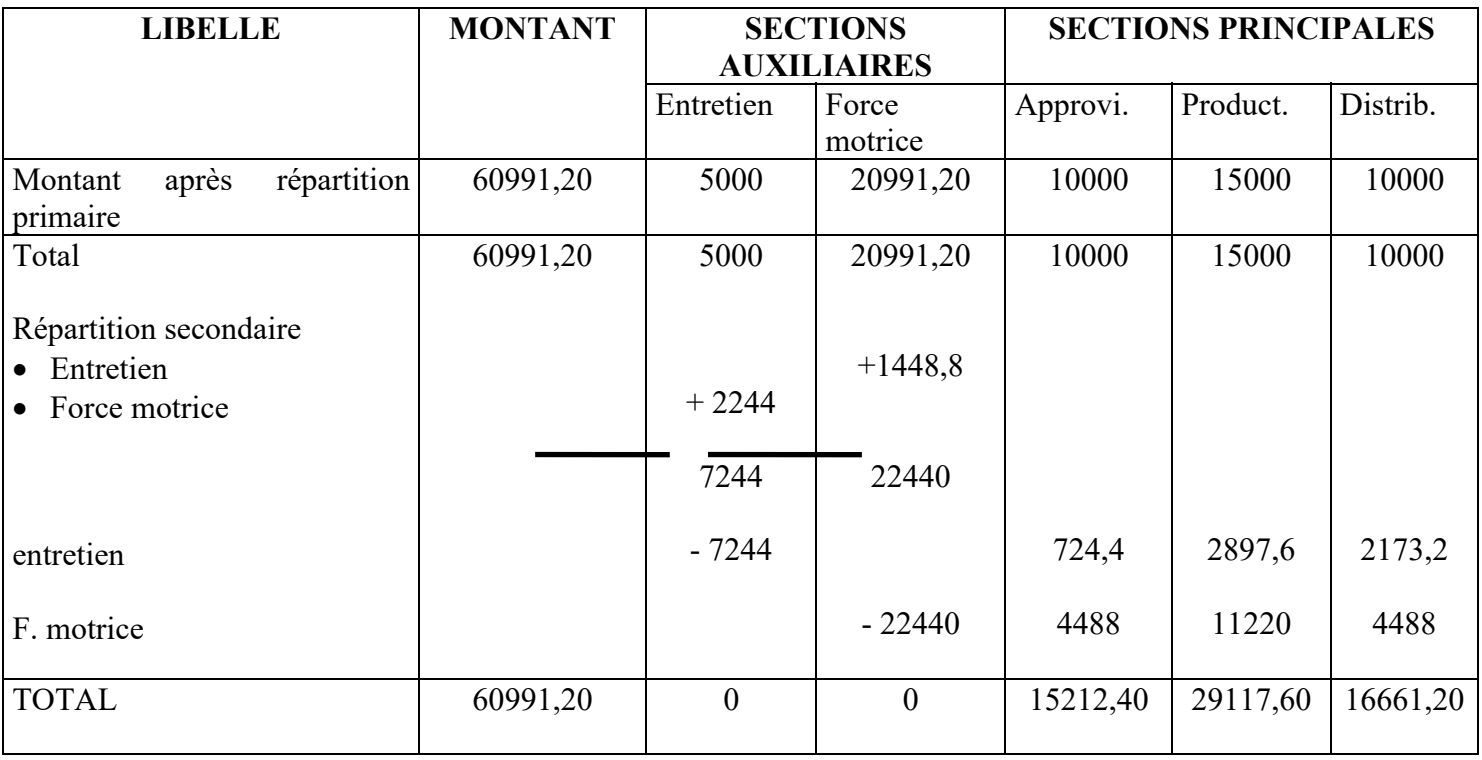

### **Mise en situation 16 : Applications diverses (charges indirectes)**

Un comptable doit répartir les charges indirectes suivantes entre deux ateliers A et B, des magasins et des bureaux :

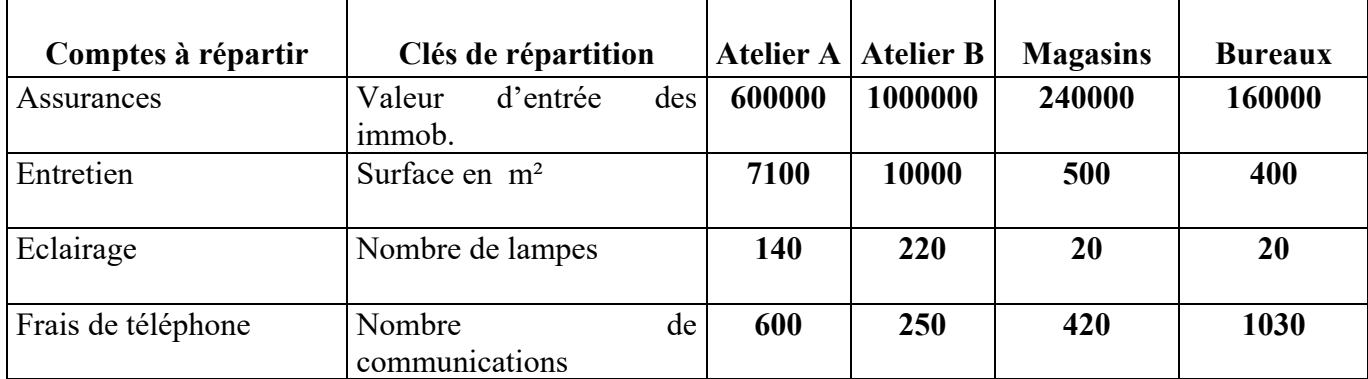

Les comptes de charges présentent les soldes suivants :

• Assurances : 78400 DA \* Eclairage : 36000 DA

- Entretien : 75240 DA \* Frais de téléphone : 5980 DA
- 

Réaliser cette répartition.

Présenter le tableau de répartition des charges indirectes de l'entreprise COMET à partir des données suivantes :

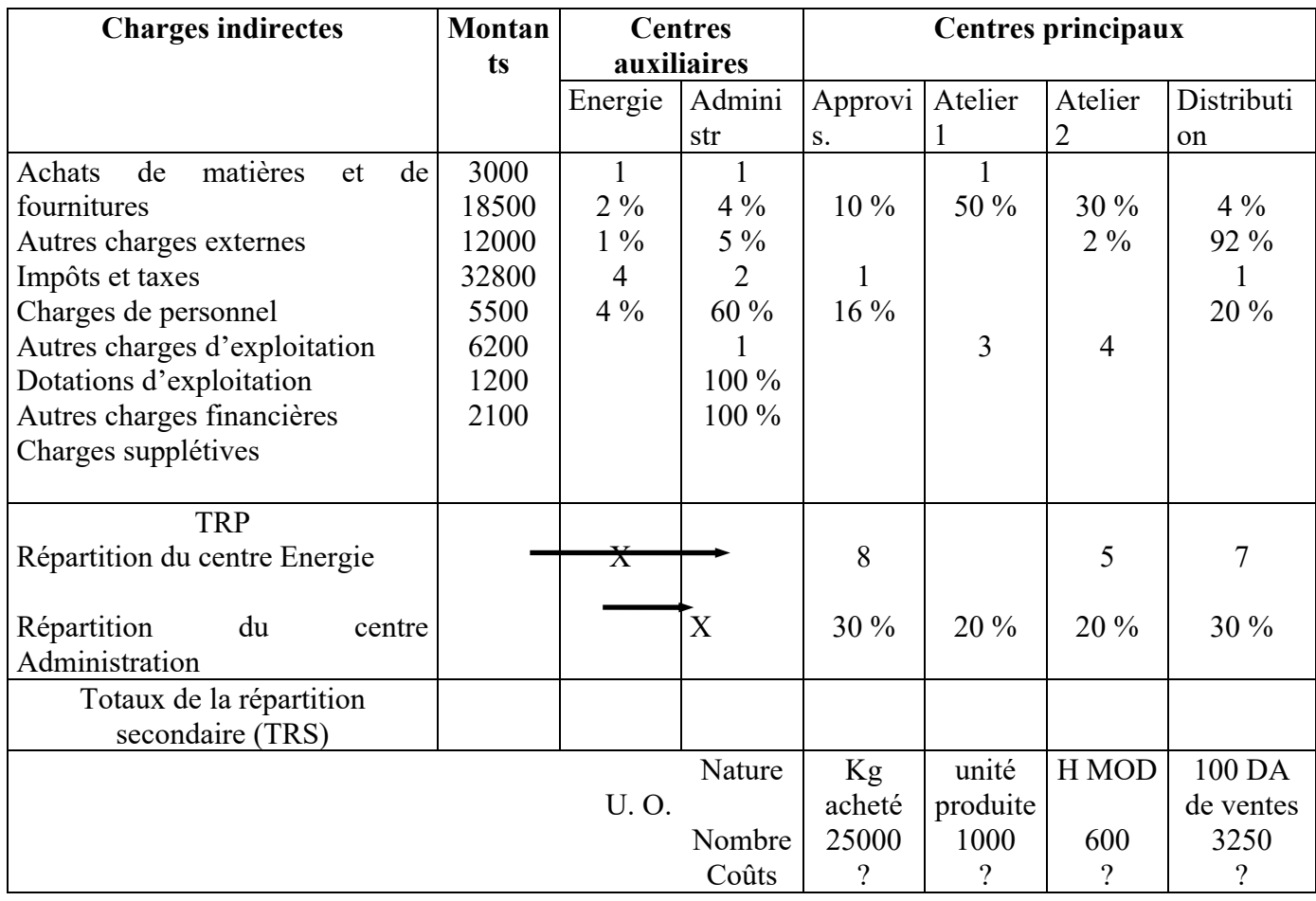

### **SOIT LE TABLEAU DE RÉPARTITION DES CHARGES INDIRECTES RELATIF AU 1ER TRIMESTRE N DE L'ENTREPRISE « SLC ».**

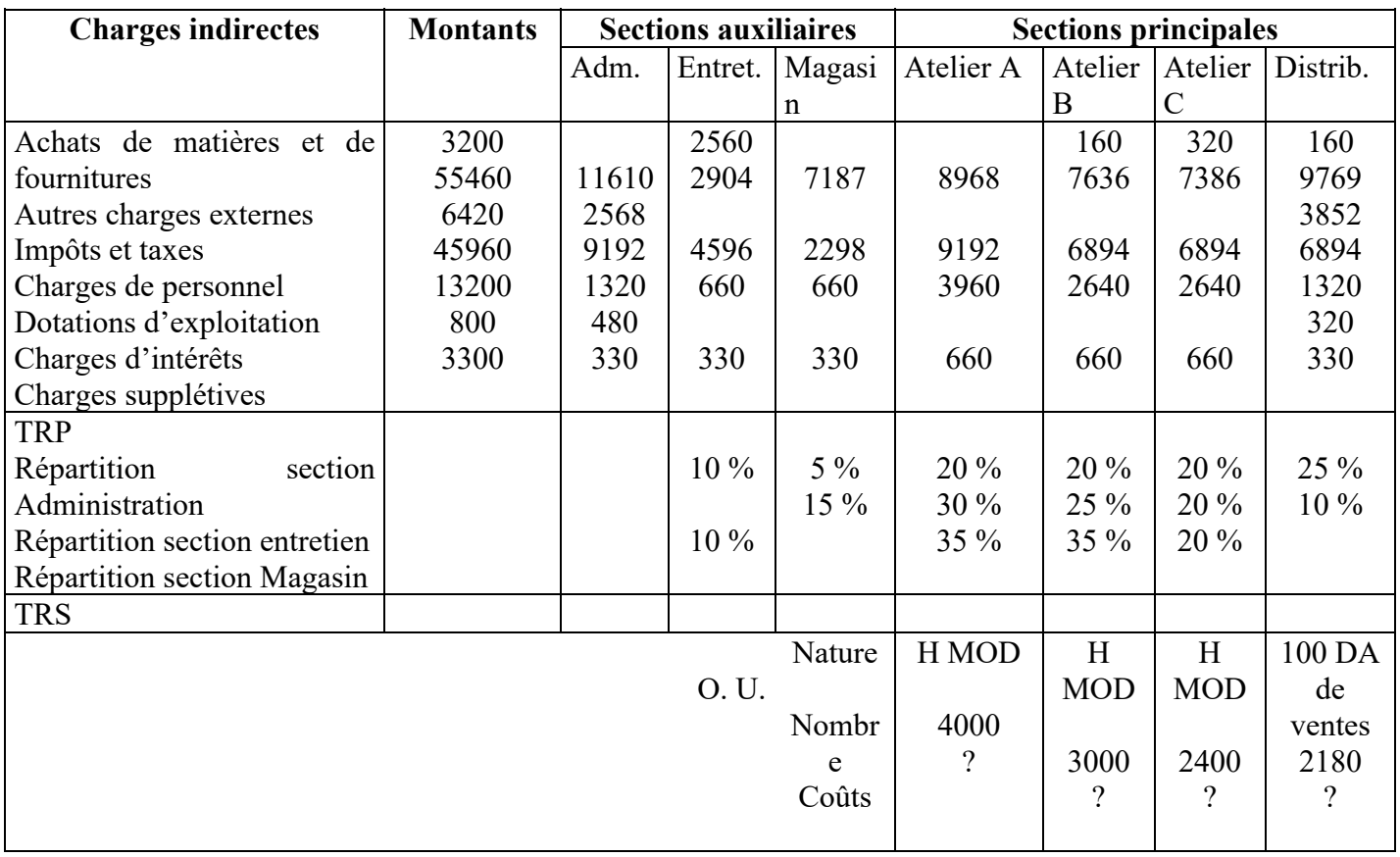

Le tableau de répartition de société anonyme COFITEX pour le mois de décembre N se présente comme suit après répartition primaire :

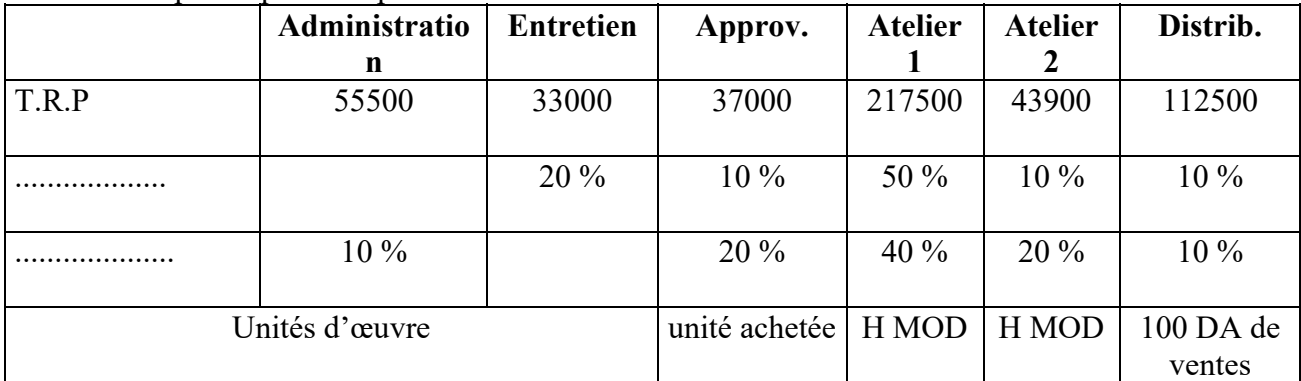

Par ailleurs, vous disposez des informations suivantes :

- Achats du moi : 13000 unités pour 19531 DA.
- Ventes du moi : Produit A 10800 unités à 70 DA l'unité.

Produit B 1600 unités à 152.50 DA l'unité.

Main-d'œuvre directe du moi : Atelier 1 : 10000 H pour 147490 DA.

Atelier 2 : 900 H pour 48070 DA.

Compléter le tableau de répartition des charges indirectes.

# **Chapitre 3 : Coût d'achat**

Objectif du chapitre :

- Connaitre le contenu d'un coût d'achat
- Apprendre comment agencer les données relatives aux coûts d'achat

### **Section 8. Les coûts d'achat**

### **8.1 Coût d'achat des matières :**

Le coût d'achat représente tout ce qu'ont coûté les matières stockées jusqu'au moment où la mise en stock est réalisée c'est-à-dire :

- Le montant figurant sur la facture d'achat en excluant les taxes qui ne restent pas définitivement à la charge de l'entreprise.
- Les frais d'achat, droit de douane, commissions, transports, salaires directs.
- Les frais d'approvisionnement qui ont été groupés dans un compte de section approvisionnement ou de deux comptes de section entrée en stock et gestion des stocks.

D'une façon générale, le coût d'achat comprend des charges directes et des charges indirectes. Sa structure générale, est la suivante pour chaque type d'achat : marchandises, matières

premières, matières consommables ou emballage.

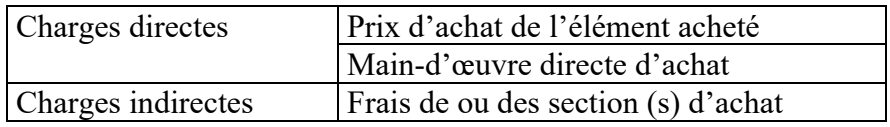

Chaque élément de coût doit être ventilé en quantité, prix et coût unitaire et en valeurs.

### **Fiche N° 5. Le coût d'achat**

### **Mise en situation 17 : Calcul du coût d'achat**

L'entreprise FIL D'ART utilise trois matières pour fabriquer diverses bobines de fil à tisser, à tricoter et à coudre

Pour le mois de novembre N, elle a acheté les quantités suivantes :

50 balles de coton à 500 DA la balle;

30 balles de laine à 1500 DA la pièce;

70 balles de fibre synthétique à 400 DA l'unité.

Les frais de la MOD (main-d'œuvre directe) affectée aux magasins de stockage et à la manutention s'élèvent à 20800 DA à répartir entre les trois matières proportionnellement aux effectifs employés dans l'approvisionnement : 6 personnes dans le magasin de coton, 3 dans le magasin de la laine et 4 dans le magasin de la fibre synthétique.

### **Solution :**

Les frais de MOD par personne employée  $20800 = 1600$  DA par personne. 6+3+4 - Coût de l'unité d'œuvre de la section approvisionnement :

 $22500 = 150$  DA / balle 50+30+70

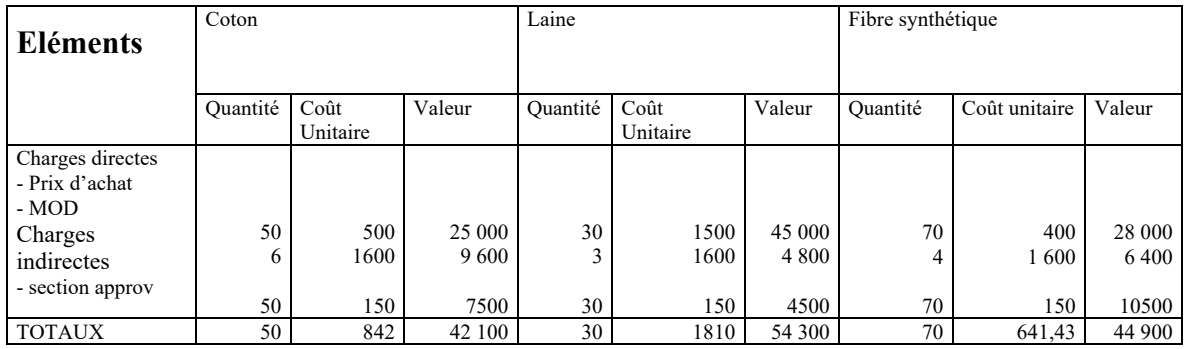

\* Les coûts d'achats et les comptes d'inventaire permanent.

### **8.2 Comptabilisation des mouvements de stock.**

On ouvre un compte d'inventaire permanent à chaque marchandise, matière première ou mat. consommable.

Ce compte est :

- Débite du stock initial évalué à la fin de la période précédente ; des entrées de la période évaluée aux coûts d'achat.
- crédité des sorties de la période évaluées suivant l'une des méthodes préconisées par le SCF (coût moyen unitaire pondéré et FIFO)

|       |               | Débits   |                    |        | dates | Libellés             | Crédits   |          |        |  |
|-------|---------------|----------|--------------------|--------|-------|----------------------|-----------|----------|--------|--|
| dates | Libellés      | Quantité | Coût               | Valeur |       |                      | Quanti    | Coût     | Valeur |  |
|       |               |          | Unitaire           |        |       |                      | té        | Unitaire |        |  |
|       | <b>Stock</b>  |          |                    |        |       | Sorties              |           |          |        |  |
|       | initial       |          |                    |        |       |                      |           |          |        |  |
|       |               |          |                    |        |       | Stock final          |           |          |        |  |
|       | Entrées       |          |                    |        |       |                      |           |          |        |  |
|       | <b>TOTAUX</b> | TO       |                    | TV     |       | <b>TOTAUX</b>        | <b>TO</b> |          | TV     |  |
|       |               | $*$ TO   | $=$ total quantité |        |       | $* TV = total value$ |           |          |        |  |

**Tableau 7 : Tracé de l'inventaire permanent (IP)** 

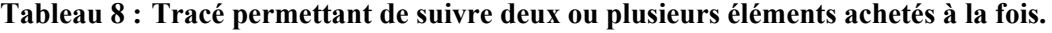

| dates |                 | Matières ou Marché n° 1 |               |        | Matières ou Marché n° 2 |               |        |  |
|-------|-----------------|-------------------------|---------------|--------|-------------------------|---------------|--------|--|
|       | Libellés        | Quantité                | Coût Unitaire | Valeur | Ouantité                | Coût Unitaire | Valeur |  |
|       | Stocks initiaux |                         |               |        |                         |               |        |  |
|       |                 |                         |               |        |                         |               |        |  |
|       | Entrées         |                         |               |        |                         |               |        |  |
|       | Totaux débits   | <b>TO</b>               |               | TV     | <b>TO</b>               |               | TV     |  |
|       | <b>Sorties</b>  |                         |               |        |                         |               |        |  |
|       |                 |                         |               |        |                         |               |        |  |
|       | Stock final     |                         |               |        |                         |               |        |  |
|       | Totaux Crédits  | TO                      |               | TV     | TC                      |               | TV     |  |

**Tableau 9 : Tracé à la fiche de stocks** 

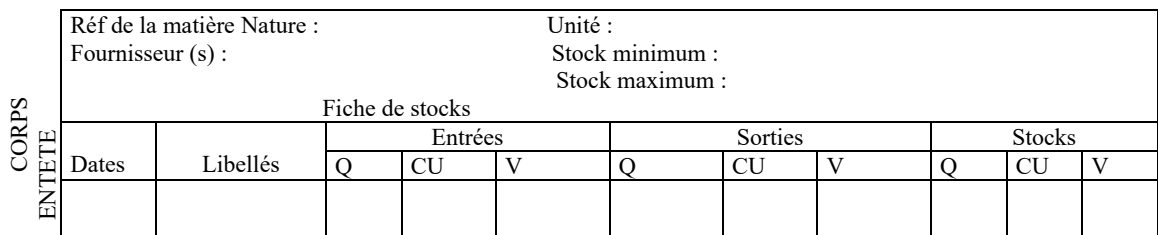

Les méthodes d'évaluation des sorties proposées par le SCF.

#### **Section 9. Appendice portant sur les méthodes de valorisation des stocks**

Cette section est un complément permettant aux étudiants de réviser leurs connaissances portant les méthodes de valorisation des stocks. La méthode « last in first out » étant exclue par le système comptable et financier SCF, les méthodes qui seront traitées sont la méthode CUMP ( chaque entrée et fin de période) et la méthode premier entrant premier sortant PEPS (FIFO).

Ces méthodes de valorisation des stocke sont valables aussi bien pour les stocks des intrants (Matière première, marchandises, fournitures et autres) ainsi que pour les stocks des extrants ( produits finis, produits semi finis, produits secondaires,…).

#### **9.1 coût moyen pondéré après chaque entrée.**

Selon cette méthode d'évaluation des sorties, le coût unitaire des sorties est égal au quotient des valeurs entrées. Le SCF ne parle pas du stock initial ou du stock disponible puisqu'il assimile ces stocks à des entrées de la période.

 Ce calcul est opéré à chaque nouvelle entrée. Le coût unitaire ainsi obtenu est utilisé pour valoriser les sorties jusqu'à l'entrée suivante.

### **Fiche N° 6. Méthode de valorisation des stocks**

### **Mise en situation 18 : Valorisation des stocks - Le CUMP à chaque entrée**

Les mouvements de la matière «M » pendant le mois de novembre N sont les suivants :

- 01- 11 stock initial 500 Kg à 10,15 DA le Kg.
- 05- 11 sortie : Bon de sortie n° 5001 ; 400 Kg
- 10- 11 entrée : bon d'entrée n° 2008 ; 1000 kg à 12.02 DA/kg.
- 15- 11 sortie : bon de sortie n° 5002 ; 400 kg.
- 20- 11 sortie : bon de sortie n° 5003 ; 400 kg
- 25 11 entrée : bon d'entrée n°2009 ; 800 kg à 12.40 DA/kg
- $30 11$  sortie : bon de sortie n° 5004 ; 400 kg.

#### **Tableau 10 : Fiche de stock selon la méthode après chaque entrée**

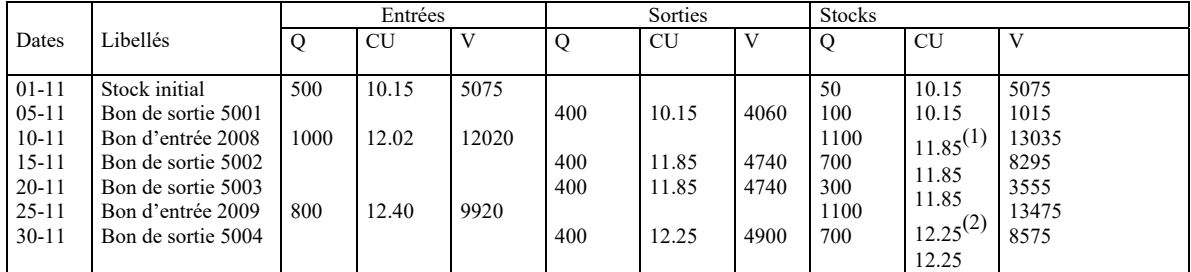

(1) 11.85 = 13035 / 1100 coût moyen après l'entrée du 10/11

(2) 12.25 = 13475/1100 coût moyen après l'entrée du 25/11

### IP de la matière M selon la méthode du CMP après chaque entrée

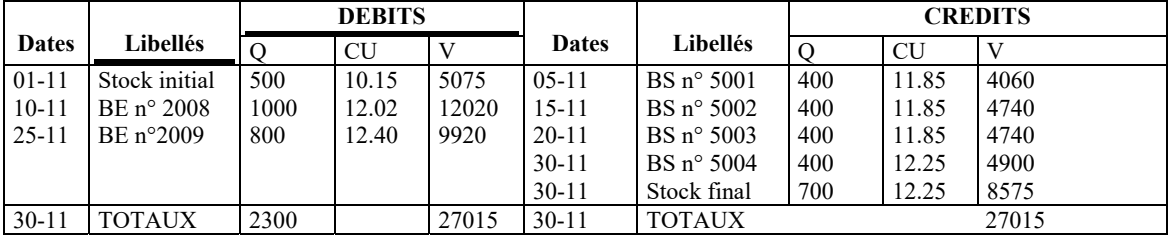

### **9.2 Le coût moyen de fin de période de stockage**

Le coût unitaire d'entrée du stock à la date de l'inventaire (ou fin de période) est égal à la moyenne des derniers coûts unitaires d'entrée observée sur la «durée moyenne d'écoulement » du dit stock ; cette moyenne des derniers coûts étant pondérée par les quantités sorties. Cette méthode est utilisée dans le cas de l'inventaire intermittent, car elle permet de calculer directement la valeur d'entrée du stock final, à partir de la durée moyenne calculée d'écoulement du stock (dans l'exemple ci-après 1 mois).

### **Mise en situation 19 : Le CUMP fin de période**

Reprenons le même énoncé de la fiche N°6 afin de refaire le travail en appliquant la méthode du coût moyen pondéré fin de période.

| <b>DATES</b> | Libellés            | <b>Débits</b> |              |       | <b>DATES</b> | Libellés            | <b>CREDITS</b> |           |              |
|--------------|---------------------|---------------|--------------|-------|--------------|---------------------|----------------|-----------|--------------|
|              |                     |               | C U          | V     |              |                     |                | <b>CU</b> |              |
| $01 - 11$    | Stock initial       | 500           | 10.15        | 5075  | $0.5 - 11$   | BS $n^{\circ}$ 5001 | 400            | 11.75     | 4700         |
| $10 - 11$    | BE $n^{\circ}$ 2008 | 1000          | 12.02        | 12020 | $15 - 11$    | BS $n^{\circ}$ 5002 | 400            | 11.75     | 4700         |
| $25 - 11$    | BE $n^{\circ}$ 2009 | 800           | 12.40        | 9920  | $20 - 11$    | BS $n^{\circ}$ 5003 | 400            | 11.75     | 4700         |
|              |                     |               |              |       | $30-11$      | BS $n^{\circ}$ 5004 | 400            | 11.75     | 4700         |
|              |                     |               |              |       | $30-11$      | Stock final         | 700            |           | $8125^{(2)}$ |
| $30 - 11$    | <b>TOTAUX</b>       | 2300          | $1,75^{(1)}$ | 27015 | $30 - 11$    | <b>TOTAUX</b>       | 2300           | 11,75     | 27015        |

**Tableau 11 : Fiche de stock selon la méthode FIN DE Période DE STOCKAGE**

(1) le coût moyen pondéré de période de stockage =  $5075+12020+9920 = 11.75$ 

500+1000+800

 (2) le stock final en valeur a été déterminé par entre 27015-(4x4700) puisque le coût moyen pondéré a été arrondi au centime près.

### **9.3 La méthode PEPS ou FIFO**

 La méthode premier entré, premier sorti (First in, First out) dite aussi méthode des lots consiste à faire sortir les marchandises ou les autres approvisionnements au coût unitaire du premier lot disponible jusqu'à ce que celui-ci soit épuisé pour passer au lot suivant en respectant l'ordre chronologique des entrées.

Lorsque le stock disponible sur le premier lot entré est insuffisant pour réaliser une sortie, on complète la quantité à faire sortir en puisant sur le lot suivant. Le stock disponible est toujours détaillé selon les lots pour respecter la règle de la méthode.

### **Mise en situation 20 : La méthode PEPS ou FIFO**

Reprenant le même énoncé de la fiche N°6.

**Tableau 12 : Présentons la fiche selon la méthode FIFO à partir de l'exemple précédent.** 

| Dates     | Libellés            | Entrées |       |       | Sorties |       |      | <b>Stocks</b> |       |       |
|-----------|---------------------|---------|-------|-------|---------|-------|------|---------------|-------|-------|
|           |                     |         | C U   | V     | O       | C U   | V    | O             | C U   | V     |
| $01 - 11$ | Stock initial       | 500     | 10.15 | 5075  |         |       |      | 500           | 10.15 | 5075  |
| $05-11$   | $BS n^{\circ} 5001$ |         |       |       | 400     | 10.15 | 4060 | 100           | 10.15 | 1015  |
| $10 - 11$ | BE $n^{\circ}$ 2008 | 1000    | 12.02 | 12020 |         |       |      | 100           | 10.15 | 1015  |
|           |                     |         |       |       |         |       |      | 1100          | 12.02 | 12020 |
| $15 - 11$ | BS $n^{\circ}$ 5002 |         |       |       | 100     | 10.15 | 1015 |               |       |       |
|           |                     |         |       |       | 300     | 12.02 | 3606 | 700           | 12.02 | 8414  |
| $20 - 11$ | BS $n^{\circ}$ 5003 |         |       |       | 400     | 12.02 | 4808 | 300           | 12.02 | 3606  |
| $25 - 11$ | BE $n^{\circ}$ 2009 | 800     | 12.40 | 9920  |         |       |      | 300           | 12.02 | 3606  |
|           |                     |         |       |       |         |       |      | 800           | 12.40 | 9920  |
| $30 - 11$ | BS $n^{\circ}$ 5004 |         |       |       | 300     | 12.02 | 3606 |               |       |       |
|           |                     |         |       |       | 100     | 12.40 | 1240 | 700           | 12.40 | 8680  |

# **Chapitre 4 : Coût de production**

Objectif du chapitre :

- Connaitre le contenu d'un coût de production
- Apprendre comment faire face aux différents cas échéants du calcul du coût de production

### **Section 10. Les coûts de production**

Le coût de production est donc un cumul des coûts d'achat (matières et approvisionnements) et du coût de fabrication dits encore de transformation, qui en réalité englobent les frais de préparation, les frais d'exécutions, de contrôle et d'essai .

| $CHARGES$ $\triangleright$<br><b>DIRECTES</b> | ⋗ | Matières 1 <sup>ère</sup> consommées<br>Autres approvisionnements<br>consommés |
|-----------------------------------------------|---|--------------------------------------------------------------------------------|
|                                               | ➤ | Main-d'œuvre directe de production                                             |
| <b>CHARGES</b><br><b>INDIRECTES</b>           | ➤ | Frais des sections de production                                               |

**Figure 5 : Schéma d'ensemble du cout de production :** 

### **10.1 Le coût de production par commande**

Certaines entreprises ne fabriquent de produits finis que d'après les commandes passées par les clients Pour chaque commande, il est établi un devis, c'est-à-dire un état détaillé des opérations de fabrication avec les prix estimatifs.

On établit pour chaque commande une fiche de coût de production.

# **Fiche N° 7. Coût de production**

### **Mise en situation 21 : Coût de production par commande**

Soit les données suivantes concernant l'exploitation d'une entreprise industrielle qui suit la méthode de production sur commande.

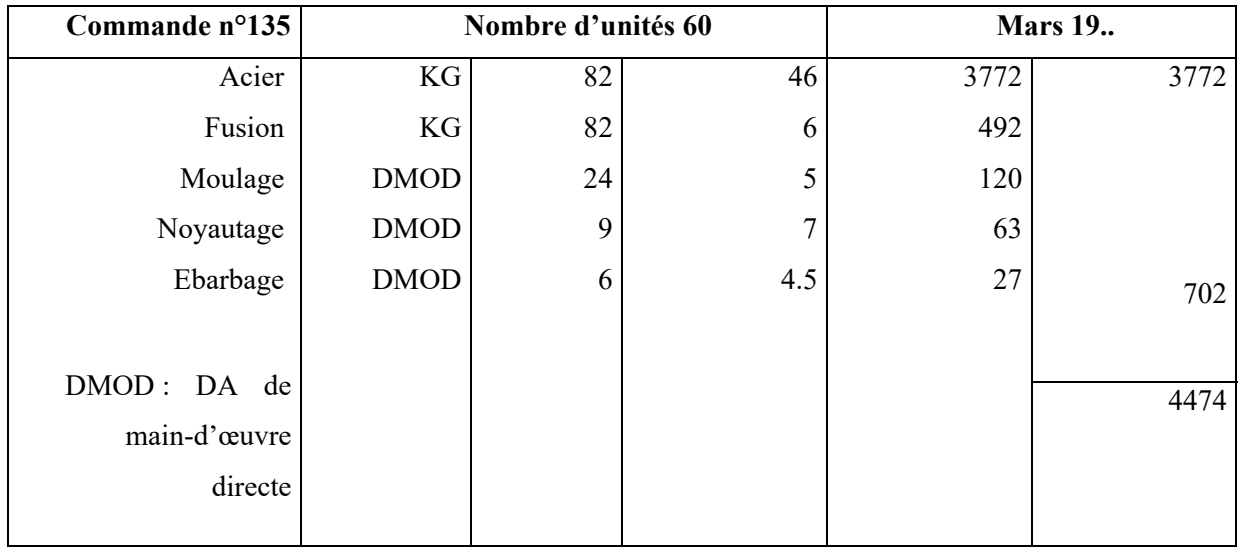

### - La feuille d'imputation des frais de section cette feuille est le complément de la fiche précédente

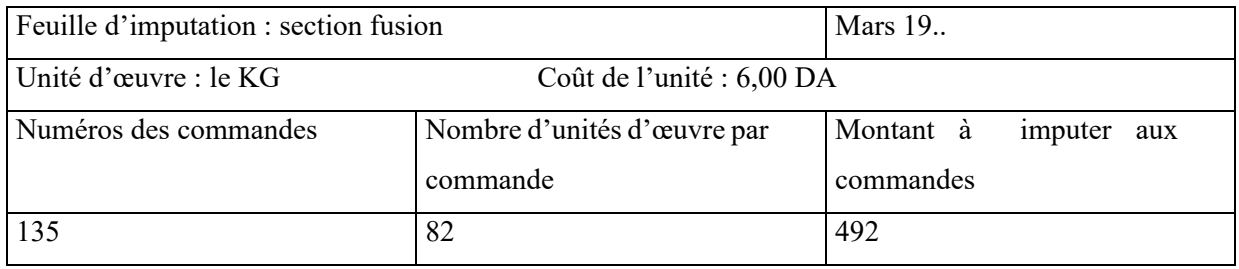

- Le coût de production des commandes pour une période d'année.

On l'obtient en dressant l'état ci-dessous :

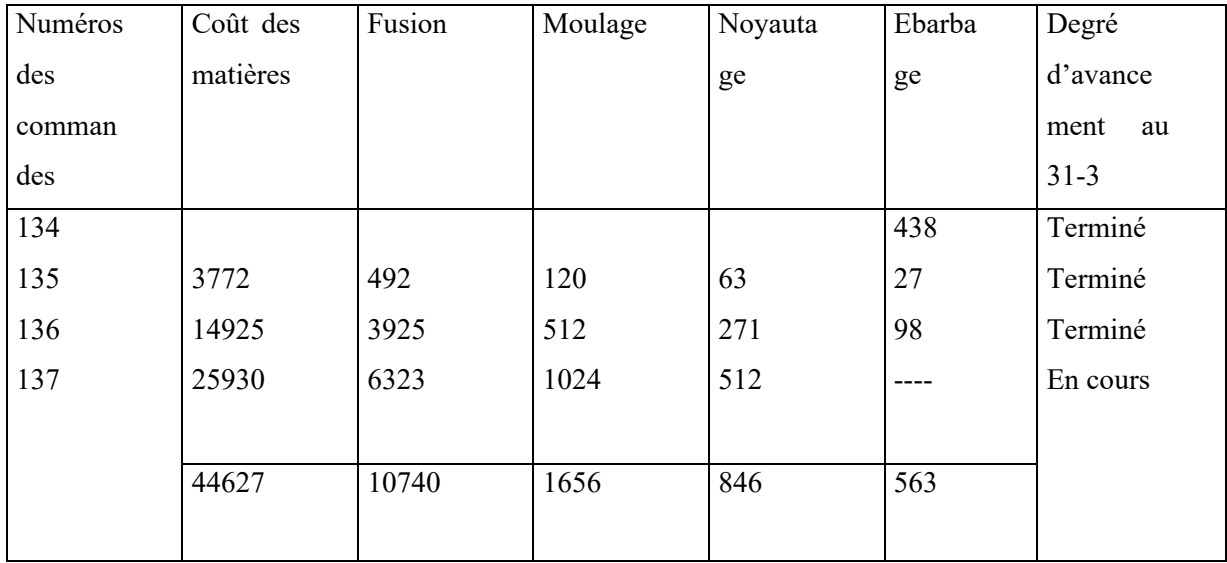

### **10.2 Coût de production par produit sans stockage intermédiaire.**

Certaines entreprises suivent la méthode de production en continue sans stockage intermédiaire. Celles-là auront une particularité dans le traitement du coût de production (voir fiche suivante).

### **Mise en situation 22 : Coût de production sans stockage intermédiaire**

L'entreprise Y fabrique entre autres choses les plateaux pour les balances ROBERVAL.

Les plateaux fabriqués sont en cuivre ou en inox . La fabrication se fait dans 3 ateliers :

L'atelier-coupe qui découpe les tôles de cuivre et d'inox

L'atelier-presse qui presse chaque unité découpée

L'atelier –polissage et marquage- qui polit et marque chaque unité pressée.

Les unités découpées sont aussitôt pressées, polies et marquées, il n'y a donc pas de stockage intermédiaire

Au cours du mois de décembre N, l'entreprise a utilisé :

1000m2 de tôle de cuivre avec un CMP (coût moyen pondéré) de période de stockage de 10 DA le m2 .

1500m2 de tôle d'inox avec un CMP de période de stockage de 8 DA le m2

Les frais de main-d'œuvre directe du mois ont été de :

1000 H à 15 DA l'heure dans l'atelier coupe

1200 H à 10,40 DA l'heure dans l'atelier polissage –marquage

500 H à 12,50 DA l'heure dans l'atelier presse

Ces frais sont à répartir entre les types de produits proportionnellement aux quantités produites

Les frais indirects de production ont été les suivantes :

Section atelier coupe : Unité d'œuvre de l'unité découpée 0,25DA /l'U.O.

Section presse : U.O Unité pressée 0,70 DA/U.O

Section polissage-marquage : UO Unité finie 0,90 DA /U.O

La production du mois a été de :

800 paires de plateaux en cuivre

1200 paires de plateaux en inox

### **SOLUTION**

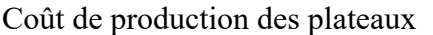

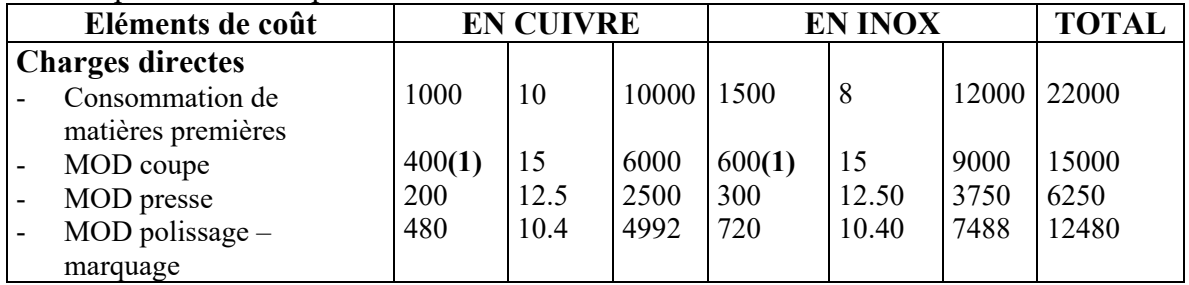

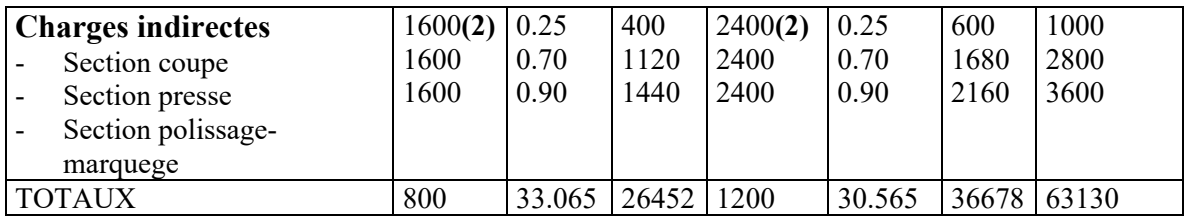

(1)  $1000 \times 800 = 400DA$ 800+1200

 $1000 * 1200 = 600$  $800+1200$ 

(2) 800 paires = 800 \*2 =1600 plateaux 1200 paires =  $1200*2 = 2400$  plateaux

### **10.3 Coût de production par stade et par produit sans stockage intermédiaire**

La maitrise du coût de production ne peut être complète sans aborder les particularités rencontrées lors du calcul du coût par stade de production ensuit par produit(sans stockage intermédiaire). Les performances des ateliers seront scrutées.

# **Fiche N° 8. Suite de la Fiche N° 7**

### **Mise en situation 23 : Coût de production par stade et par produit**

Reprenons l'exemple précédent de la fiche N°10 et calculons les coûts de production de chaque atelier Coût de production de l'atelier coupe

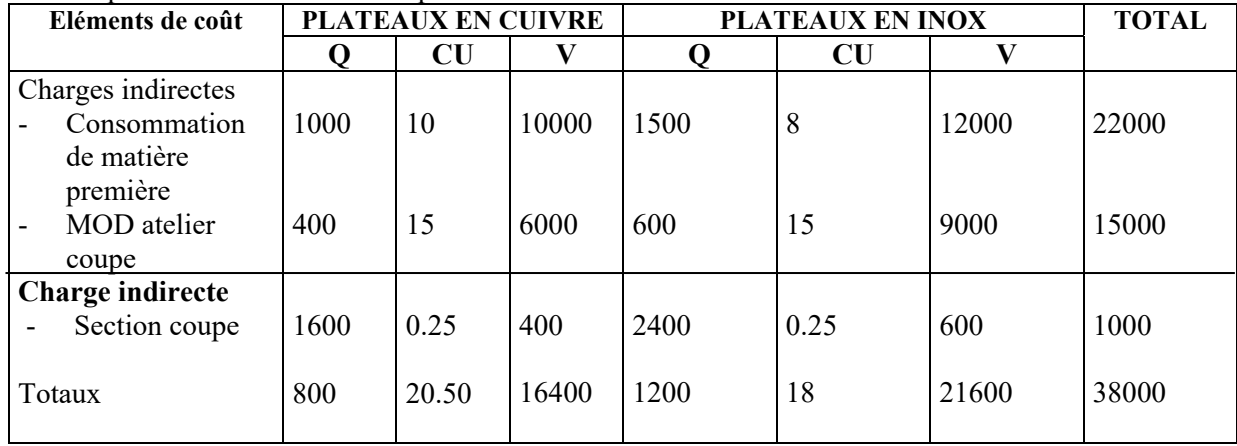

### **Coût de production de l'atelier presse**

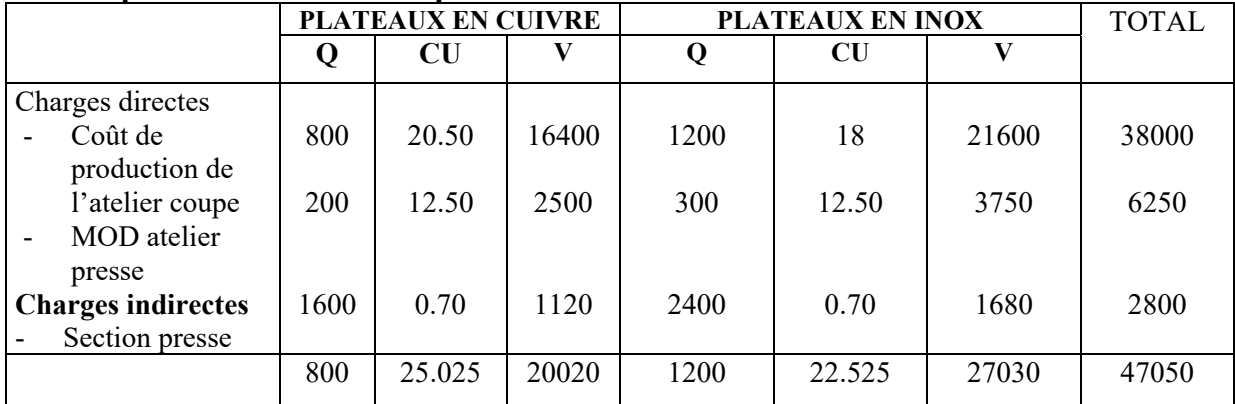

### **Coût de production de l'atelier polissage-marquage**

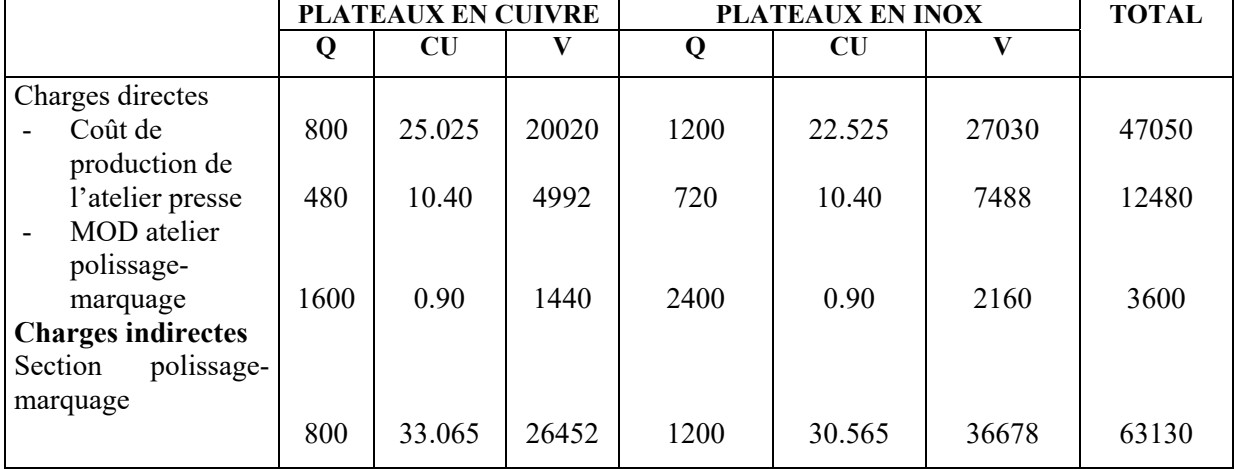

### **10.4 Coût de production par produit et par stade avec stockage intermédiaire.**

Dans cette méthode, les stades de production seront traités mais par produit tout en prenant en considération un stockage intermédiaire à chaque étape de fabrication.

### **1) L'inventaire permanent des produits**

Les produits semi-ouvrés, les produits finis, les déchets et les sous-produits sont très souvent mis en stock. Leurs entrées et leurs sorties sont tenues suivant la méthode de l'inventaire permanent. Pour chaque produit on ouvre un compte d'inventaire permanent

Pour tenir les inventaires permanents des produits ou (fiches de stock) il faut les deux règles suivantes :

- Les entrées en stock ou au magasin des produits se font au coût de production
- Les sorties de produits se feront selon l'une des méthodes déjà traitées par les matières

### **Fiche N° 9. Suite de la fiche N° 7**

### **Mise en situation 24 : Coût de production par produit et par stade de fabrication**

Coûts de production par produit et par stade avec stockage intermédiaire

L'entreprise DIDASPO fabrique également les socles de balances dans l'atelier fonderie. Les fléaux, les tiges et les supports des plateaux dans l'atelier sciage-soudure.

L'atelier finition assure l'assemblage et le contrôle de l'équilibre du fléau

L'assemblage consiste à réunir : un socle, un fléau, deux tiges, deux supports de plateaux et deux plateaux en cuivre ou en inox

Pendant le mois de décembre N, L'atelier fonderie a fabriqué 2500 socles ayant nécessité les éléments suivants :

- \* Fontes et carbone 3 tonnes à 40500 DA la tonne
- \* MOD 3000 heures à 21.50DA L'heure

Section fonderie-unité d'œuvre : unité produite à 8.75DA l'unité

L'atelier sciage-soudure a fabriqué 3000 fléaux, 2500 paires de tiges et 3600 supports ayant nécessité les frais suivants :

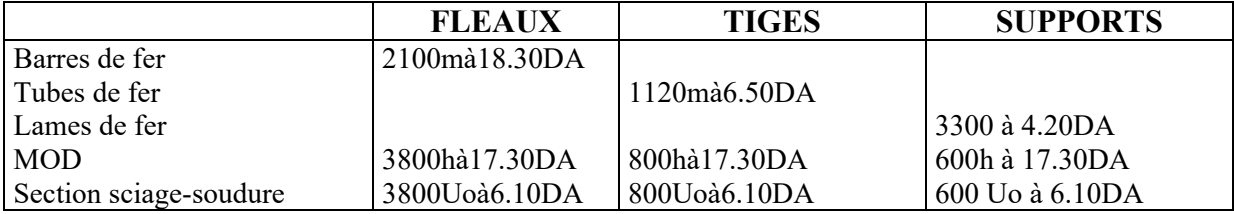

L'atelier finition a assuré l'assemblage et le contrôle de 2000 balances à plateaux en cuivre et 1000 balances à plateaux en inox

Les frais d'assemblage et de contrôle ont été les suivants : MOD2100H à 20DA l'heure dont 1/3 pour les balances en inox ;

Section finition –UO : unité assemblée et contrôlée à 55.85 DA l'UO

Les stocks de produits au début du mois et évalués selon le CMP de période de stockage ont été comme suit :

- Plateaux en cuivre 1400 paires pour 54398DA
- Plateaux en inox 800 pairs à 31.4025 DA la paire
- Socles 1000 unités à 93.125 DA l'unité
- Fléaux 600 unités à 57.75 DA l'unité
- Tiges 1500 paires à 10.50 DA la paire
- Supports 1400 pairs à 8.65 DA la paire
- Balances à tableaux en cuivre 600 unités à 264,535 DA
- Balances à plateaux en inox 400 unités pour 101110.50DA

Les ventes du mois ont porté sur :

2500 balances à plateaux en cuivre

1300 balances à plateaux en inox

### **Solution**

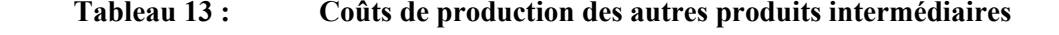

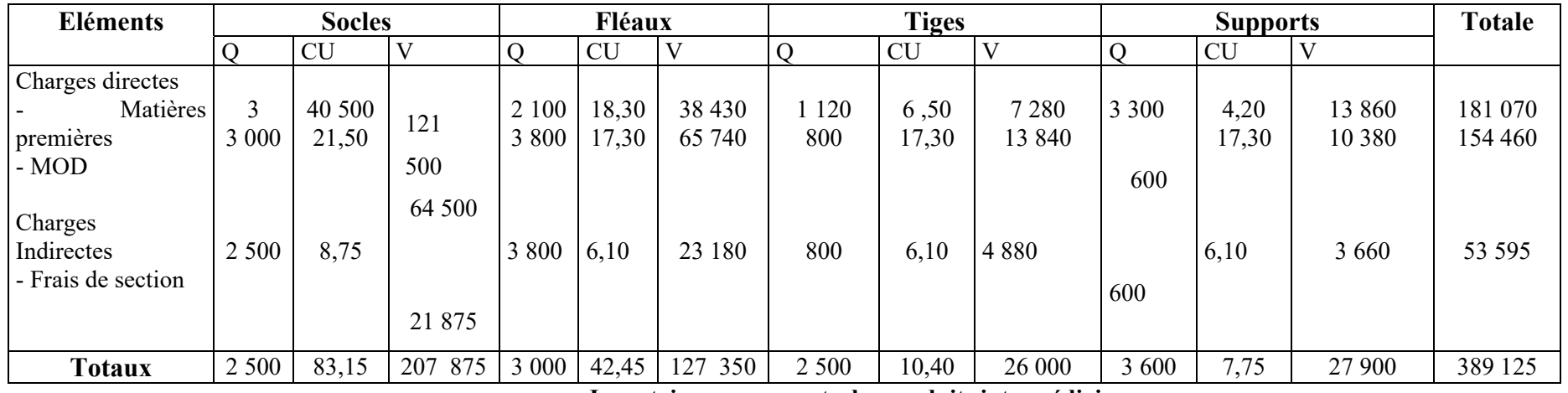

#### **Inventaires permanents des produits intermédiaires**

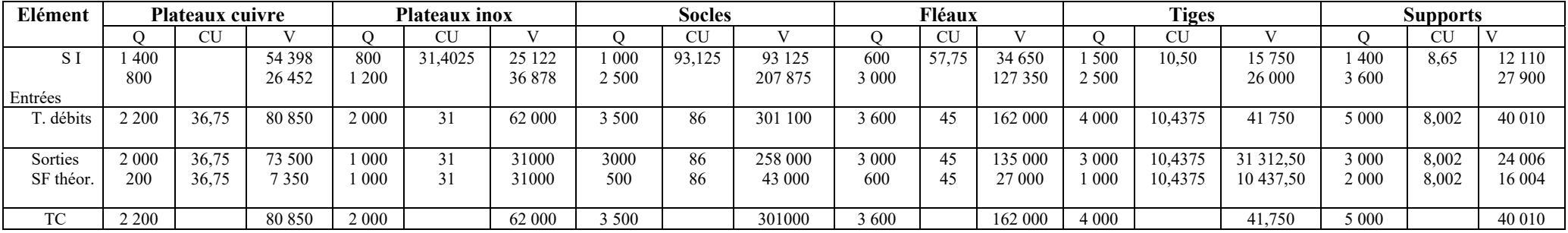

### **Coût de production de l'atelier finition**

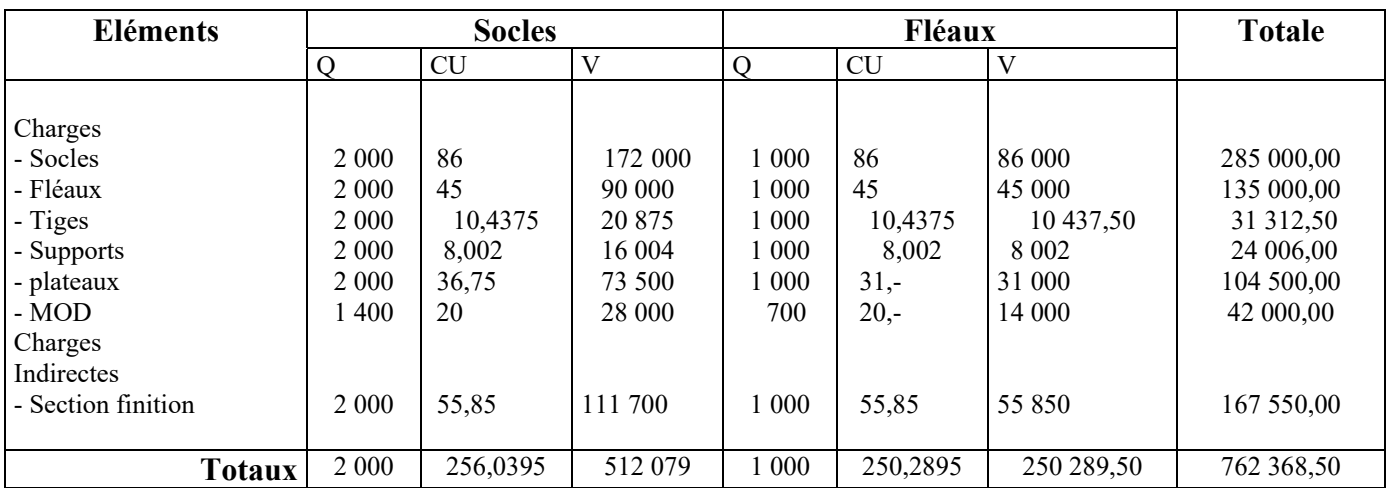

### **Inventaires permanents des produits finis (balances)**

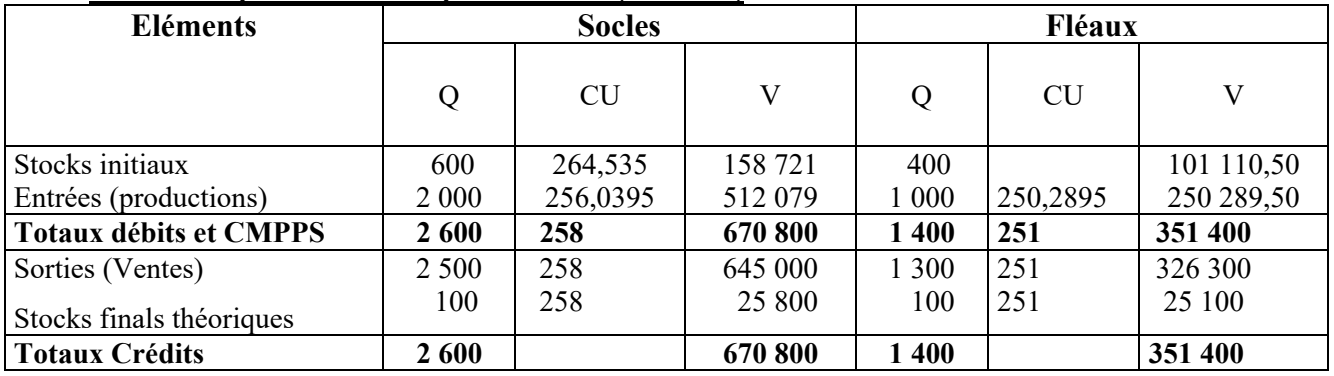

### **Section 11. Particularités du coût de production**

La plupart des productions entraînent trois types de particularités :

Les déchets et les rebuts :

Les déchets qui sont des résidus de toutes natures provenant d'une fabrication.

Les rebuts qui sont des produits ouvrés ou semi-ouvrés impropres à une utilisation ou à un écoulement normal.

Les encours de fabrication :

Ce sont des produits qui ne sont pas encore arrivés au stade final de production et qui ne peuvent être extraits des machines sauf au prix d'en faire des rebuts.

les sous-produits :

Ils sont obtenus en même temps que les produits principaux au cours des opérations de transformations.

### **11.1Les déchets et les rebuts**

#### **1) Les déchets perdus**

Ils n'ont aucune valeur, leur enlèvement entraîne des frais de nettoyage et de frais de transport qui sont imputés au coût de production du produit fini correspondant.

# **Fiche N° 10. Traitement des déchets**

### **Mise en situation 25 : Les déchets perdus**

L'atelier Préparation de l'entreprise FILROC a traité 500 quintaux de laine au coût moyen pondéré de période de stockage de 1200 DA le quintal.

**SOLUTION** 

Le lavage et le cardage font perdre à la laine 20 % de son poids initial.

L'atelier Préparation a généré les frais suivants pendant le mois de Janvier N :

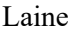

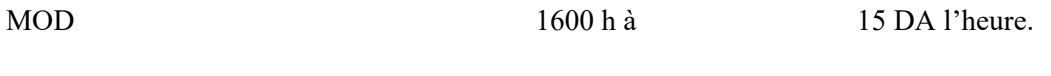

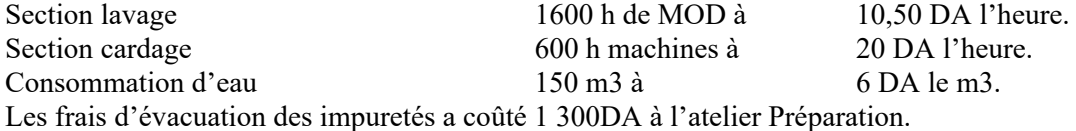

#### **Coût de production de la laine**

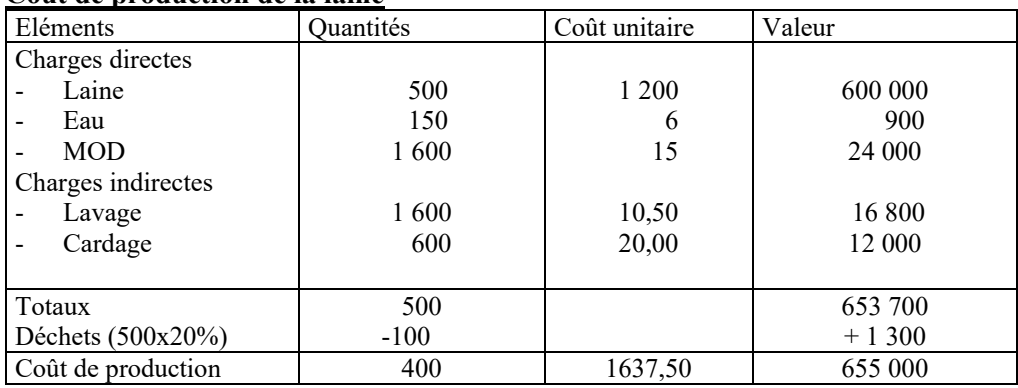

### **Les déchets récupérables :**

Ils sont stockés. Pour ces déchets on obtient donc des fiches de stock. Leur valeur vient en diminution

du coût de production des produits fabriqués.

Exemple :

La société X fabrique plusieurs épaisseurs de verre à vitres et le papier de verre.

Pendant le mois de Janvier N, la fabrication de 20 000 m3 de vitres intactes d'épaisseur 2 mm a nécessité

les éléments de frais suivants :

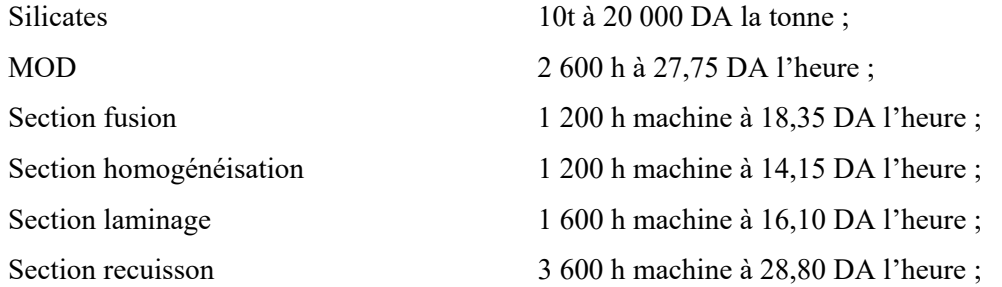

La fabrication a entraînée des débris de verre représentant 2 % des quantités produites en vitres intactes et de la valeur du coût de production brut.

Ces débits seront écrasés pour en fabriquer le papier de verre.

# **Coût de production de verre à vitres**

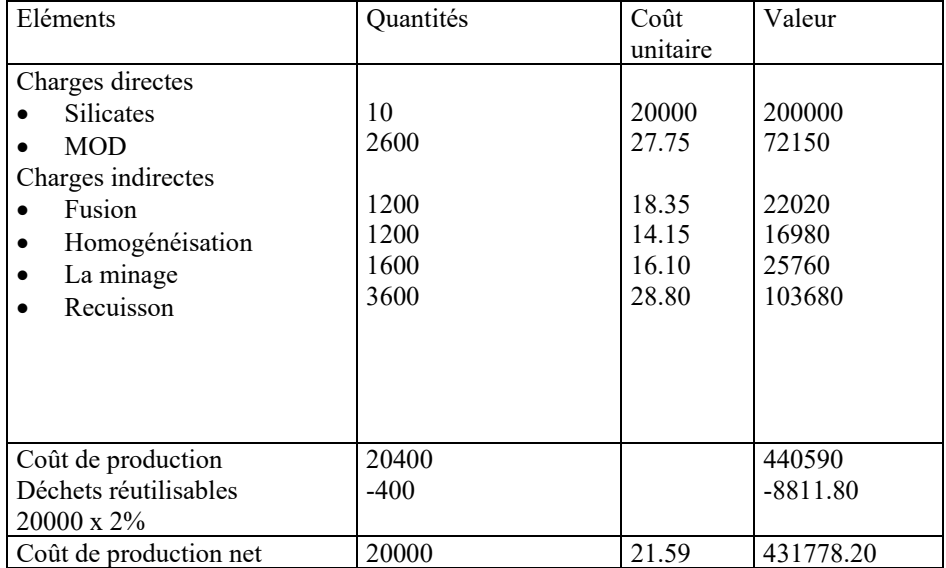

### **2) Les déchets vendus :**

Certains sont revendus en l'état. Ils vont également subir un traitement avant d'être vendus ;

Lorsque les déchets ont subi un traitement, on est amené à calculer un coût de fabrication comme pour les produits secondaires (ALCOUFFE, BOITIER, RIVIERE, & VILLESQUE-DUBUS, 2013).

En général, la valeur des déchets résulte d'un prix probable de vente, diminué d'une décote qui représente à peu près les faits de distribution.

### NB : Les rebuts :

Les rebuts subissent les mêmes traitements que les déchets. Ils peuvent être sans valeur, vendable et rarement réutilisable.

Il faut signaler que la mondialisation de l'économie et la génération du concept qualité, les rebuts deviennent de moins en moins vendables.

### **Mise en situation 26 : Les déchets vendus**

L'E<sup>se</sup> Y fabrique 1000 paires de chaussures féminines destinées aux marchés de l'Union européenne.

Elle a dégagé les éléments de coût suivants :

- Cuirs 200 peaux bovines à 1000DA et 100 peaux ovines à 15DA l'unité.
- Semelles 2000 unités à 20DA la pièce.
- Colle 50 Kg à 40DA le kg.
- Accessoires (Lacets, talons, teintures, etc....) 50000DA
- $\bullet$  MOD 1800 Heures à 15.75DA /H
- Section découpe 1000 H/machine à 10DA.
- Section coloration 2000H/machine à 20DA
- Section couture 5000H/machine à 4DA.
- Section Presse 6000H/machine à 3DA.
- Section impression 1000H/machine à 12DA.

Le contrôle des produits a révélé que 150 paires sans non conforme aux normes européennes.

Elles ne peuvent être exportées. Elles seront écoulées sur le marché local à leurs coûts de production.

### **Coût de production des paires de chaussures**

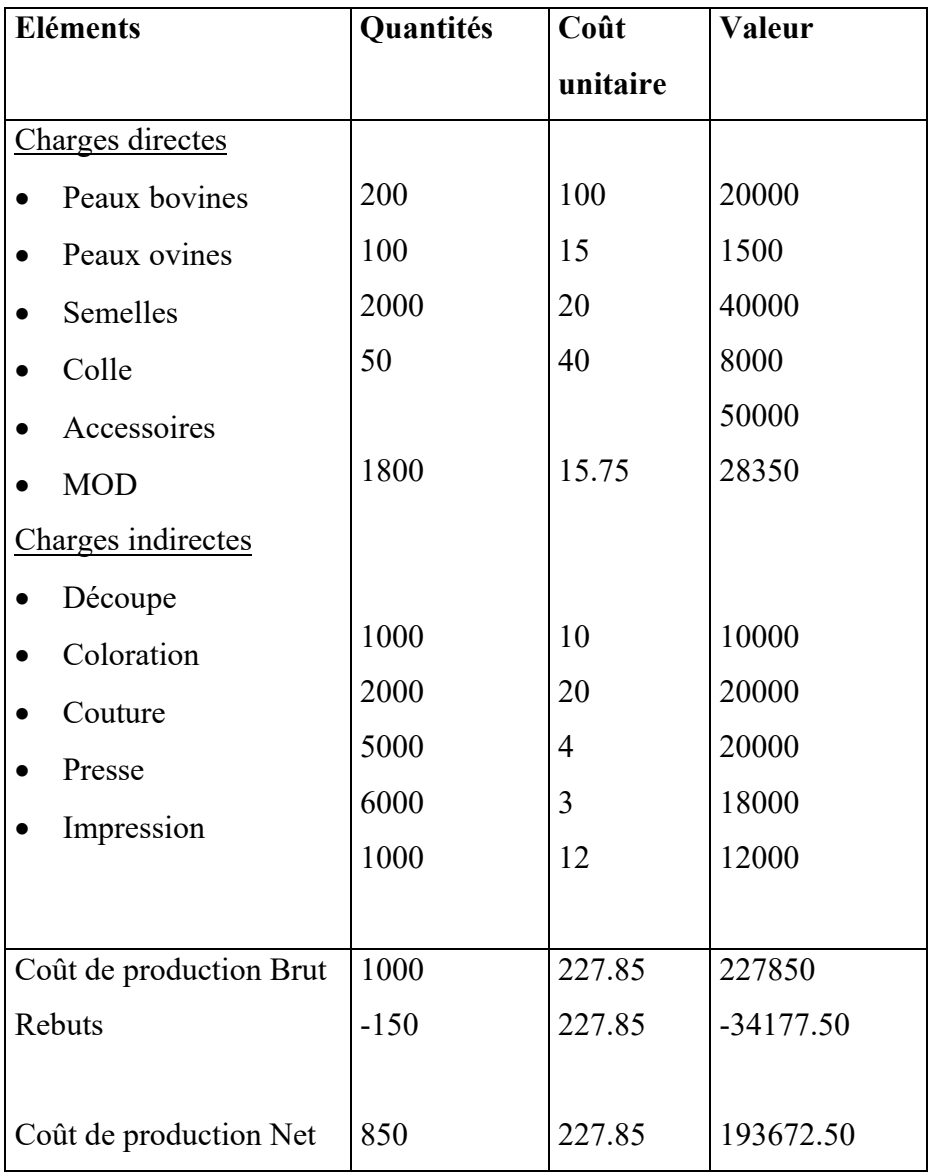

### **11.2 Les sous-produits**

Si le produit est vendu tel qu'il est obtenu au cours de la fabrication du produit principal, ou prendra une solution identique à celles des déchets vendus.

Si le sous-produit est utilisé dans l'entreprise, il sera comptabilisé au prix auquel il faudrait acheter sur le marché un produit identique.

Si le sous-produit doit subir un traitement pour être vendu, on évalue ainsi le coût à partir en déduction de celui du produit principal :

Coût du sous-produit : Prix de vente.

 Bénéfice à réaliser. Coût de distribution. Coût de traitement.

### **Fiche N° 11. Traitement des sous-produits**

#### **Mise en situation 27 : Le coût de production des sous-produits**

La minoterie du littoral a écrasé 100 q de blé dur , acheté au coût unitaire de 300DA le quintal, pour fabriquer de la semoule. Elle a obtenu les résultats suivants :75 q de semoule, 15q de farine, 8q de son, 2q de déchets sans valeur évacués par le service de propreté de la wilaya de Rabat.

Les frais de l'opération ont été, en plus du blé dur, les suivants :

- Préparation (lavage, séchage,  $1<sup>er</sup>$  tamisage) : 120 H machinent à 10DA.
- Ecrasage 80 H machines à 8.25 DA l'heure.
- $\bullet$   $2^{eme}$  tamisage 100H machines à 3.15 DA l'heure.
- Conditionnement 198 sacs de 50kg à 0.40DA le sac.
- La section conditionnement ; unité d'œuvre sac conditionné ; 6 minutes sont nécessaires pour conditionner un sac à 6 DA l'heure.

La minoterie du littoral considéré la farine et le son comme deux sous-produits.

Le son est vendu à la société d'aliments pour le bétail (SOAB) sans frais additionnels à son coût de production et au prix unitaire 1.20 DA le Kg (dont 0.20DA de marge bénéficiaire).

La farine est vendue au prix de 3DA le Kg (dont 0.30 DA de marge bénéficiaire et 0.20 DA de frais administratifs et de distribution).

Les frais de main-d'œuvre sont tous indirects.

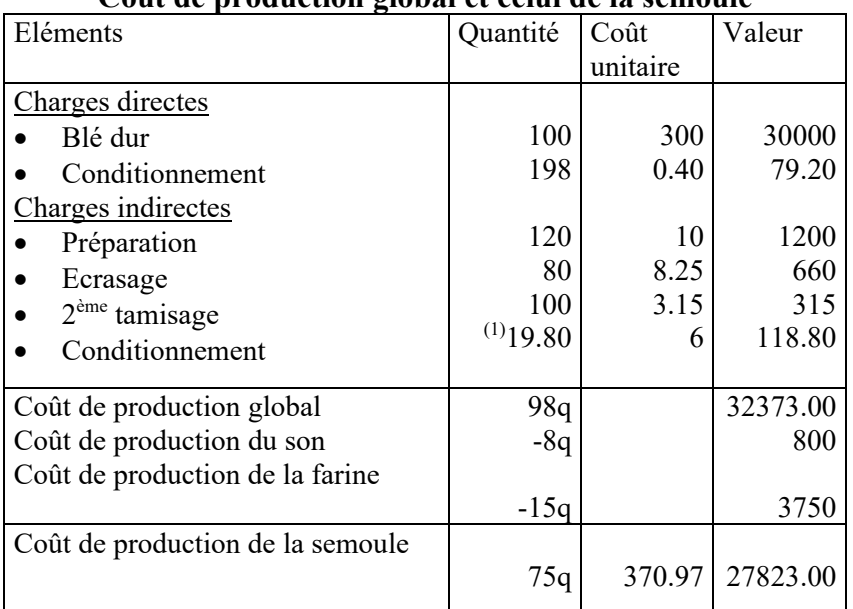

#### **Coût de production global et celui de la semoule**

(1) 198 sacs nécessitent 198 x 6 min. 19.80 H 60min.

# **Chapitre 5 : Coût de revient**

Objectif du chapitre :

- Connaitre le contenu d'un coût de revient
- Apprendre comment le calculer en intégrant les charges hors production

### **Section 12. Le coût de Revient et les coûts hors production**

### **12.1 Les coûts de distribution**

La distribution est l'ensemble des opérations visant à conclure et à exécuter des ventes. Ces opérations sont :

- Le stockage des produits finis, des produits intermédiaires et des produits résiduels.
- Le conditionnement de ces produits.
- L'expédition ou le transport des produits.
- La production des ventes et la publicité.
- La prospection de la clientèle.
- Le démarchage.
- Le service après-vente.
- $\bullet$  ……etc

Les frais de ces services peuvent être soit directs soit indirects. Dans la plupart des cas ce sont des charges indirectes qui se regroupent dans une seule section : Distribution.

# **Fiche N° 12. Coût de revient**

### **Mise en situation 28 : Calcul du coût de revient**

Au 31/01/N, le coût de production d'un litre d'essence super raffiné par la SAMIR s'est élevé à 6.80 DA. Les frais de distribution sont calculés par Kilomètre parcouru. Chaque Kilomètre coûte 0.25 DA.

La MOD (salaires et charges sociales) des livreurs a été 10 000 heures à 13.50 DA l'heure.

Au cours du mois, la SAMIR a assuré l'expédition de 1 000 000 de litres de super et ses véhicules ont parcouru 500 000 Km.

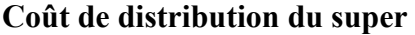

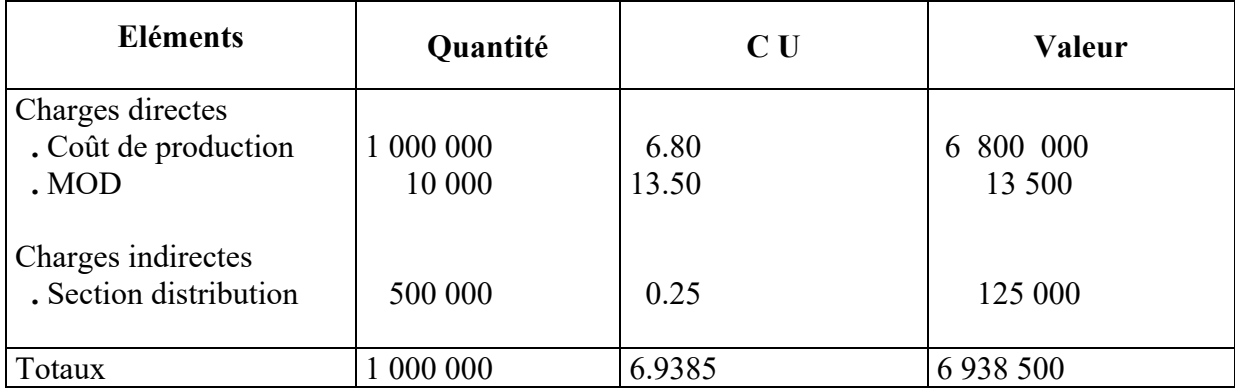

### **Section 13. Les autres coûts hors production**

En principe les coûts hors production correspondent à tous les frais supportés par l'entreprise en aval de la production. Il s'agit des frais de l'administration, quel que soit le lieu où elle est assurée : direction des achats, de la production, des ventes, administration générale de l'entreprise. Il s'agit aussi du service financement, comptable, informatique, logistique .etc.

Les frais de ces différents services ou fonctions concernent le plus souvent l'ensemble de l'activité de l'entreprise, leurs charges sont considérées comme indirectes.

Elles sont regroupées dans des sections correspondantes, mais ces sections n'ont pas d'unité d'œuvre. Leurs frais sont alors imputés selon des taux de frais ou pourcentages des coûts de distribution, ou de production ou encore d'achat (pour les entreprises commerciales).

### **Mise en situation 29 : Les coûts hors production**

La SAMIR a vendu pendant le mois de décembre N :

- **.** 1 000 000 L de super dont le coût de distribution est 7 160 000 DA
- **.** 1 200 000 L d'ordinaire dont le coût de distribution est de 5 920 000 DA
- **.** 1 000 000 L de gasoil dont le coût de distribution es 3 610 000 DA
- **.** 1 000 000 L de Kérosène dont le coût de distribution est 4 710 000 DA.

Les sections administration, financement et logistique, dont les montants des charges ont été respectivement de 64 200 DA ; 42 800 DA ; et 21 400 DA, sont à imputer en fonction des montants des coûts de distributions de chacun des articles vendus.

### **Solution :**

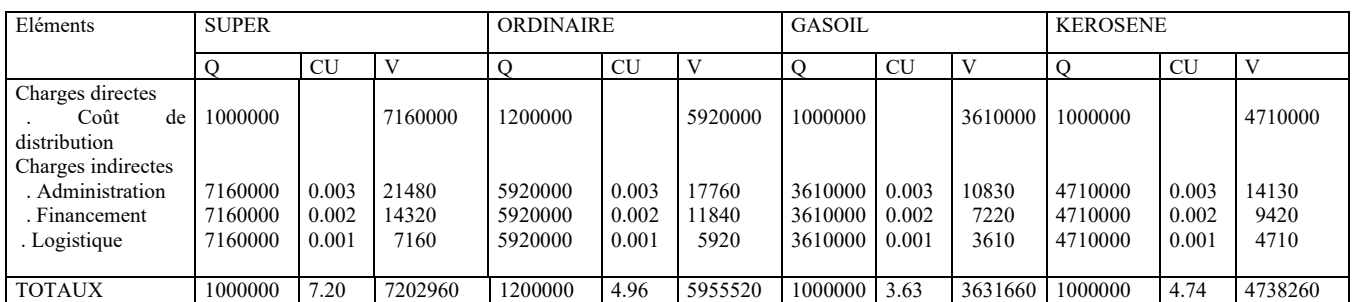

Le coût de revient représente tout ce qu'ont coûté le produit, le service, la commande ou l'activité depuis l'opération d'achat jusqu'à l'inclusion des frais hors production.

Le coût de revient = coût de production + coût de distribution + autres coûts hors production

### **Mise en situation 30 : Coût de revient (Exercice d'ensemble)**

La société anonyme «ahmed » est constructeur de chauffe-eau électrique à accumulation.

La société fabrique deux modèles qui se distinguent par leur capacité :

Type A : capacité 50 litres.

Type B : capacité 150 litres.

« Ahmed » produit chaque année plusieurs dizaines de milliers de chauffe-eau électrique et réalise un chiffre d'affaires annuel de l'ordre de 45 millions de centimes.

Son effectif est de 300 personnes réparties entre le siège social de Casablanca et l'usine de Berrechid. La société « Ahmed » calculait jusqu'à présent son résultat de façon globale. Elle souhaite maintenant connaître le résultat réalisé sur chacun des appareils de type A et de type B vendus.

La fabrication d'un appareil, quelle que soit sa capacité, nécessite l'intervention de trois ateliers :

### **Atelier de chaudronnerie :**

Utilisation pour le mois de juin : 5000 heures/machine dont :

1500 heures pour la fabrication des appareils A.

3500 heures pour la fabrication des appareils B.

### **Atelier de peinture :**

Utilisation en juin : 2 heures/machine dont :

800 heures pour la fabrication des chauffe-eau A ;

1200 heures pour la fabrication des chauffe-eau B ;

### **Atelier d'assemblage :**

Qui a nécessité pendant la même période 13330 heures de main-d'œuvre directe dont 9000 heures pour les appareils type A et 4330 heures pour les appareils type B.

La fabrication du mois de juin s'élève à :

10 000 appareils « type A ».

7500 appareils « type B ».

Elle a nécessité la consommation de 1 090 080 DA de matières 1ères dont les 2/5 sont inclus dans la fabrication « type A » et les 3/5 dans celle des appareils « type B ».

La main-d'œuvre directe s'élève à : 1 008 208 DA pour la fabrication du modèle 50 litres et à

1 101 692 DA pour la fabrication du modèle 150 litres.

Les ventes de la période se décomposent comme suit :

8 000 appareils « type A » à 238.25 DA l'unité.

5050 appareils « type B » à 424.80 DA l'unité.

 Les charges indirectes peuvent être réparties entre les trois ateliers de fabrication et le service distribution comme l'indique le tableau ci-dessous :

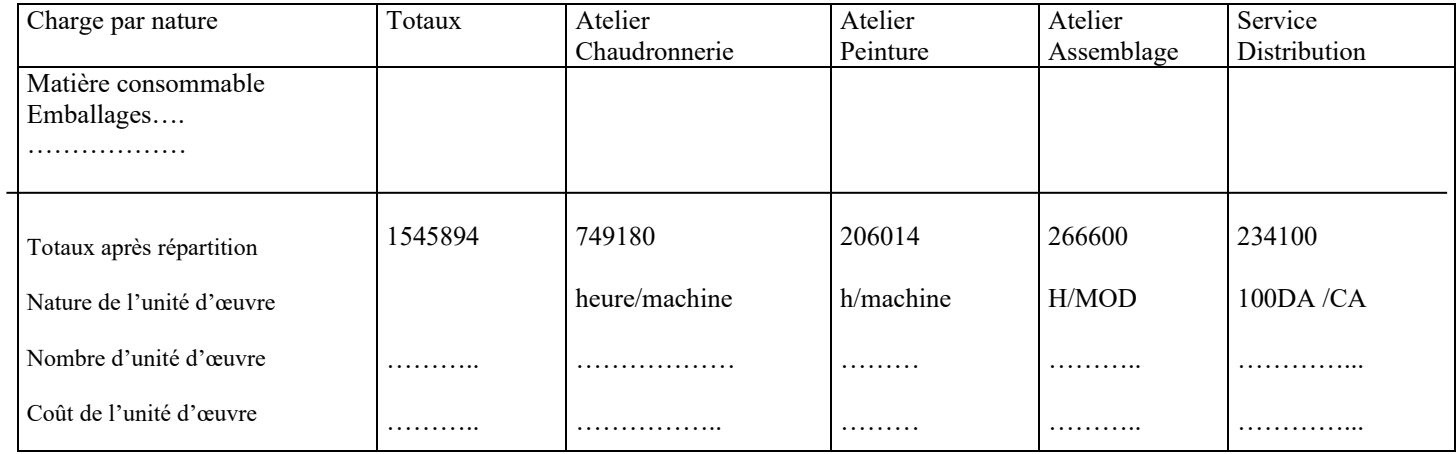

Calculs à effectuer avec 3 décimales.

### **Travail à faire :**

Calculer pour le mois de juin :
Les coûts de production unitaires.

Les coûts de revient unitaires.

Les résultats unitaires pour les chauffe-eau « Type A » et « Type B ».

## **Solution**

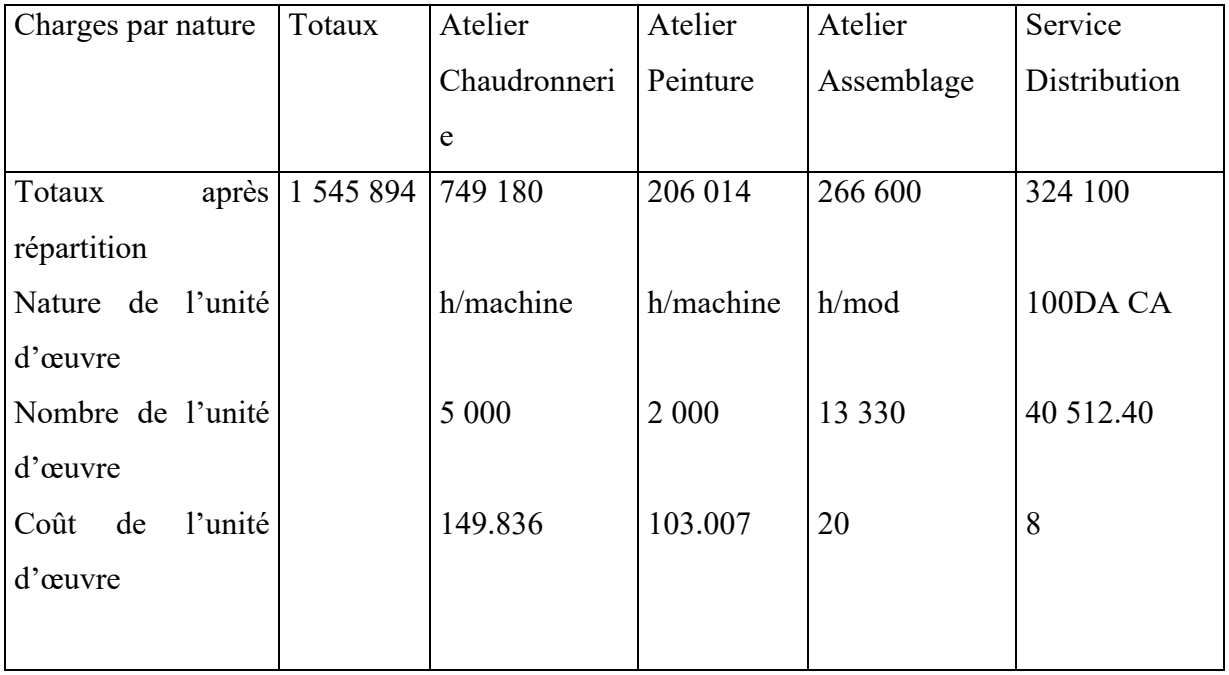

## **Coût de production de A**

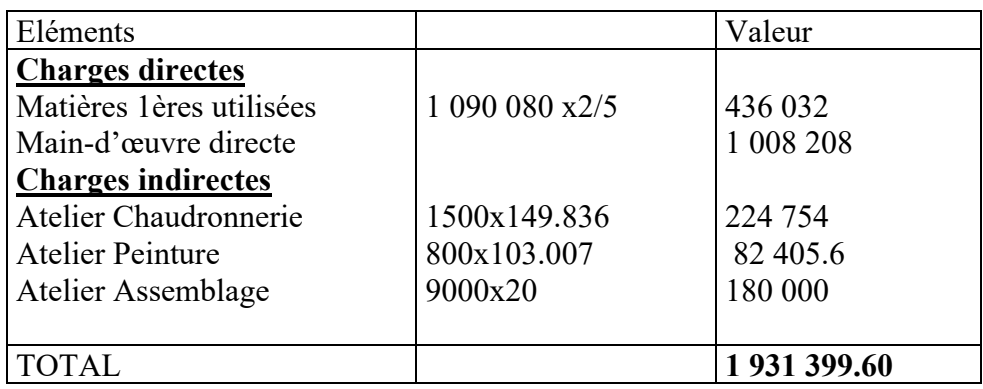

#### CMUP =  $1931399.60 = 193.14$ 10 000

#### **Coût de production de B**

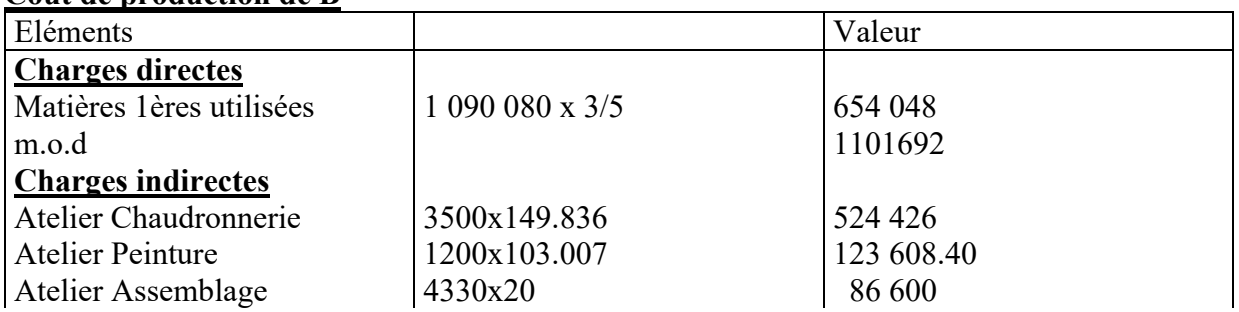

TOTAL 2 490 374.40

CMUP =  $2\,490\,374.40 = 332.050$ 

# 7500

# **Coût de revient de A**

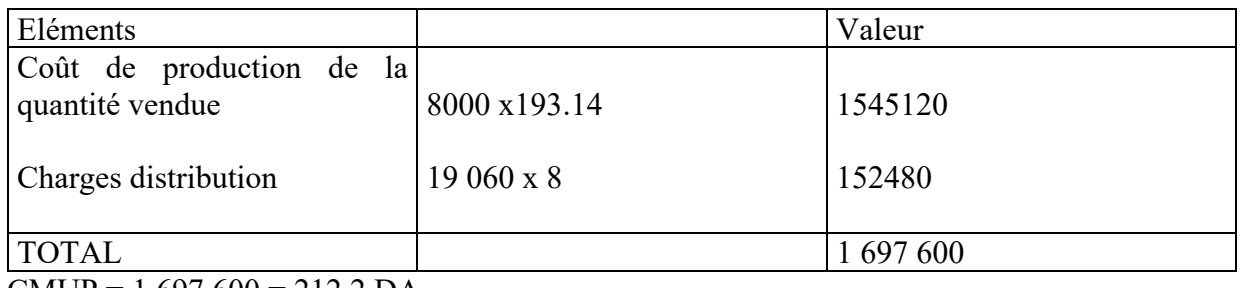

$$
CMUP = \frac{1697600}{8000} = 212.2 DA
$$

# **Coût de revient de B**

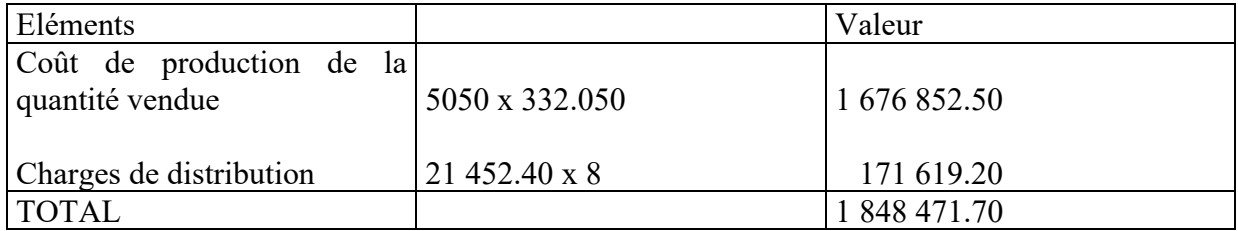

# CMUP =  $\frac{1848471.70}{2}$  = 366.034

5050

### **Résultat de A**

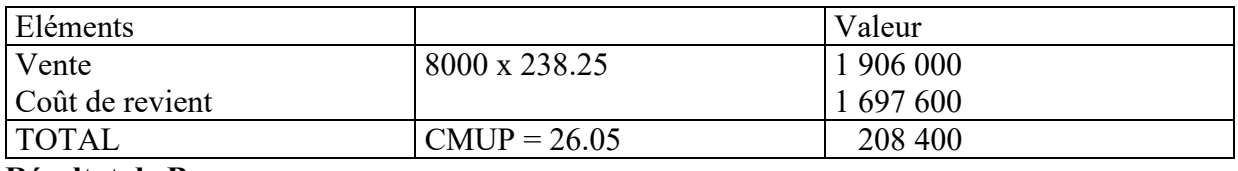

#### **Résultat de B**

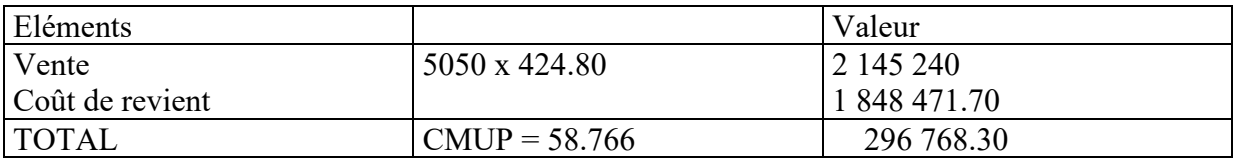

# **Chapitre 6 : La concordance entre résultat analytique et résultat comptable**

Objectif du chapitre :

 Faire le point sur la concordance entre le résultat de la comptabilité générale et celui de la comptabilité analytique.

Lorsqu'on arrive aux résultats analytiques (RA), on atteint l'ultime étape dans les traitements des données analytiques. Mais tout travail doit être soumis à un contrôle, donc il reste à s'assurer que les traitements analytiques permettent de retrouver le résultat de la comptabilité générale. Cette étape s'appelle la concordance de ce qu'on qualifiera de résultat de la CAE (RCAE) et, celui de la comptabilité générale pour la même période. On admettra qu'il serait possible d'établir un CPC mensuel ou trimestriel. De même, on admettra qu'il est possible de connaître les existants réels en stock à la fin du mois ou trimestre.

#### **Section 14. La détermination des résultats analytiques**

Le résultat analytique est la différence entre le prix de vente du produit, de la marchandise et de la commande ou des recettes générées par une activité et le coût de revient correspondant.

## **Fiche N° 13. La détermination des résultats analytiques**

#### **Mise en situation 31 : Comment calculer le résultat de la comptabilité analytique ?**

Si les prix de vente des carburants commercialisés par la SAMIR étaient les suivants pour le mois de décembre :

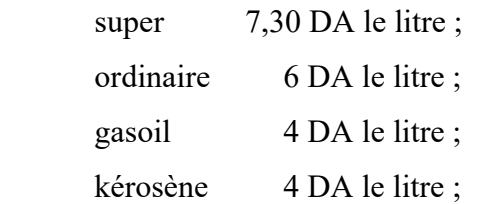

Les résultats analytiques sur ces produits seront comme suit :

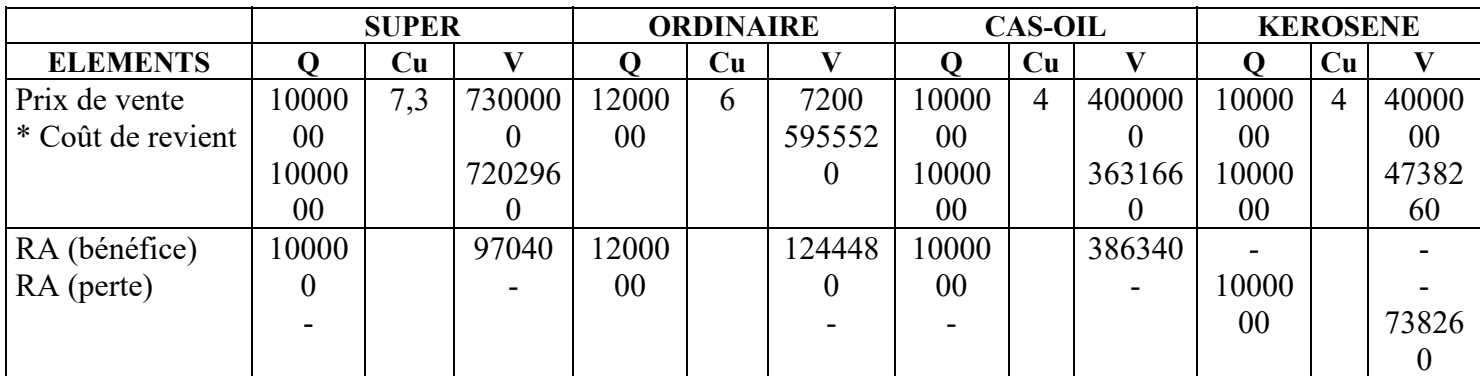

A part le kérosène, le reste des produits dégage un résultat bénéficiaire.

#### **Section 15. Le passage du résultat analytique au RCAE**

Le RCAE regroupera l'ensemble des résultats analytiques en tenant compte de leur signe ou de leur signification économique (les gains en (+), les pertes en (-)).

Il regroupera aussi toutes les différences d'incorporation (charges et produits non incorporables, charges supplétives, différences d'inventaires, différences d'incorporation sur les frais des sections).

À ces éléments, on ajoutera les écarts d'imputation rationnelle et les écarts sur coûts préétablis.

Mais ces regroupements doivent obéir à un raisonnement qui permettra de dégager un « solde » du RCAE qui doit être le même que le résultat net dégagé par le CPC de la période étudiée.

Ce raisonnement consiste à se poser la question : Est-ce que l'élément (de charge ou de produit) a-t-il entraîné une surévaluation ou une sous-évaluation des résultats analytiques ?

Si la réponse est sur - évaluation, l'élément viendra en moins au sein du RCAE. Si c'est l'inverse, il viendra en plus.

# **Fiche N° 14. EXERCICE D'ENTRAINEMENT**

La société Y fabrique, à partir d'une seule matière première, deux produits : À, dans l'atelier 1, et B, dans l'atelier 2.

Renseignements concernant le mois de Janvier :

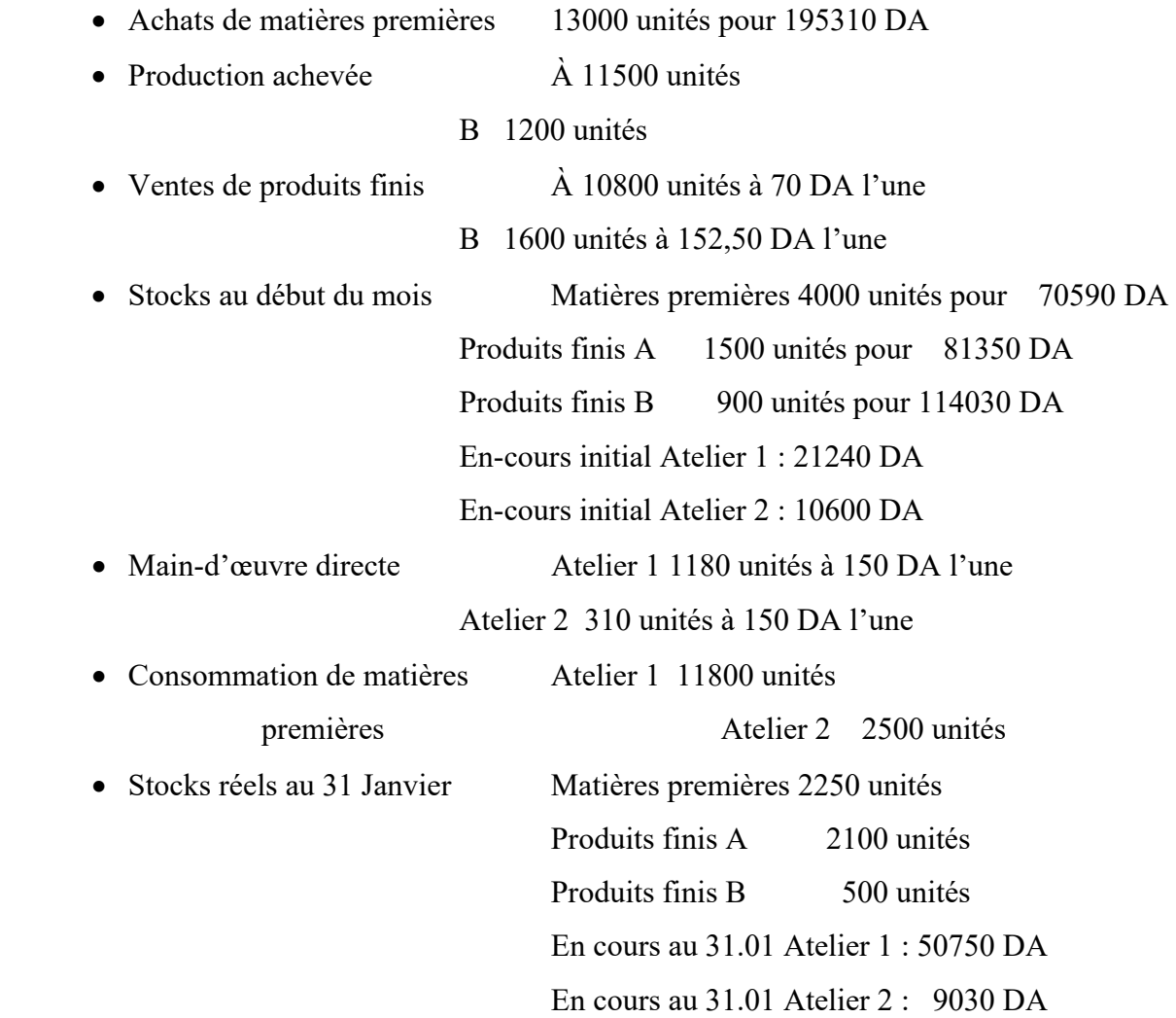

La société Y tient une comptabilité analytique organisée selon la méthode des centres d'analyse. Pour le mois de Janvier, les totaux de la répartition des charges indirectes et les clés de réparation sont fournis ci-après :

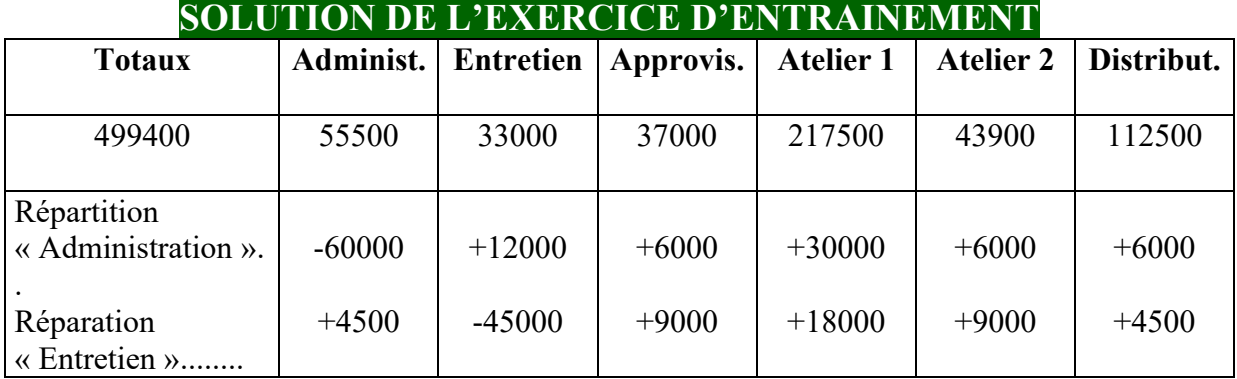

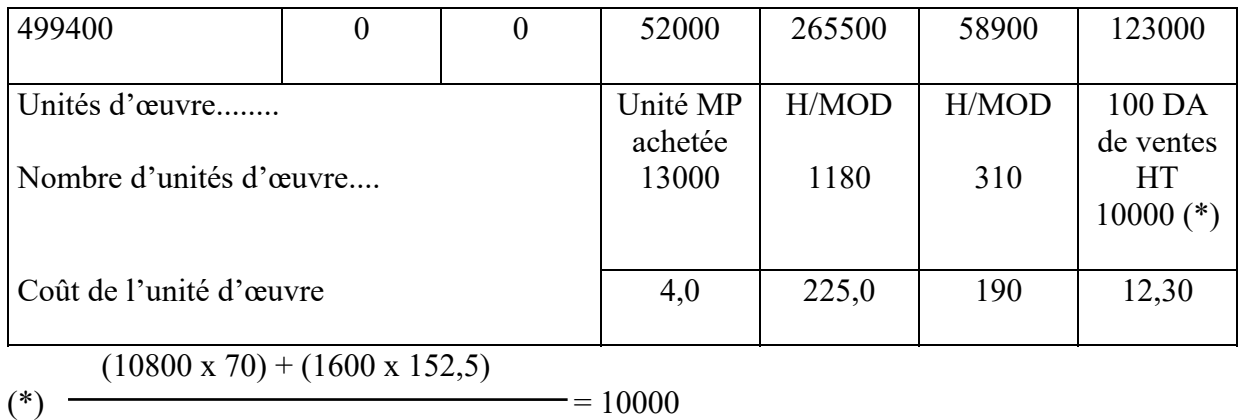

$$
= 10000
$$

 $= 10000$ 

#### 100 **2°) Coût d'acquisition des matières premières achetées.**

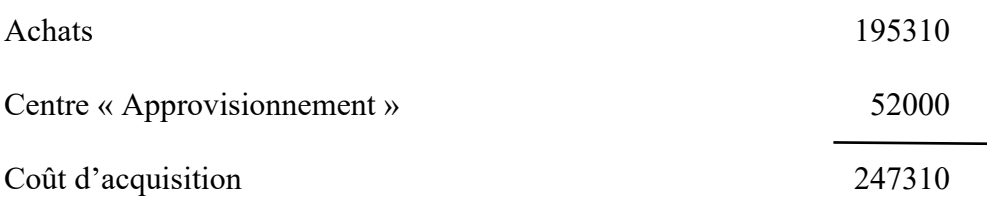

Coût de sortie des matières premières

 70590 + 247310 Coût unitaire moyen pondéré =  $\frac{18,7}{2}$  $4000 + 13000$ 

# **Coût de production des produits finis**

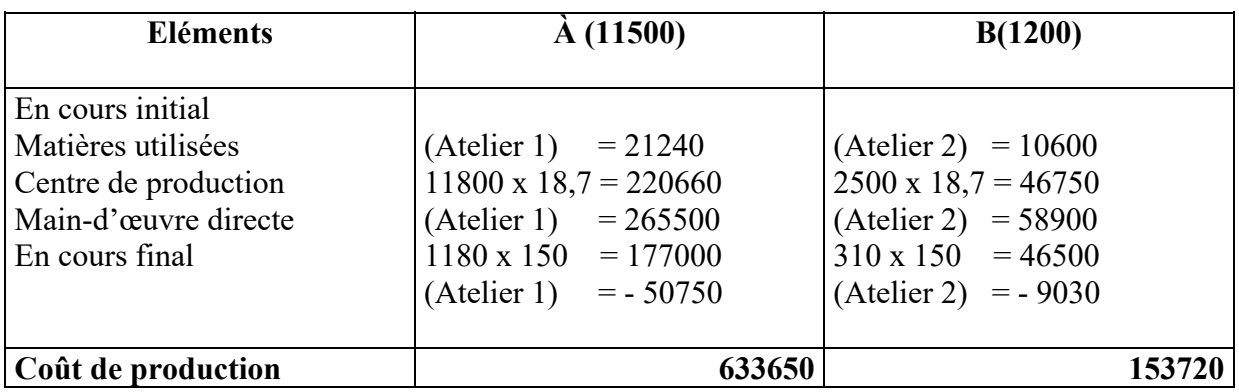

Coût de sortie des produits finis :

CUMP du produit A = 
$$
\frac{81350 + 633650}{1500 + 11500} = 55,0
$$

114030 + 153720

CUMP du produits  $B =$  = 127,5  $900 + 1200$ 

Coût de revient des produits finis

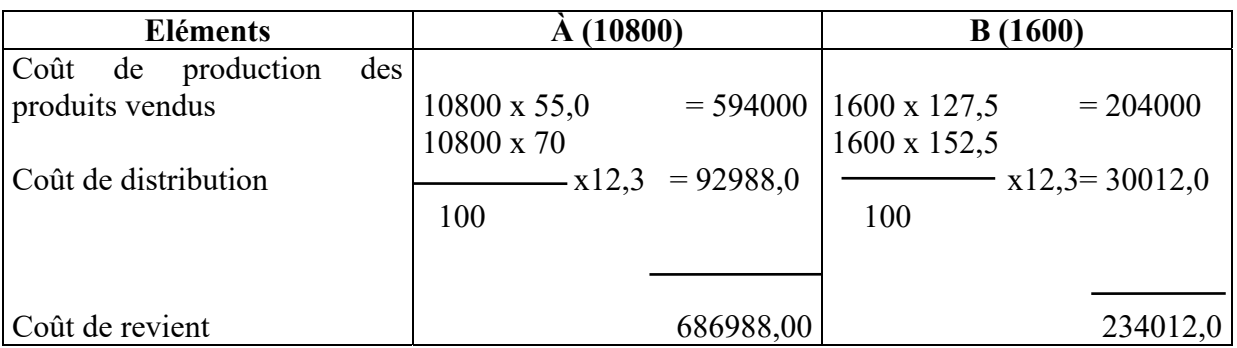

#### Résultats analytiques

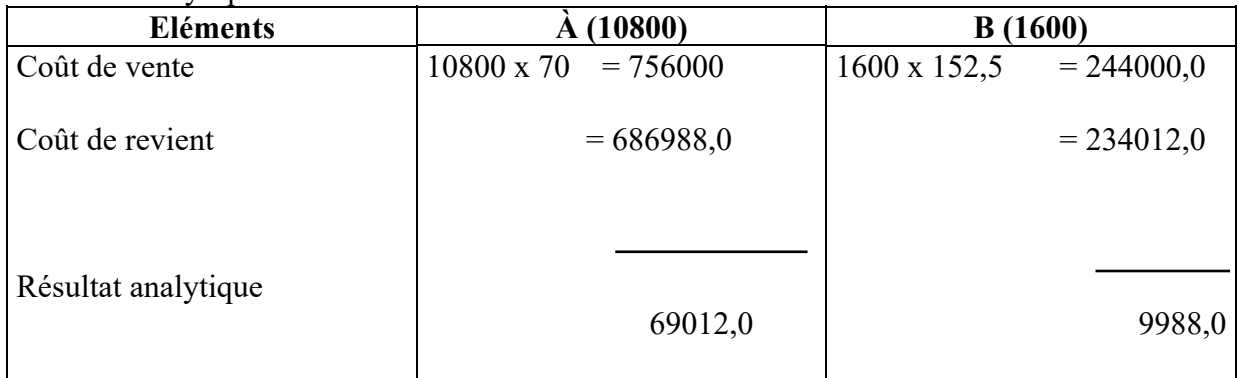

# **3°) Comptes de stock**

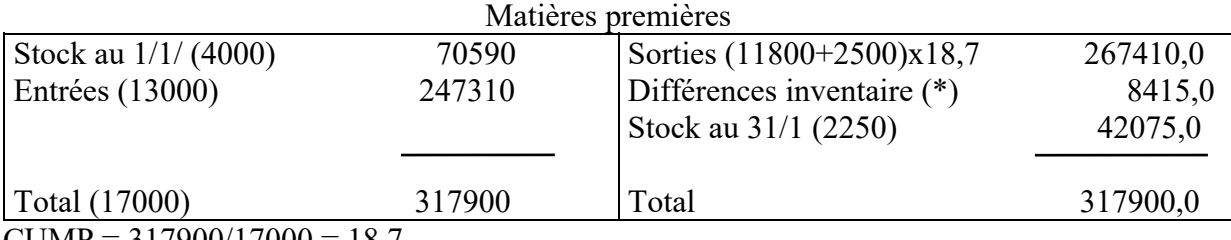

 $CUMP = 317900/17000 = 18,7$ 

(\*) On constate  $2700 - 2250 = 450$  manquants

Soit une différence d'inventaire de 450 x 18,7 = 8415,0

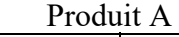

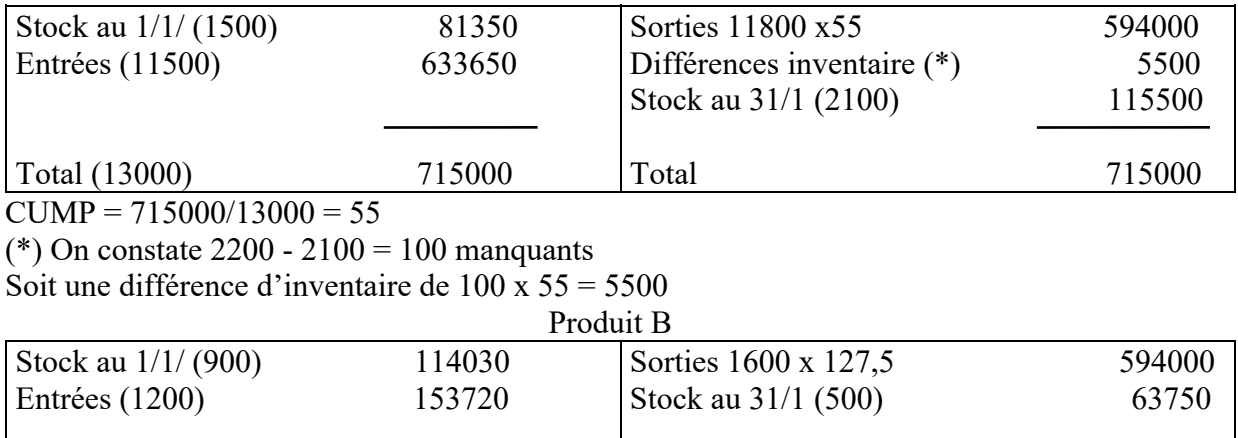

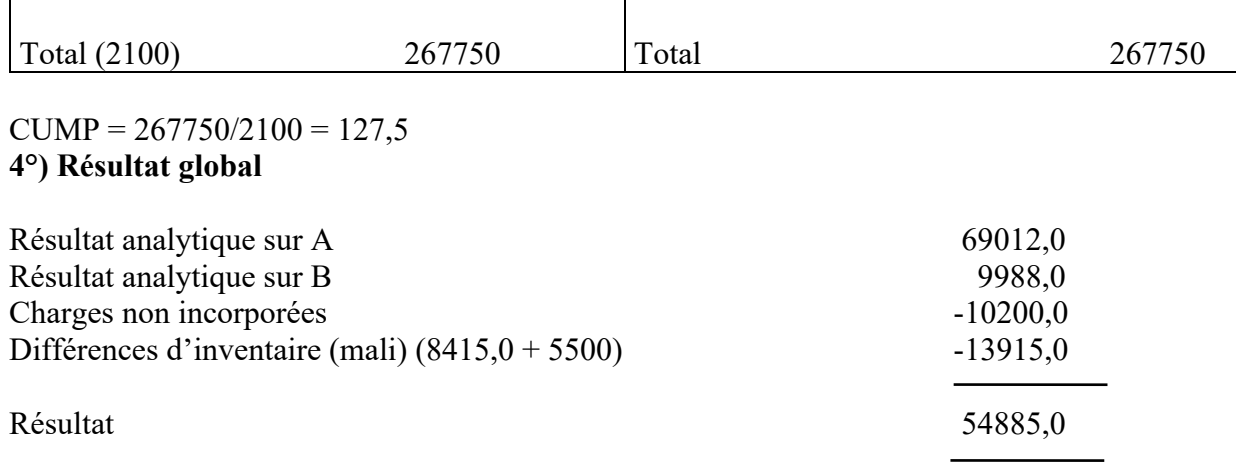

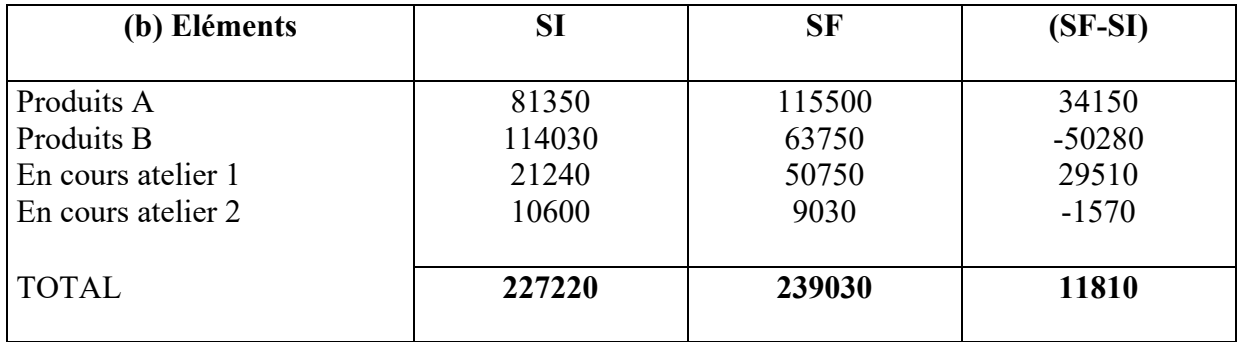

# **CPC POUR JANVIER**

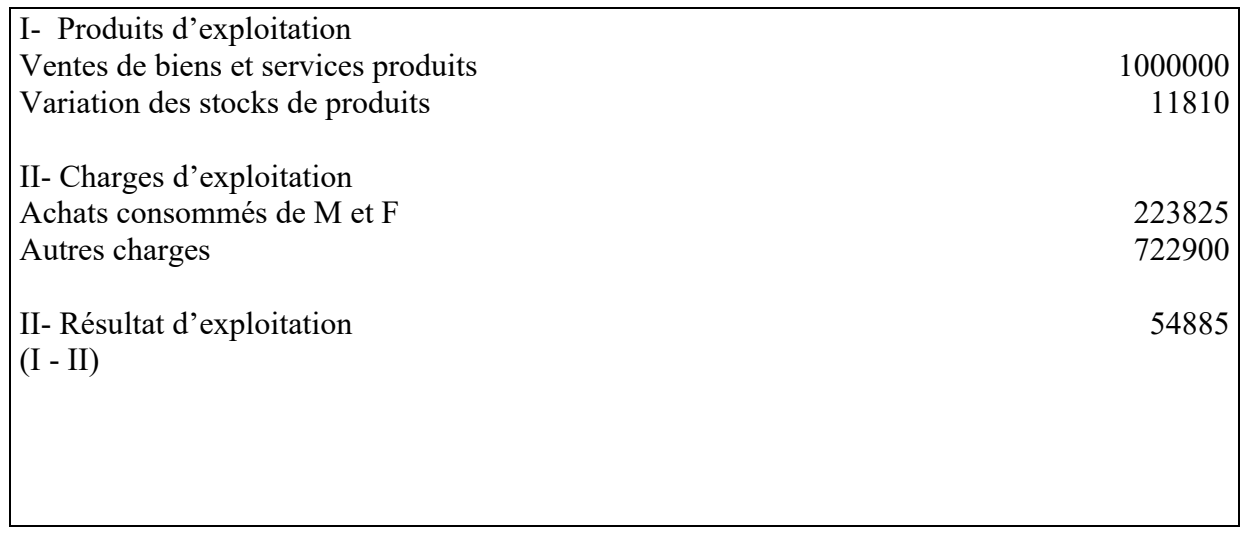

#### **Bibliographie**

- ALAZARD, C., & SEPARI, S. (2017). Contrôle de gestion. Paris: DUNOD.
- ALCOUFFE, BOITIER, RIVIERE, & VILLESQUE-DUBUS. (2013). Contrôle de gestion sur mesure. Paris: DUNOD.
- ALCOUFFE, S., BOITIER, M., RIVIÈRE, A., & VILLESÈQUE-DUBUS, F. (2013). Contrôle de gestion interactif. Paris: DUNOD.
- ANTHONY, R. (1965). Planning and control systems. Boston: Harvard University Press.
- AUBERT-KRIER, J., & & ALL. (1961). La prévision et le contrôle de gestion. Paris: DUNOD.
- BERLAND, N. (2001, septembre-octobre). Les rôles du contrôle budgétaire : un mode d'interprétation. Revue française de gestion, pp. 111-120.
- BERLAND, N. (2014). Le contrôle de gestion. Paris: Que sais-je ?
- BERNARD, Y., & COLLI, J.-C. (2019). Dictionnaire économique et financier. Paris: Seuil.
- BESCOS, P.-L., & CAUVIN, E. (2004). Performance Measurement in French Companies: An Empirical Study. Elsevier, Collection:"Studies in Managerial and Financial Accounting", 14, pp. 185-202.
- BOISSELIER, P. (2001). Contrôle de gestion. Paris: Vuilbert.
- BOUQUIN, H. (1992). La maitrise des budgets dans l'entreprise. Parsi: EDICEF.
- BOUQUIN, H. (1997). Comptabilité de gestion. Paris: DALLOZ/SIREY.
- BOUQUIN, H. (2011). Les fondements du contrôle de gestion. (Q. s.-j. ?, Éd.) Paris: Puf.
- BUNCE, P., FRASER, R., & WOODCOCK , L. (1995). Advanced Budgeting: A Journey to Advanced Management Systems. Management Accounting Research(6), pp. 253-265.
- BURLAUD, A., & SIMON, C. (2021). LA comptabilité de gestion, QCM et applications. Parsi: VUIBERT.
- DEMMESTERE, LORINO, & MOTTIS. (2017). Pilotage de l'entreprise et contrôle de gestion. PAris: DUNOD.
- DORIATH, B. (2018). Contrôle de gestion. Prais: DUNOD.
- Dubrulle, J. (2013). Comptabilité analytique de gestion. Paris: DUNOD.
- GRANDGUILLOT, B., & GRANDGUILLOT, F. (2014). L'essentiel de la comptabilité de gestion. Paris.: Gualino.
- MALLET, & MENDOZA. (2018). Coûts et management. Paris: DUNOD.
- MATON, E. (2013). Comptabilité de gestion. Paris: GUALINO.
- SELMER, C. (2015). Contrôleur de gestion ; Les outils pour communiquer mieux. Paris: EYROLLES.

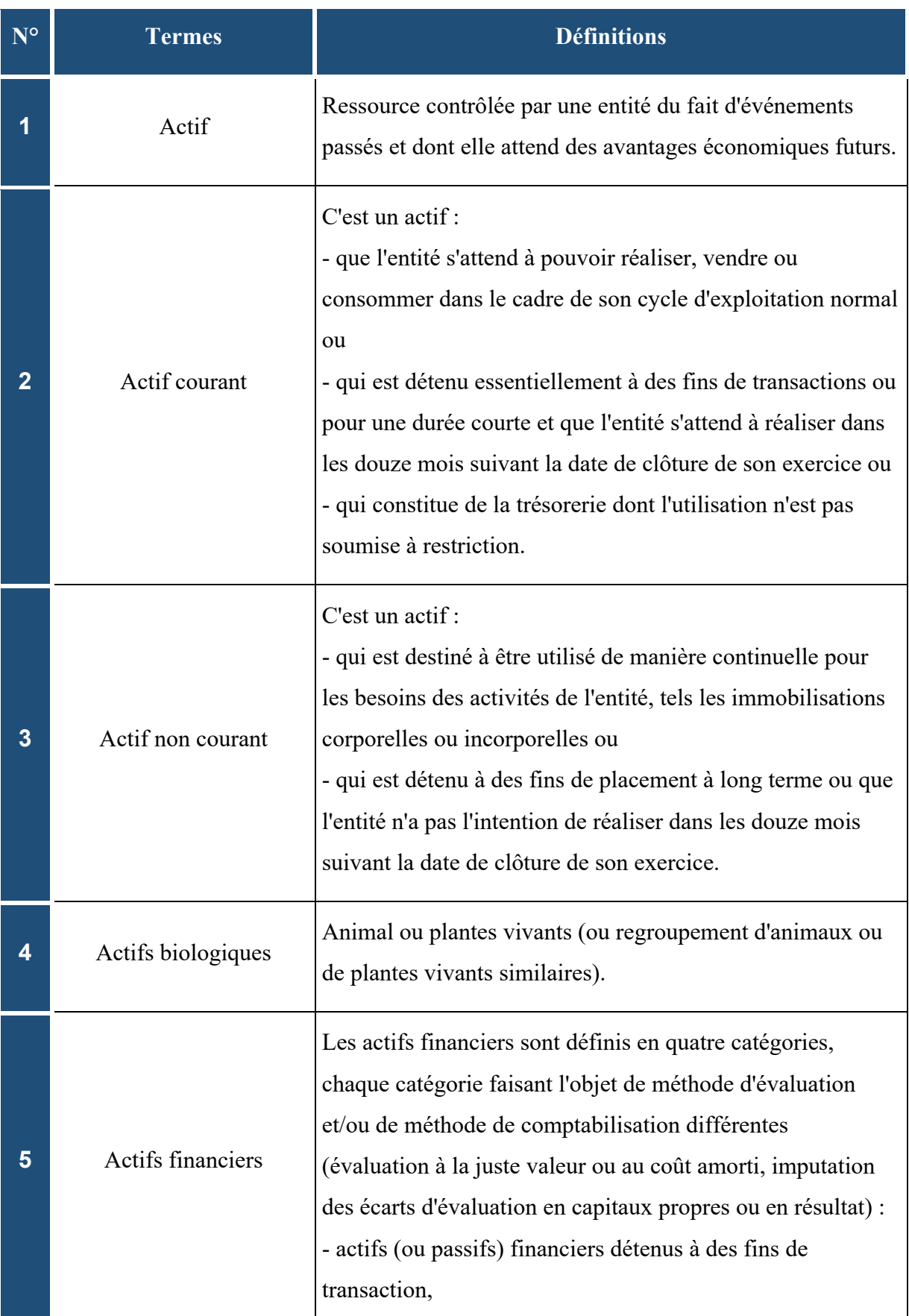

# **Glossaire**

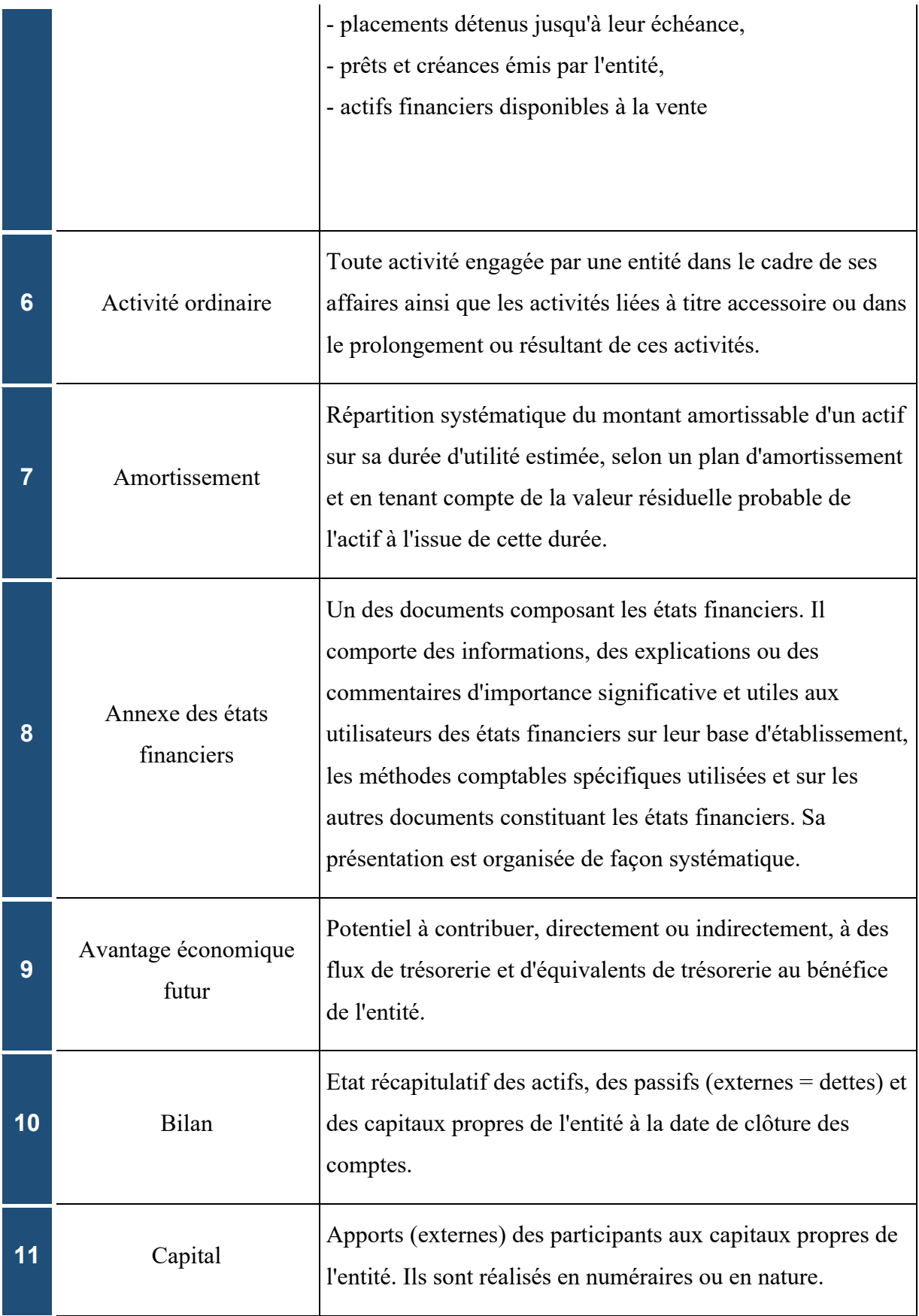

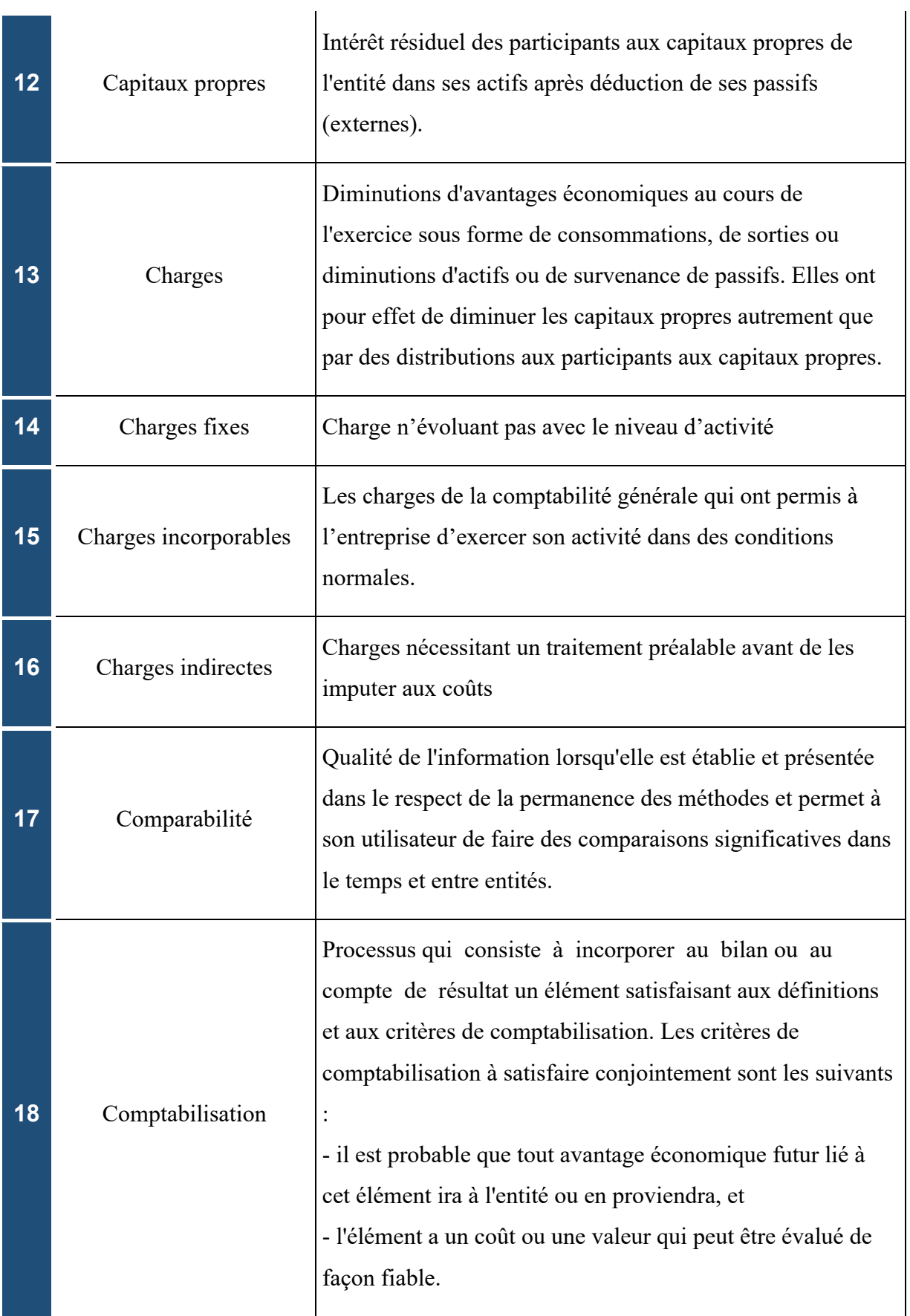

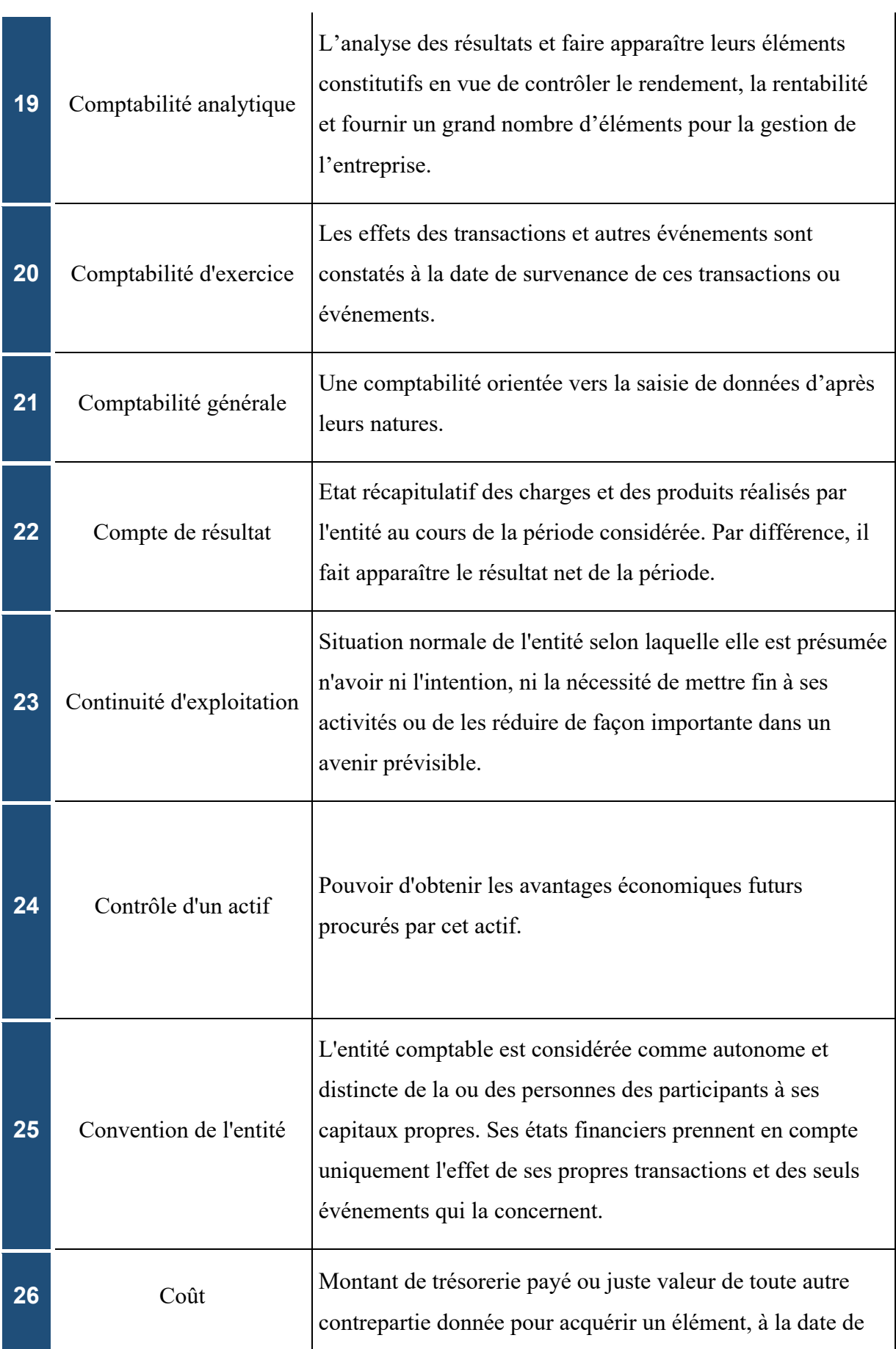

 $\overline{1}$ 

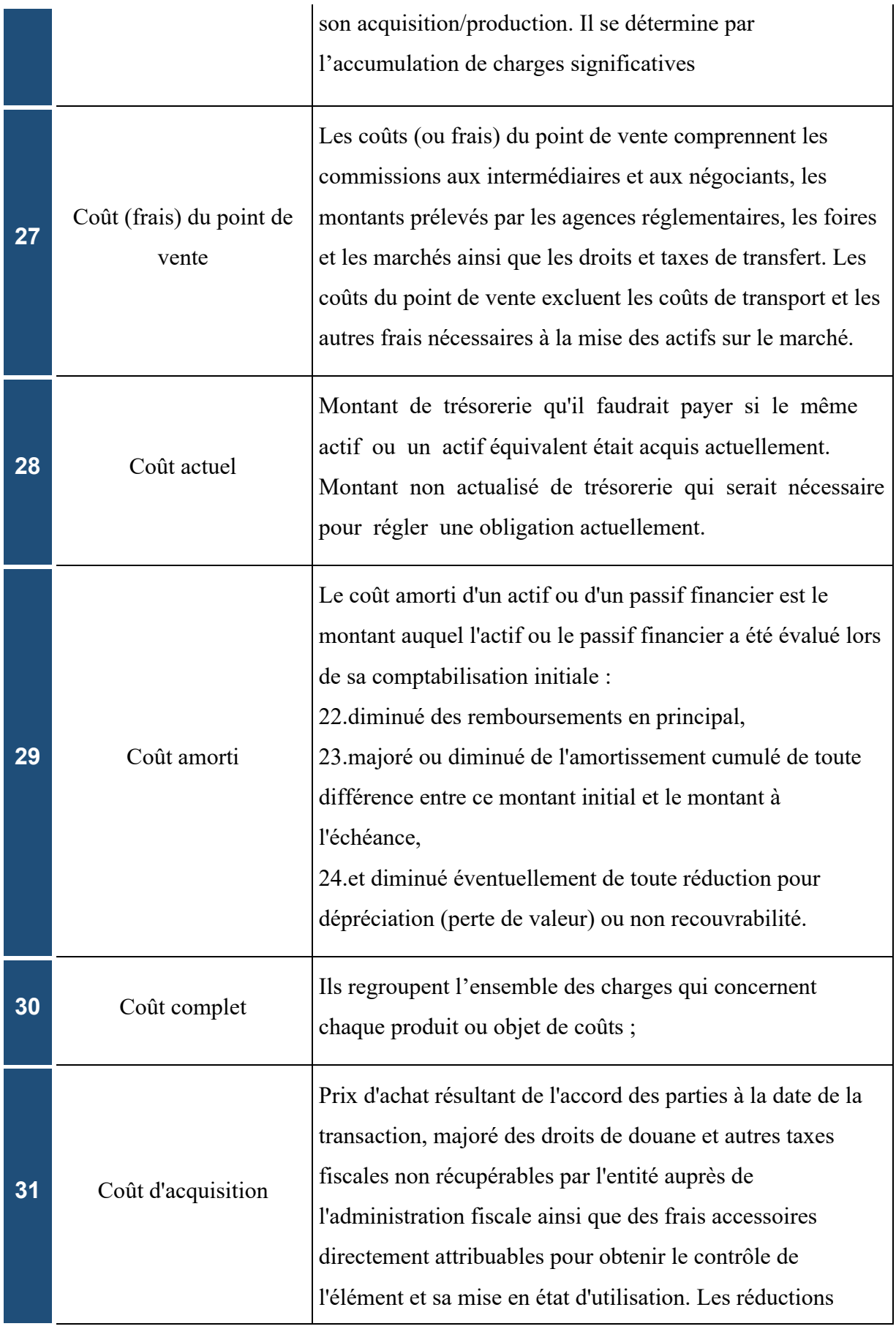

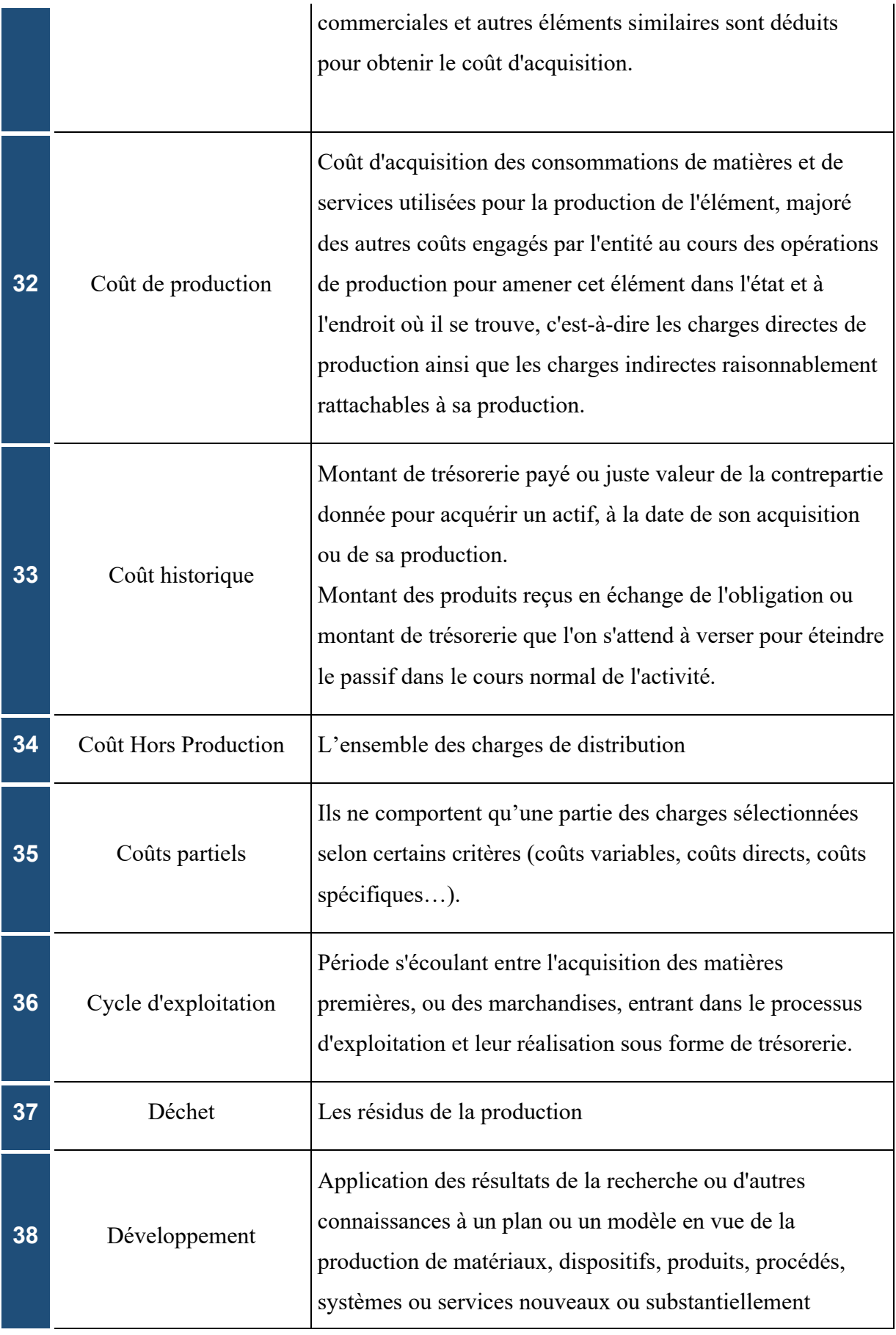

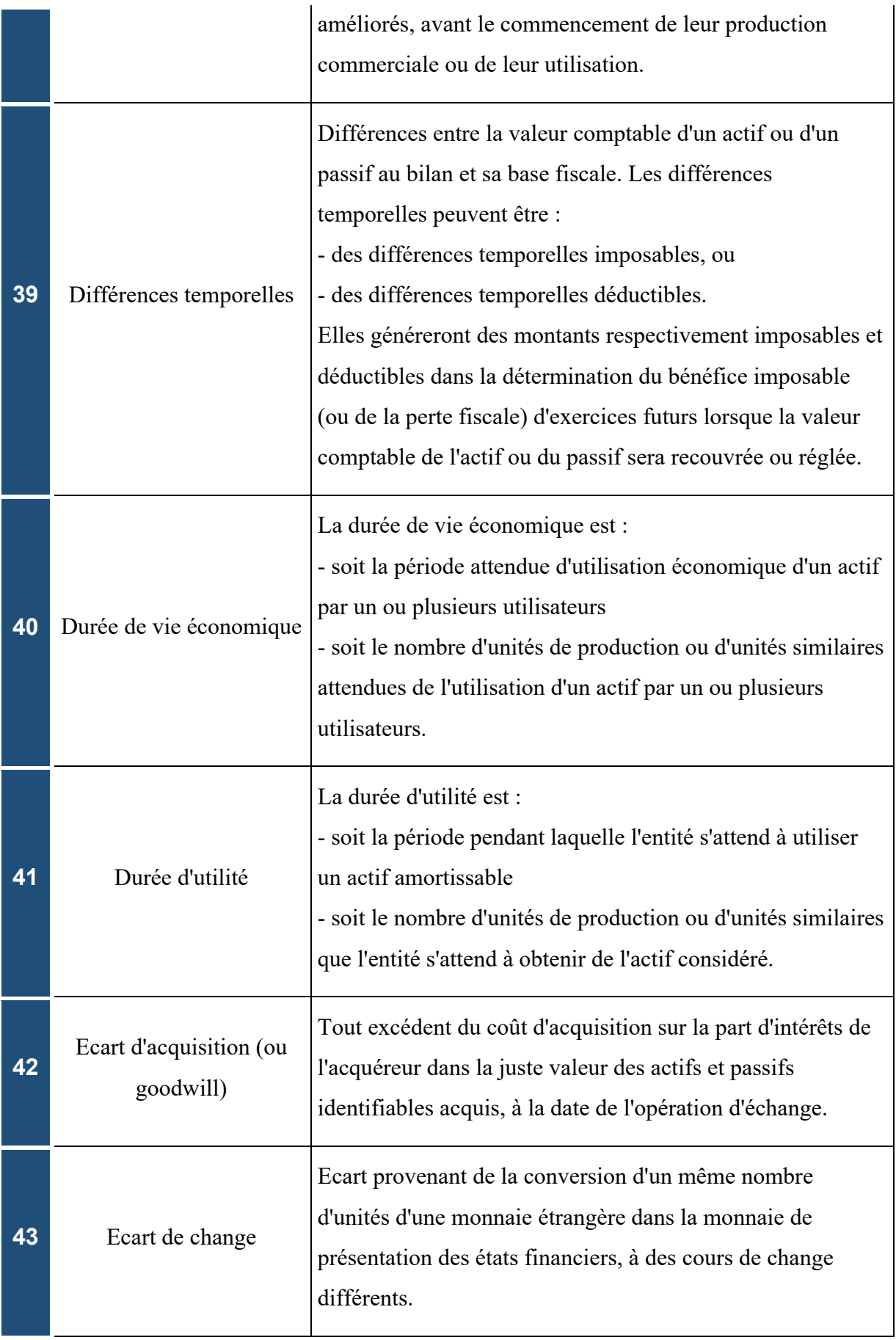

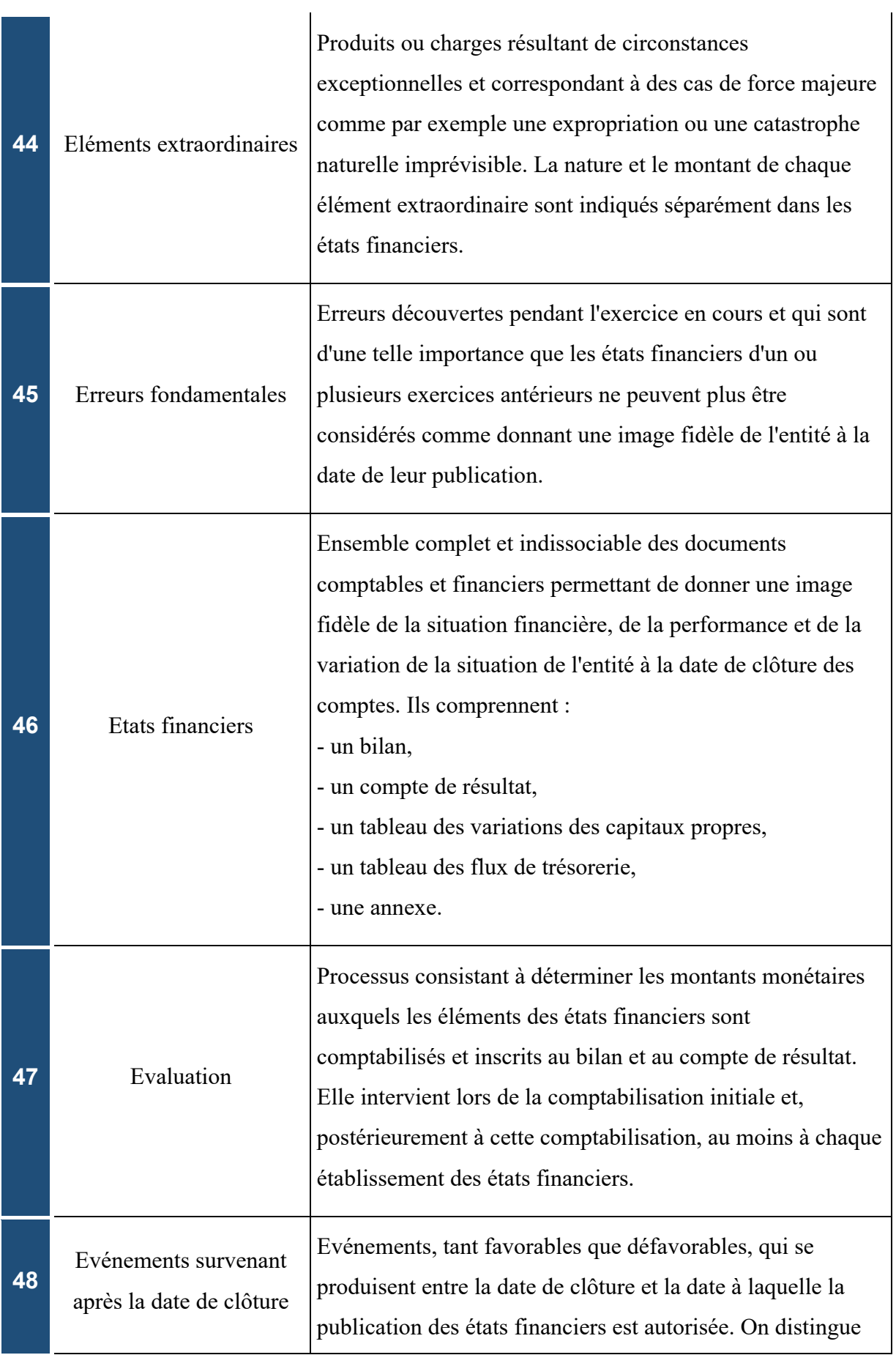

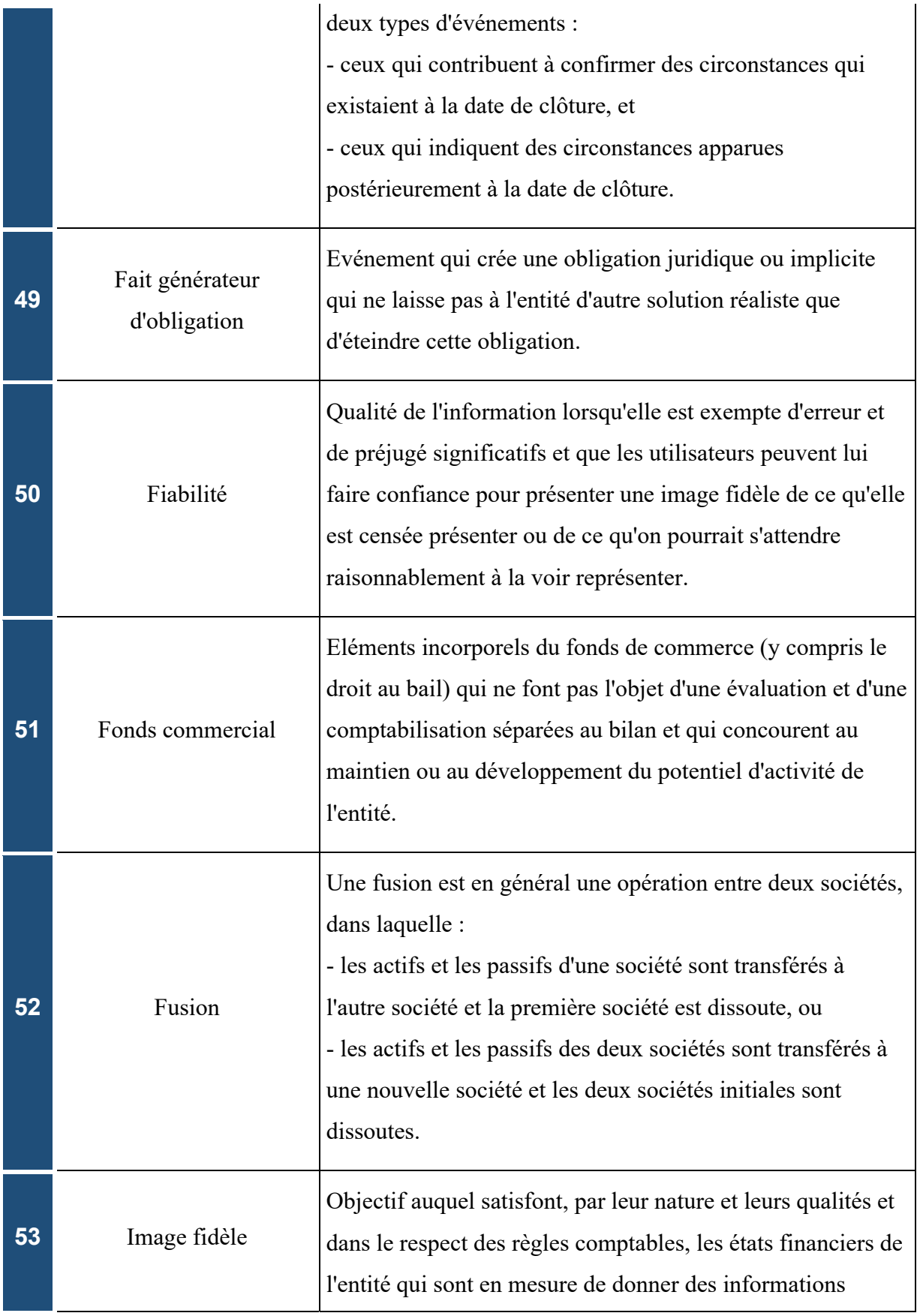

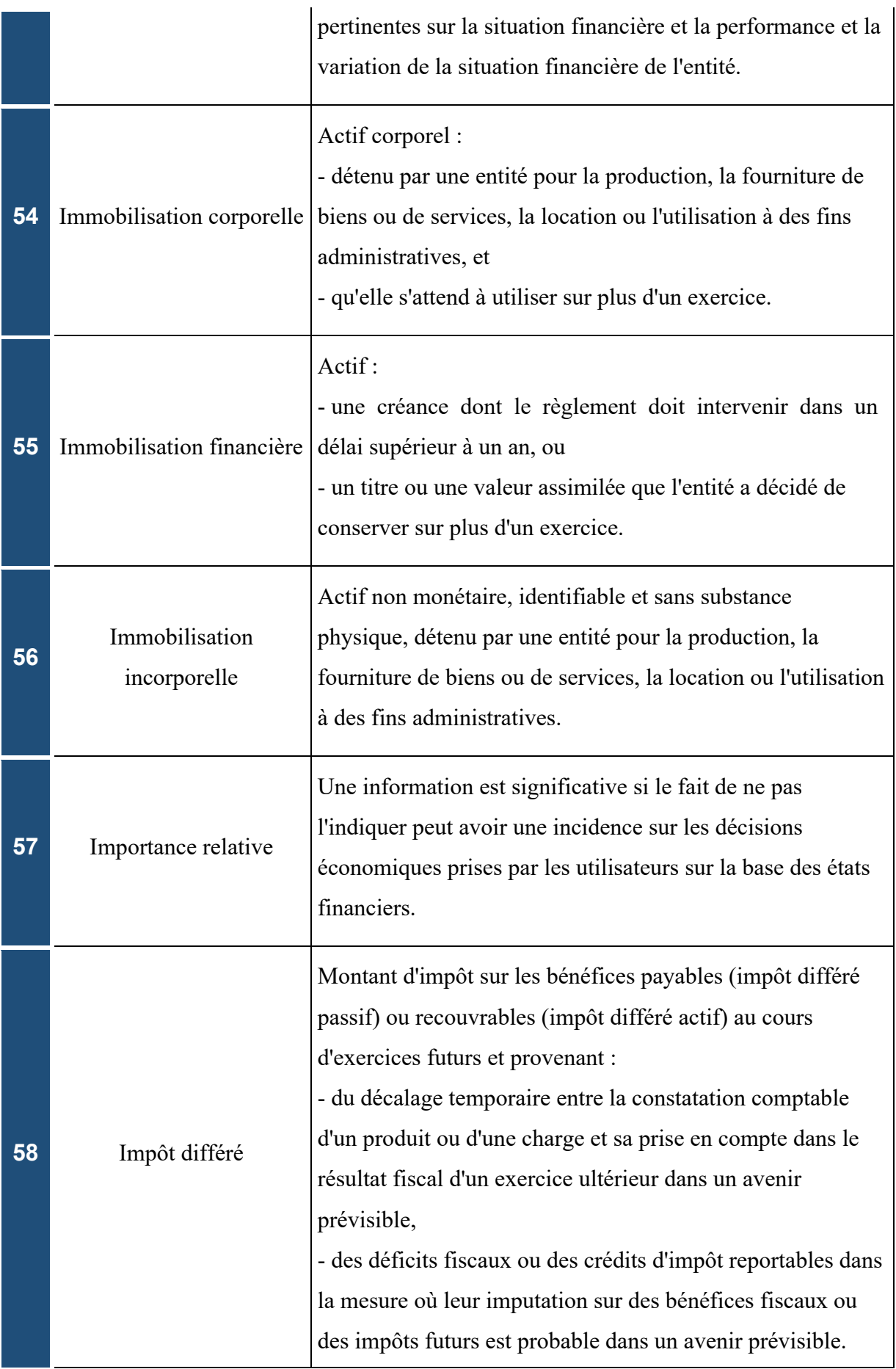

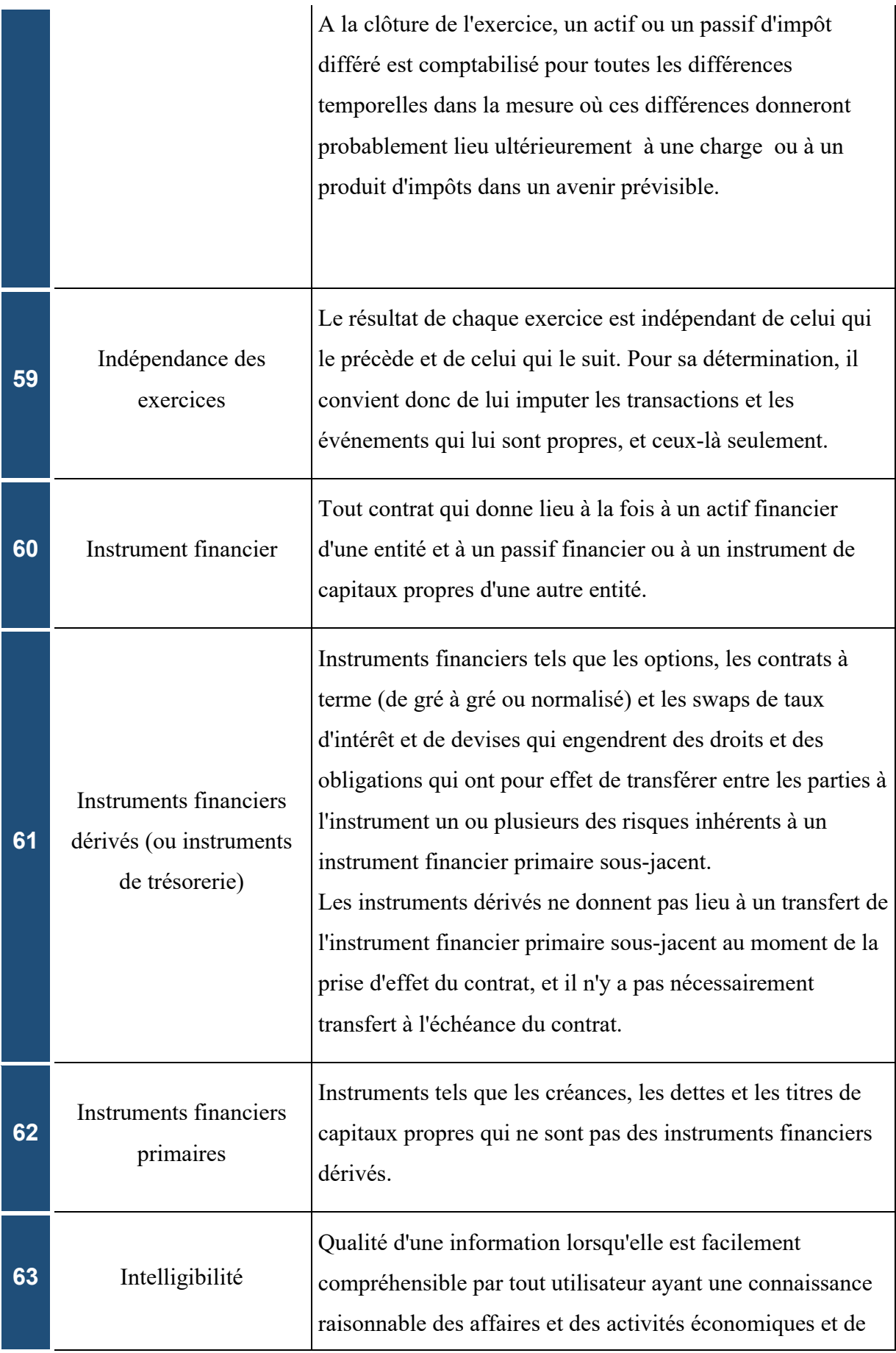

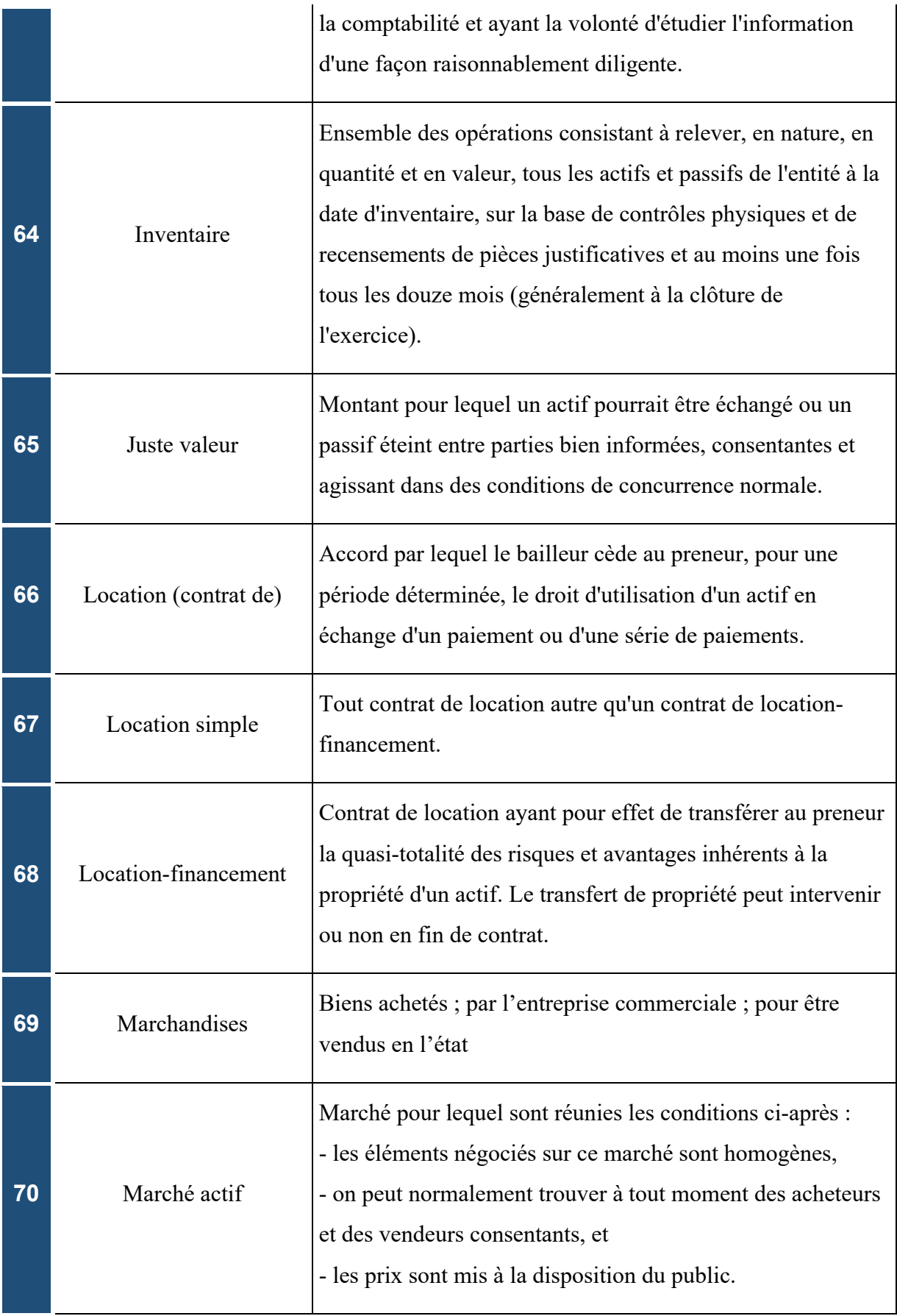

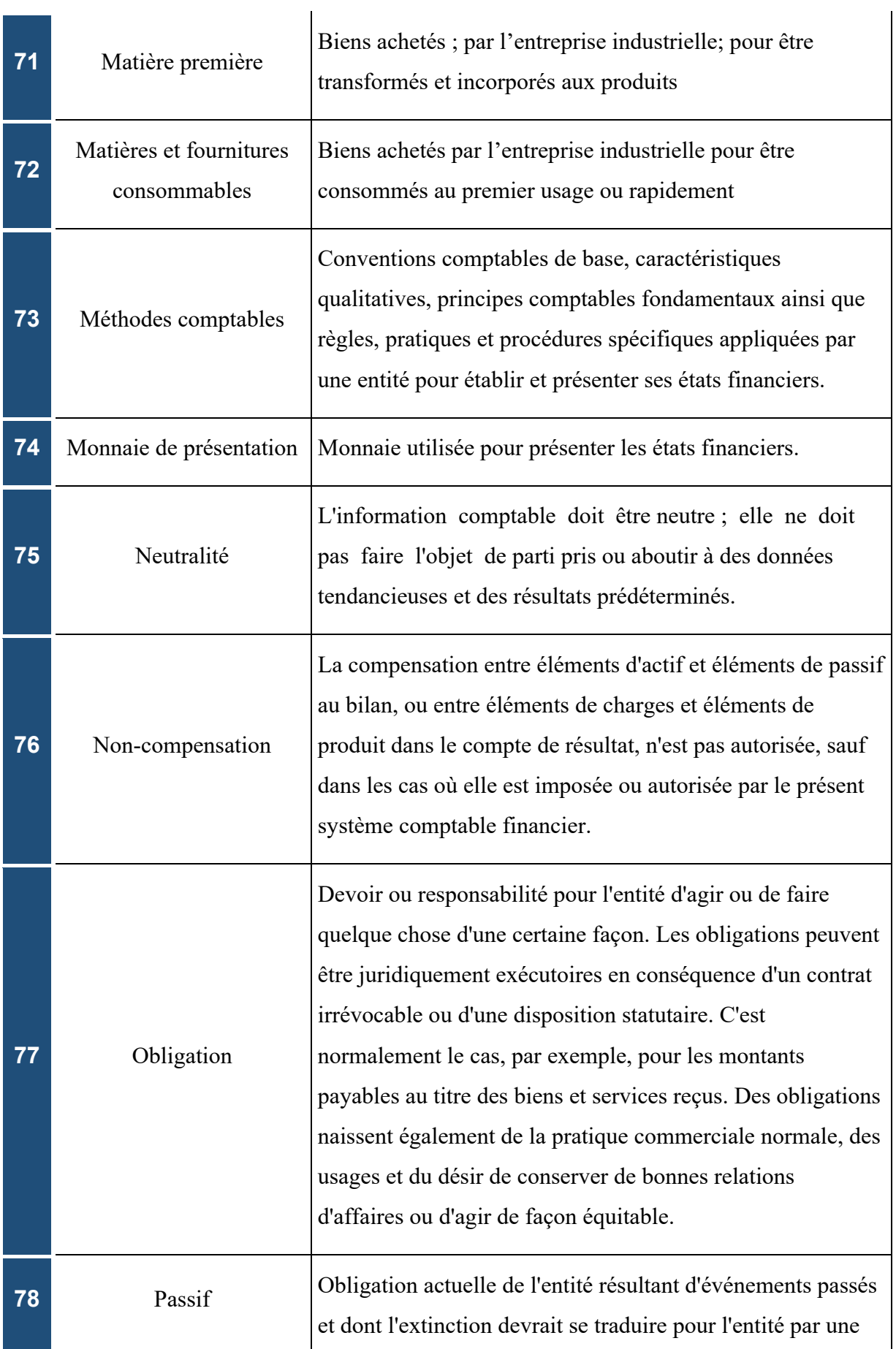

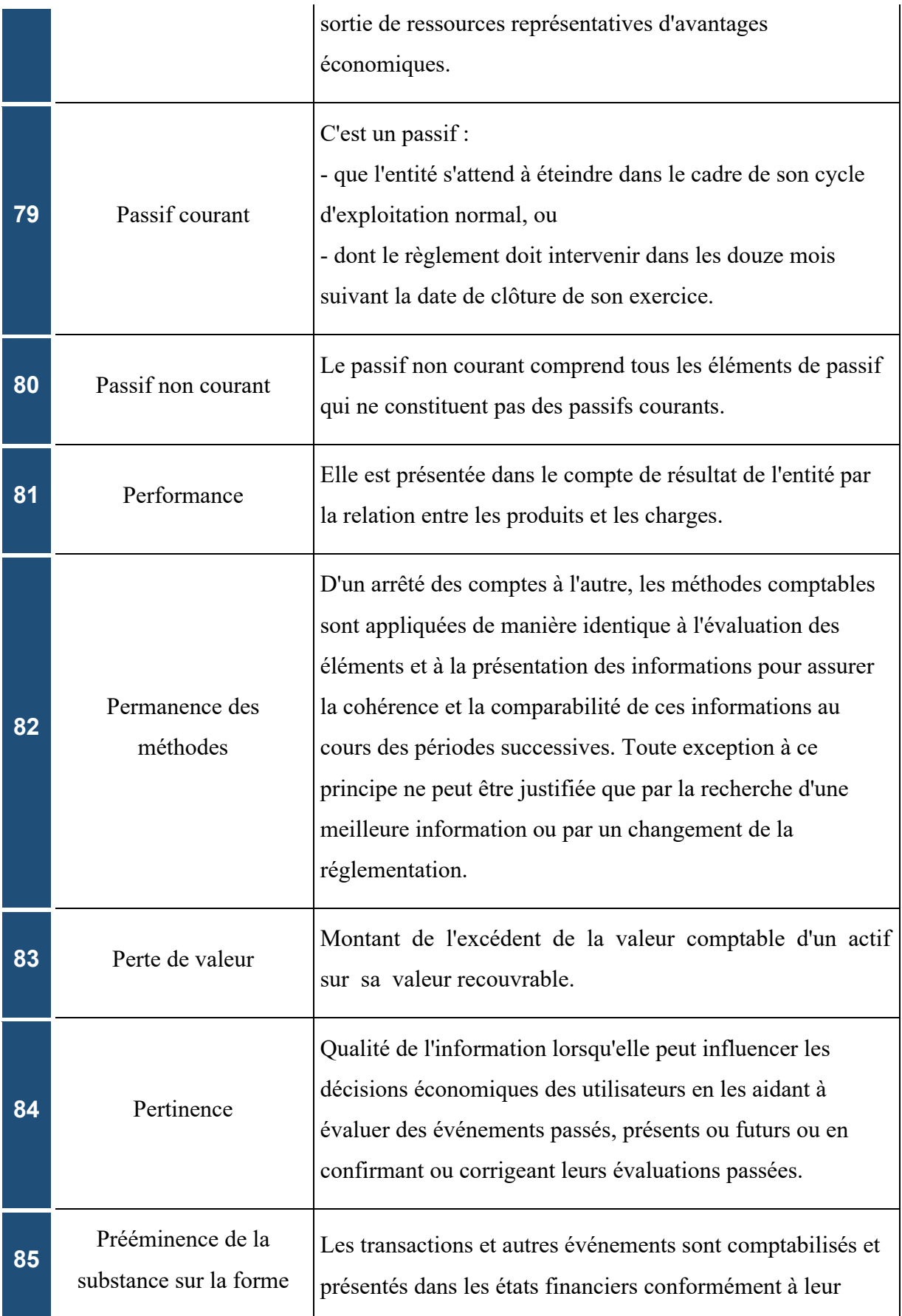

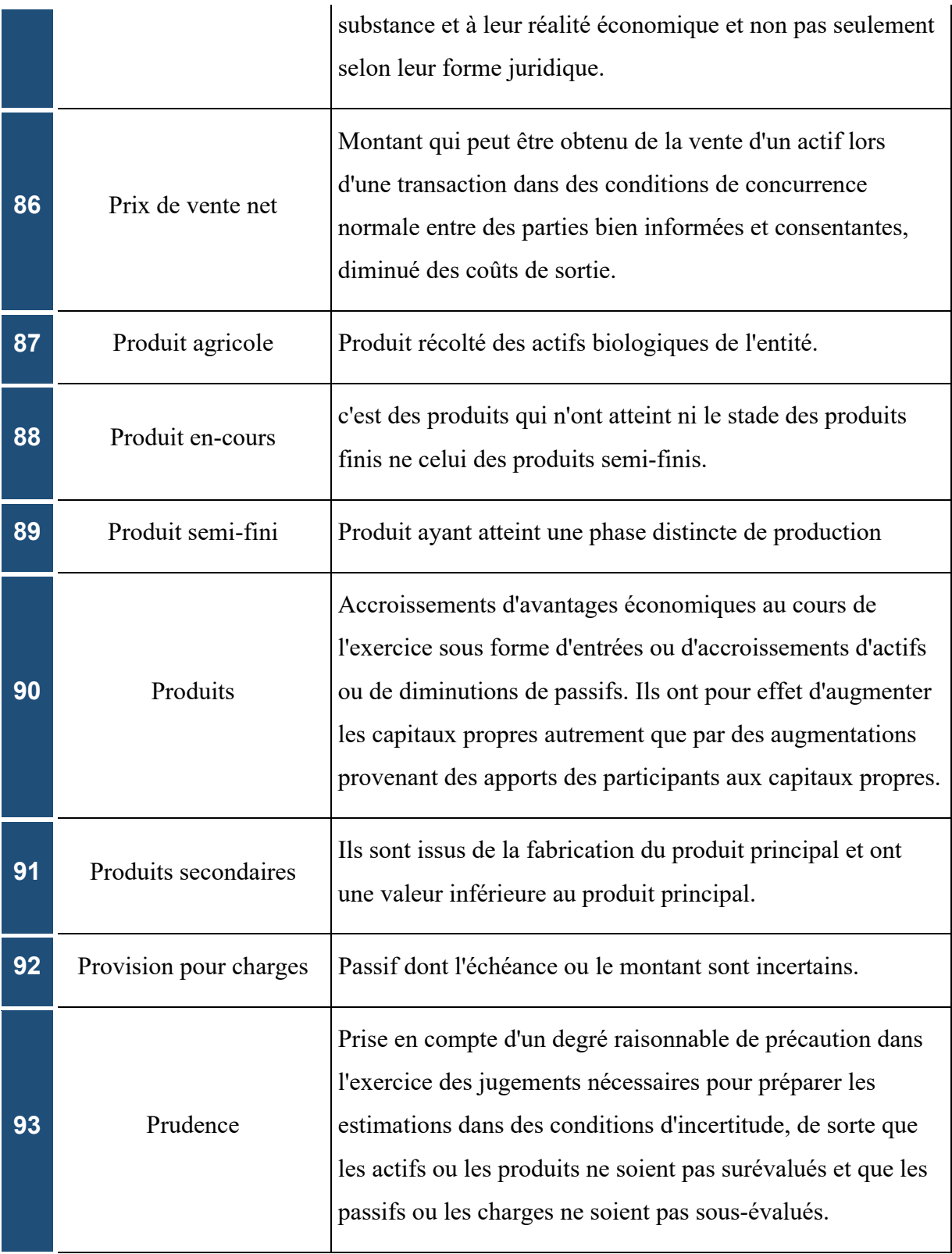

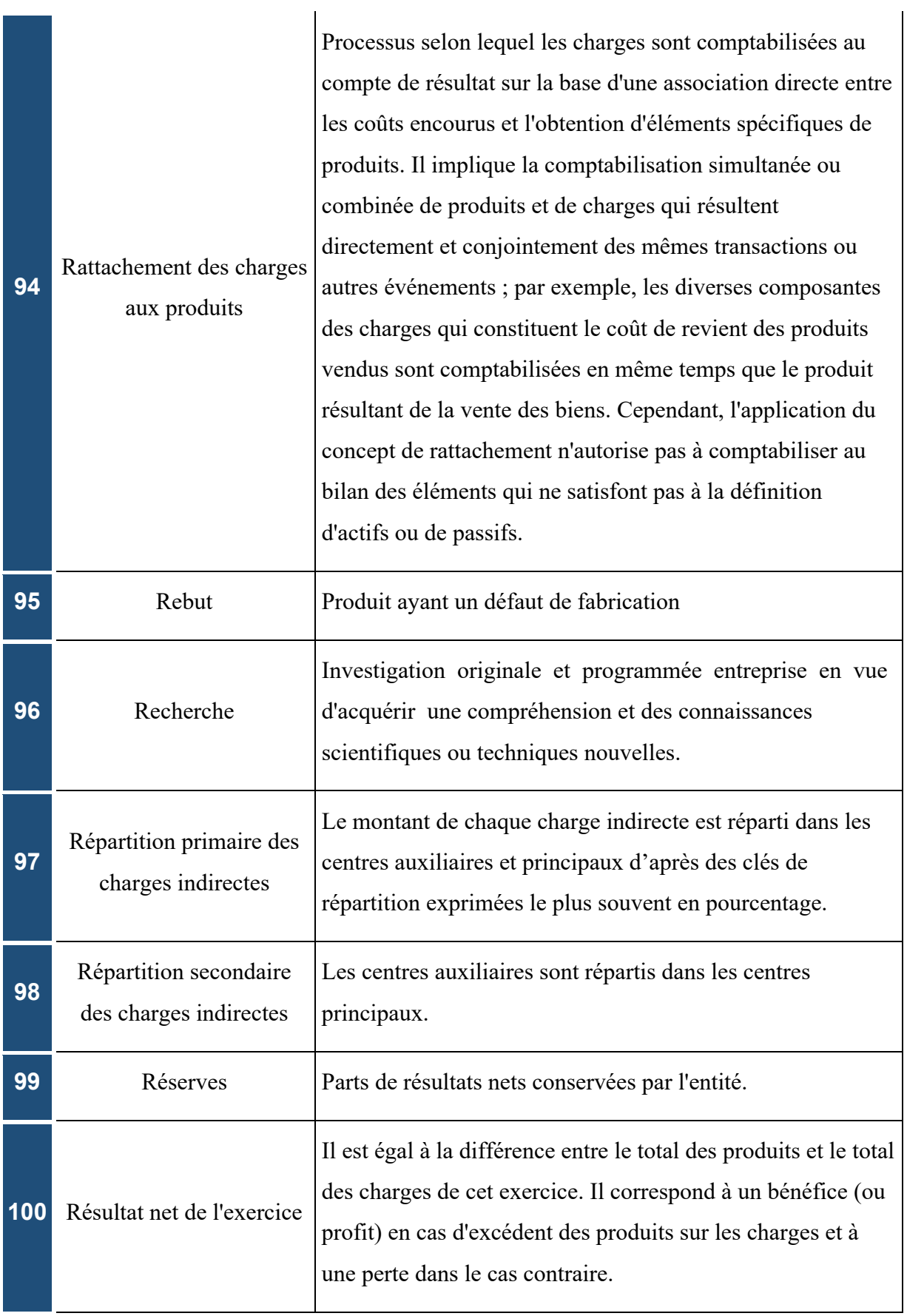

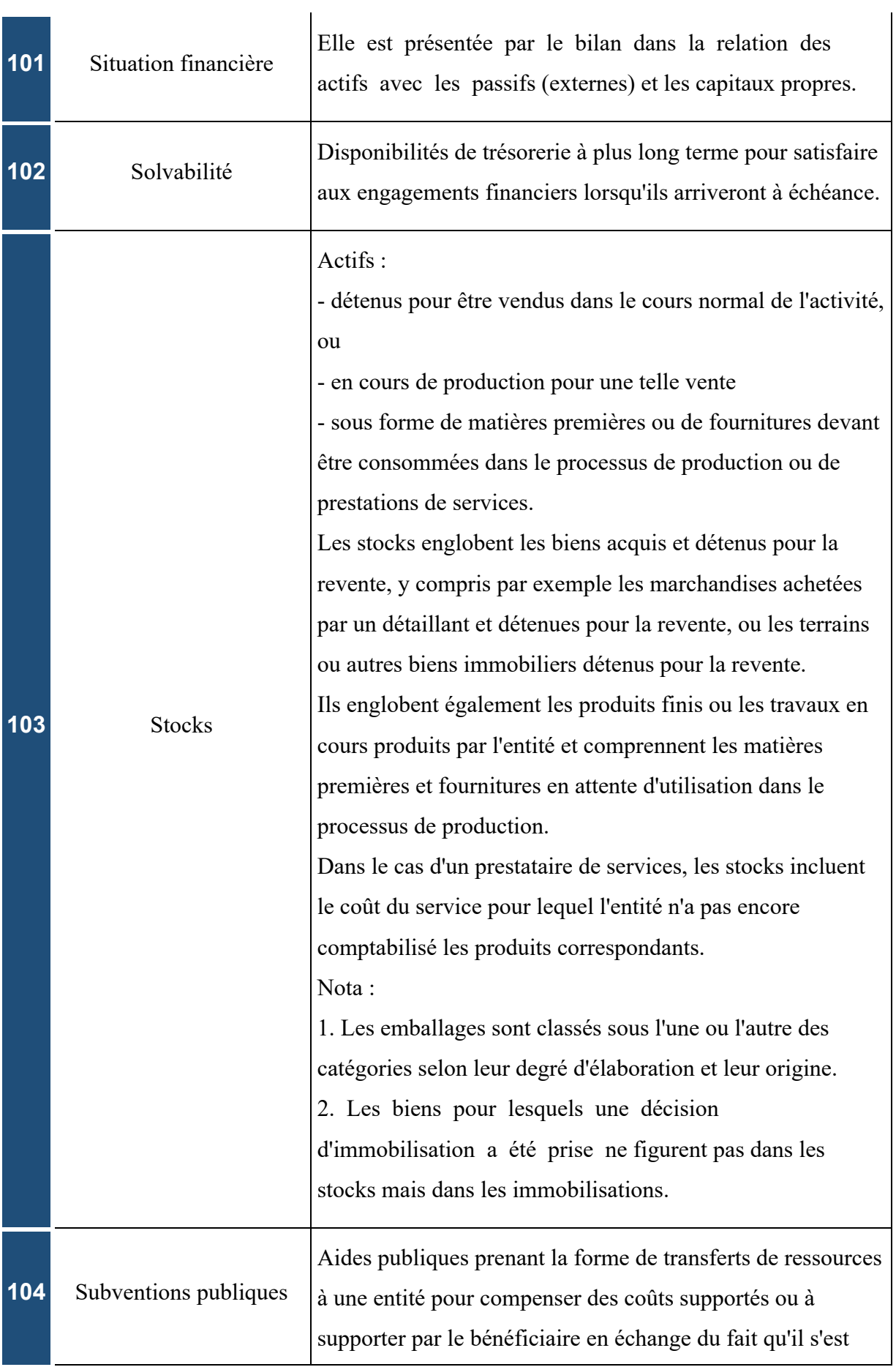

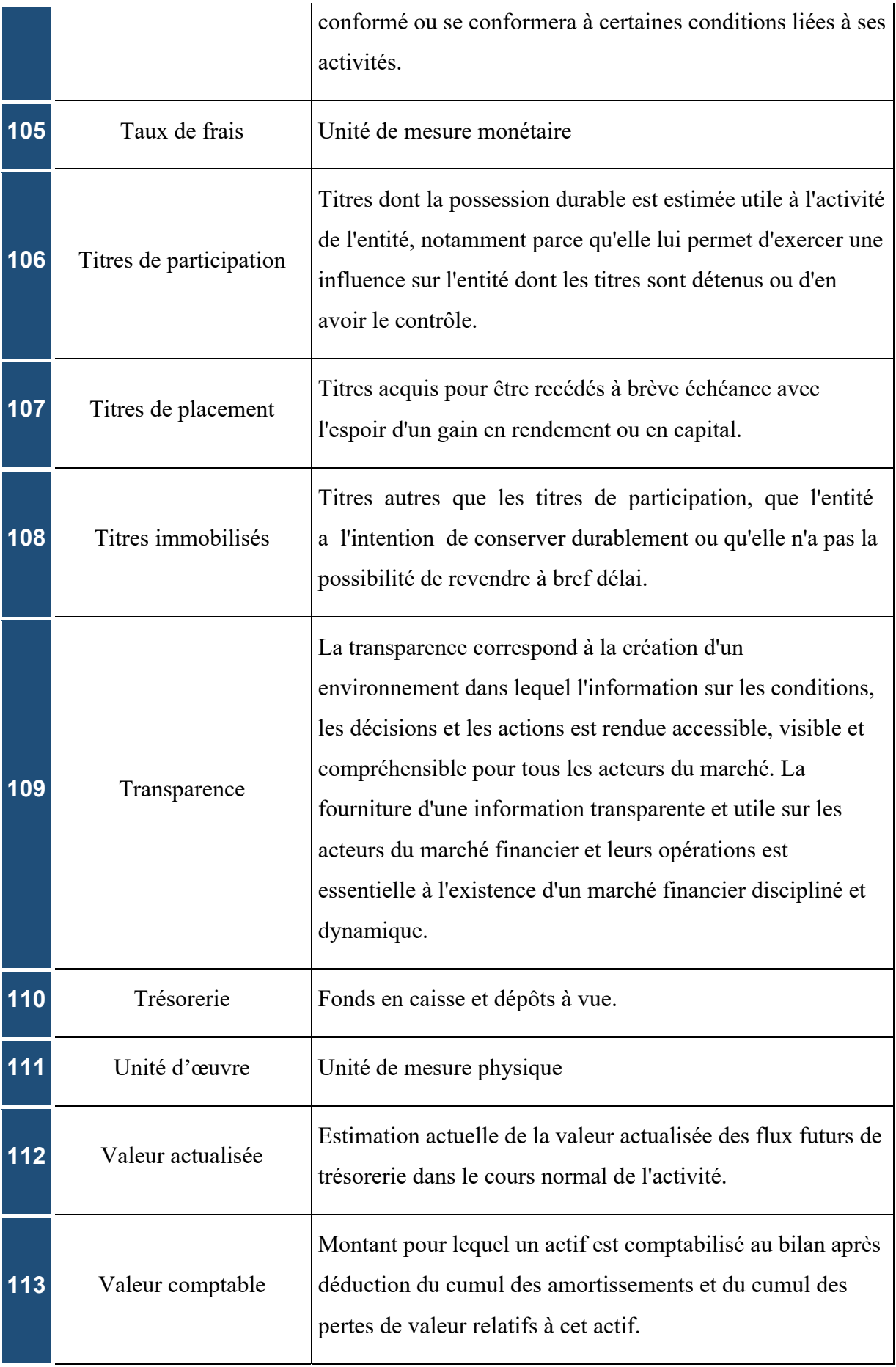

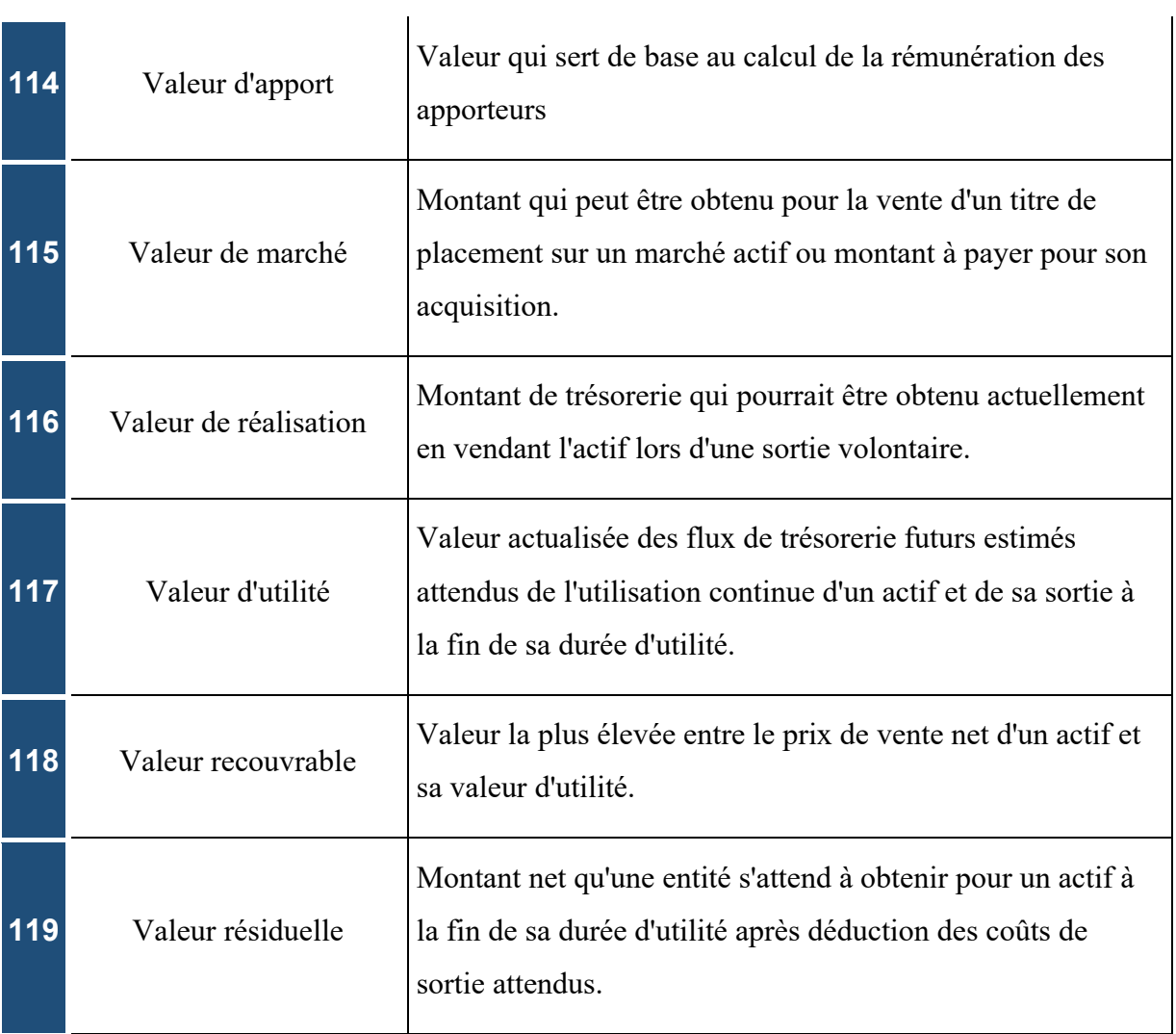

# **Table des matières**

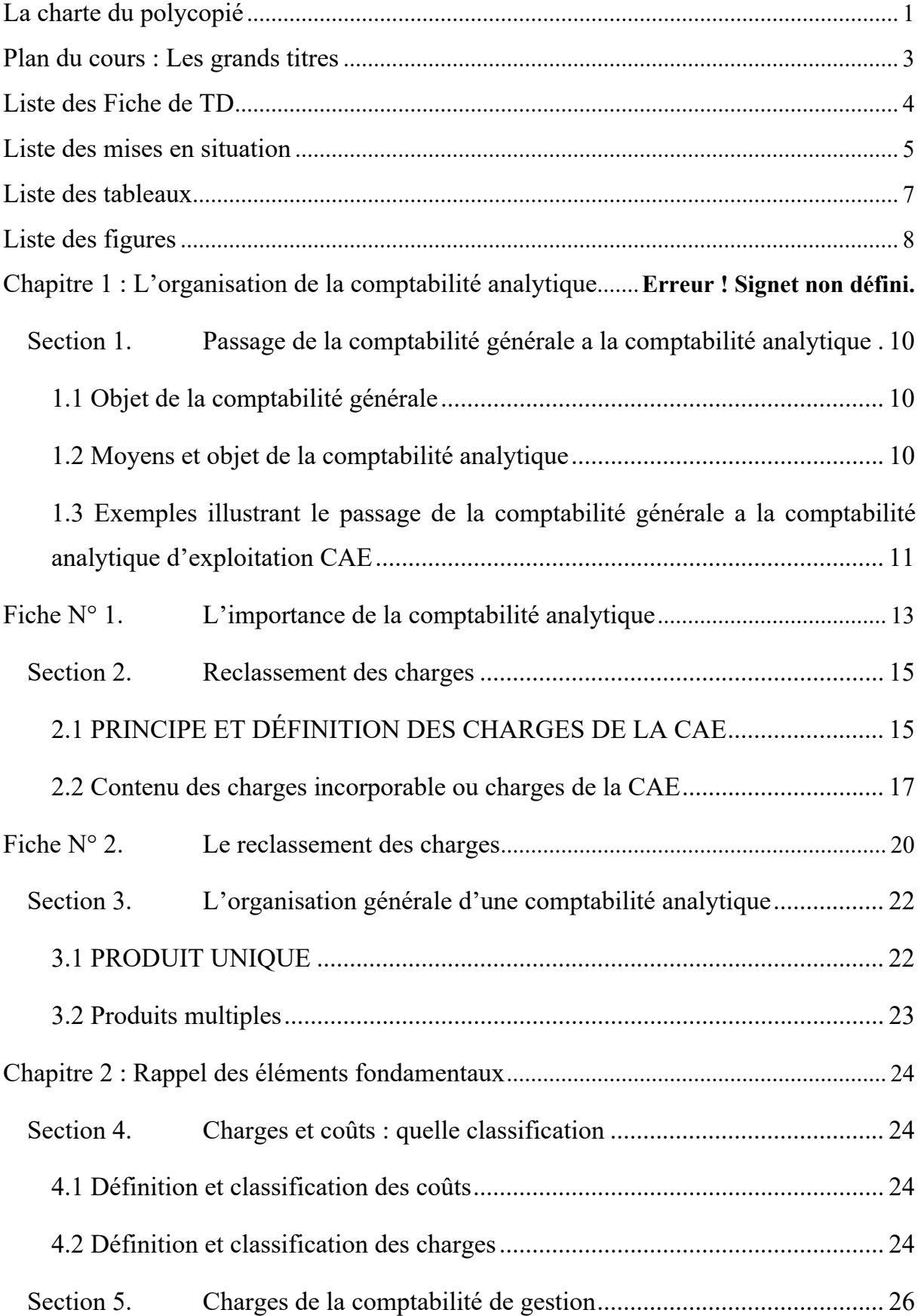

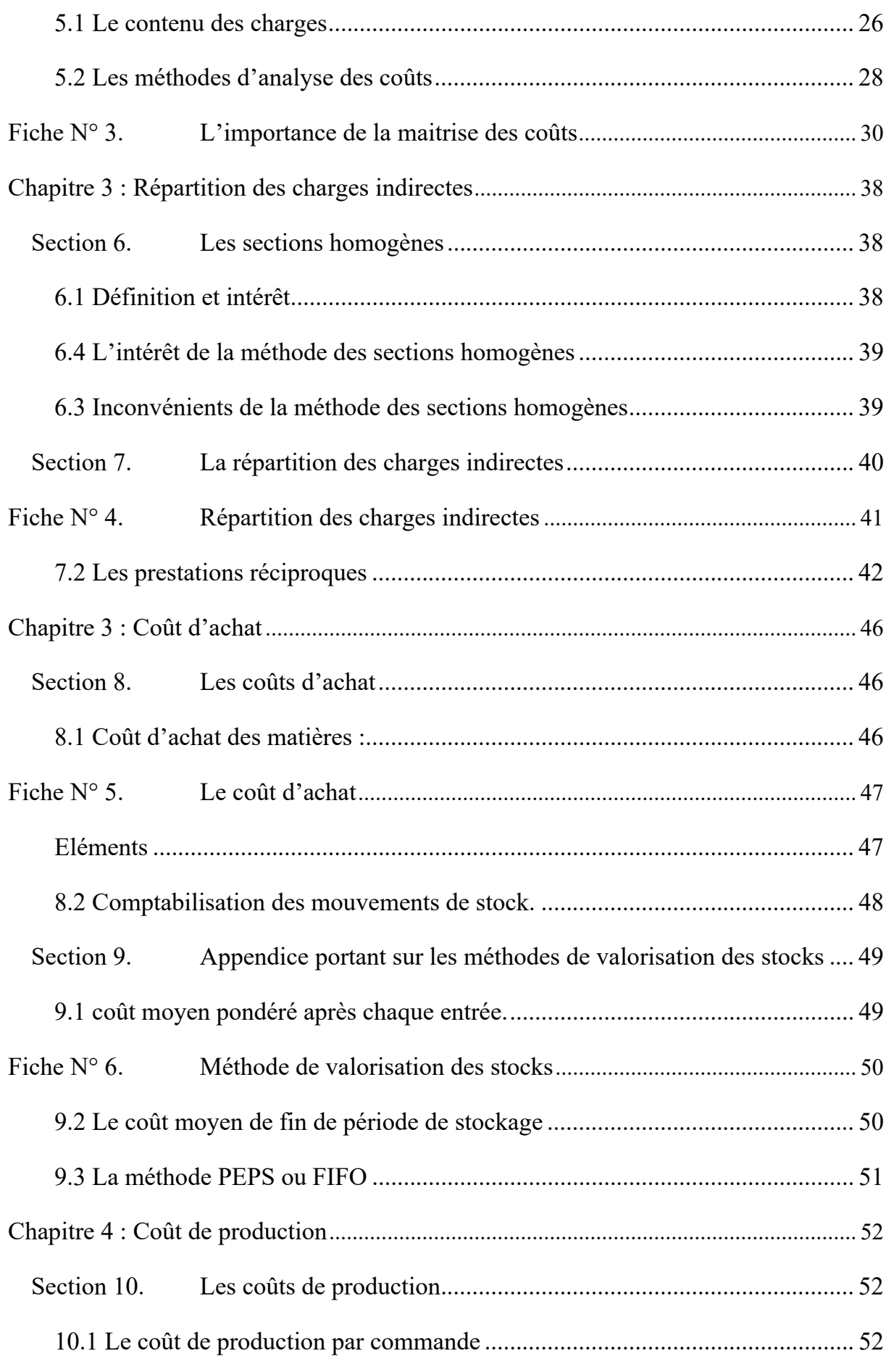

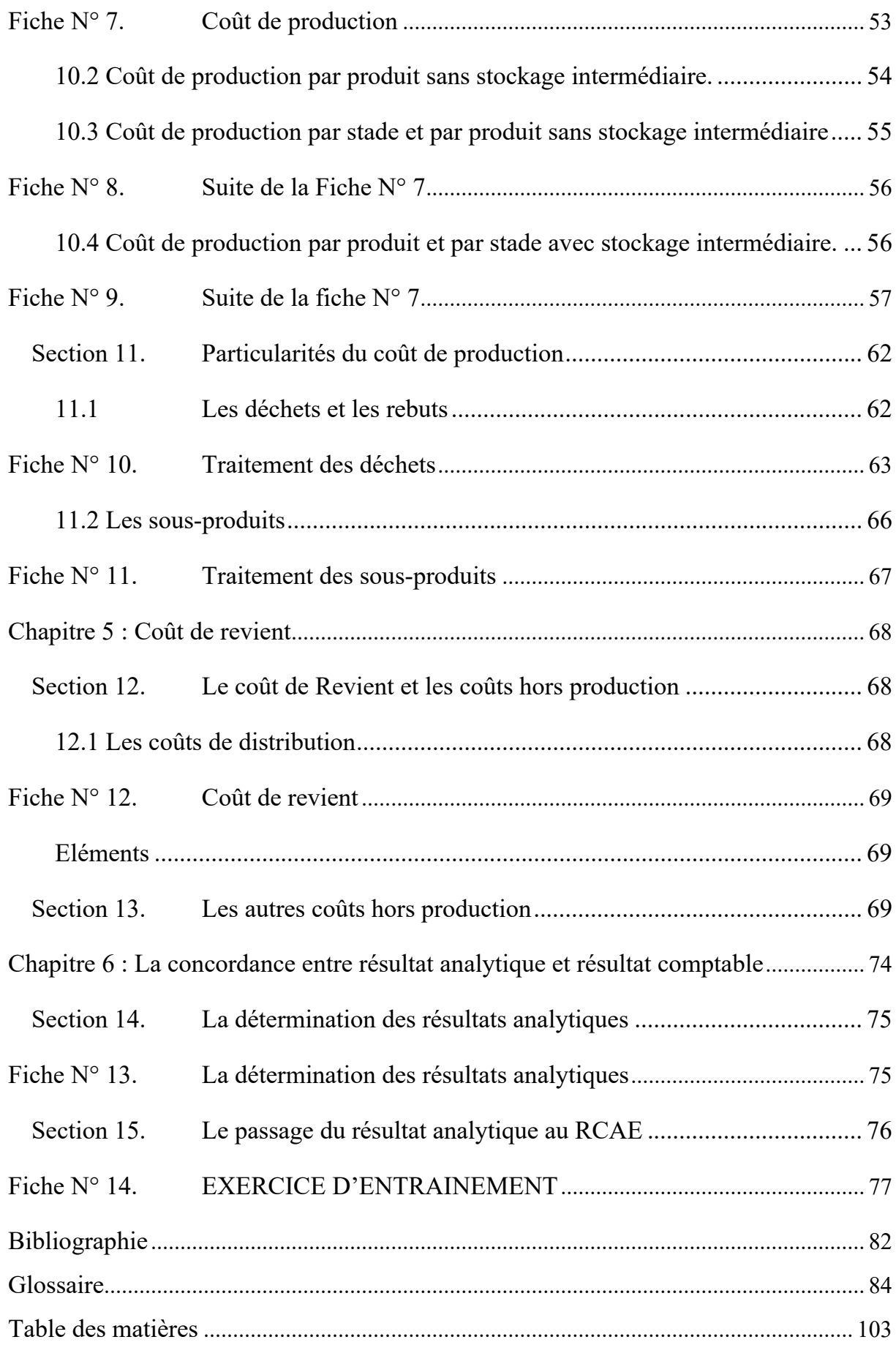